Online ISSN : 2249-4596 Print ISSN : 0975-5861 DOI : 10.17406/GJRE

# GLOBAL JOURNAL

OF RESEARCHES IN ENGINEERING: F

# Electrical and Electronic Engineering

Bite Controller for ESM

ECG Arryhthmia Classifier

**Highlights** 

Modelling of Radar Antennas Empirical Mode Decomposition

## **Discovering Thoughts, Inventing Future**

VOLUME 16 ISSUE 3 VERSION 1.0

© 2001-2016 by Global Journal of Researches in Engineering, USA

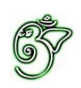

## Global Journal of Researches in Engineering: F Electrical and Electronics Engineering

## Global Journal of Researches in Engineering: F Electrical and Electronics Engineering

Volume 16 Issue 3 (Ver. 1.0)

Open Association of Research Society

## © Global Journal of Researches in Engineering. 2016.

#### All rights reserved.

This is a special issue published in version 1.0 of "Global Journal of Researches in Engineering." By Global Journals Inc.

All articles are open access articles distributed under "Global Journal of Researches in Engineering"

Reading License, which permits restricted use. Entire contents are copyright by of "Global Journal of Researches in Engineering" unless otherwise noted on specific articles.

No part of this publication may be reproduced or transmitted in any form or by any means, electronic or mechanical, including photocopy, recording, or any information storage and retrieval system, without written permission.

The opinions and statements made in this book are those of the authors concerned. Ultraculture has not verified and neither confirms nor denies any of the foregoing and no warranty or fitness is implied.

Engage with the contents herein at your own risk.

The use of this journal, and the terms and conditions for our providing information, is governed by our Disclaimer, Terms and Conditions and Privacy Policy given on our website http://globaljournals.us/terms-and-condition/ menu-id-1463/

By referring / using / reading / any type of association / referencing this journal, this signifies and you acknowledge that you have read them and that you accept and will be bound by the terms thereof.

All information, journals, this journal, activities undertaken, materials, services and our website, terms and conditions, privacy policy, and this journal is subject to change anytime without any prior notice.

**Incorporation No.: 0423089 License No.: 42125/022010/1186 Registration No.: 430374 Import-Export Code: 1109007027 Employer Identification Number (EIN): USA Tax ID: 98-0673427** 

## Global Journals Inc.

*(A Delaware USA Incorporation with "Good Standing"; Reg. Number: 0423089) Sponsors: Open Association of Research Society Open Scientific Standards* 

#### *Publisher's Headquarters office*

*USA Toll Free: +001-888-839-7392 USA Toll Free Fax: +001-888-839-7392*  Global Journals Headquarters 301st Edgewater Place Suite, 100 Edgewater Dr.-Pl, United States of America Wakefield MASSACHUSETTS, Pin: 01880,

## *Offset Typesetting*

Global Journals Incorporated 2nd, Lansdowne, Lansdowne Rd., Croydon-Surrey, Pin: CR9 2ER, United Kingdom

### *Packaging & Continental Dispatching*

Global Journals E-3130 Sudama Nagar, Near Gopur Square, Indore, M.P., Pin:452009, India

## *Find a correspondence nodal officer near you*

To find nodal officer of your country, please email us at *local@globaljournals.org*

#### *eContacts*

Press Inquiries: *press@globaljournals.org* Investor Inquiries: *investors@globaljournals.org*  Technical Support: *technology@globaljournals.org* Media & Releases: *media@globaljournals.org*

## *Pricing (Including by Air Parcel Charges):*

#### *For Authors:*

 22 USD (B/W) & 50 USD (Color) *Yearly Subscription (Personal & Institutional):* 200 USD (B/W) & 250 USD (Color)

## Integrated Editorial Board (Computer Science, Engineering, Medical, Management, Natural Science, Social Science)

## **John A. Hamilton,"Drew" Jr.,**

Ph.D., Professor, Management Computer Science and Software Engineering Director, Information Assurance Laboratory Auburn University

## **Dr. Henry Hexmoor**

IEEE senior member since 2004 Ph.D. Computer Science, University at Buffalo Department of Computer Science Southern Illinois University at Carbondale

## **Dr. Osman Balci, Professor**

Department of Computer Science Virginia Tech, Virginia University Ph.D.and M.S.Syracuse University, Syracuse, New York M.S. and B.S. Bogazici University, Istanbul, Turkey

## **Yogita Bajpai**

M.Sc. (Computer Science), FICCT U.S.A.Email: yogita@computerresearch.org

## **Dr. T. David A. Forbes**

Associate Professor and Range **Nutritionist** Ph.D. Edinburgh University - Animal Nutrition M.S. Aberdeen University - Animal Nutrition B.A. University of Dublin- Zoology

## **Dr. Wenying Feng**

Professor, Department of Computing & Information Systems Department of Mathematics Trent University, Peterborough, ON Canada K9J 7B8

## **Dr. Thomas Wischgoll**

Computer Science and Engineering, Wright State University, Dayton, Ohio B.S., M.S., Ph.D. (University of Kaiserslautern)

## **Dr. Abdurrahman Arslanyilmaz**

Computer Science & Information Systems Department Youngstown State University Ph.D., Texas A&M University University of Missouri, Columbia Gazi University, Turkey

## **Dr. Xiaohong He**

Professor of International Business University of Quinnipiac BS, Jilin Institute of Technology; MA, MS, PhD,. (University of Texas-Dallas)

## **Burcin Becerik-Gerber**

University of Southern California Ph.D. in Civil Engineering DDes from Harvard University M.S. from University of California, Berkeley & Istanbul University

## **Dr. Bart Lambrecht**

Director of Research in Accounting and FinanceProfessor of Finance Lancaster University Management School BA (Antwerp); MPhil, MA, PhD (Cambridge)

## **Dr. Carlos García Pont**

Associate Professor of Marketing IESE Business School, University of Navarra Doctor of Philosophy (Management), Massachusetts Institute of Technology (MIT) Master in Business Administration, IESE, University of Navarra Degree in Industrial Engineering, Universitat Politècnica de Catalunya

## **Dr. Fotini Labropulu**

Mathematics - Luther College University of ReginaPh.D., M.Sc. in Mathematics B.A. (Honors) in Mathematics University of Windso

## **Dr. Lynn Lim**

Reader in Business and Marketing Roehampton University, London BCom, PGDip, MBA (Distinction), PhD, FHEA

## **Dr. Mihaly Mezei**

ASSOCIATE PROFESSOR Department of Structural and Chemical Biology, Mount Sinai School of Medical Center Ph.D., Etvs Lornd University Postdoctoral Training, New York University

## **Dr. Söhnke M. Bartram**

Department of Accounting and FinanceLancaster University Management SchoolPh.D. (WHU Koblenz) MBA/BBA (University of Saarbrücken)

## **Dr. Miguel Angel Ariño**

Professor of Decision Sciences IESE Business School Barcelona, Spain (Universidad de Navarra) CEIBS (China Europe International Business School). Beijing, Shanghai and Shenzhen Ph.D. in Mathematics University of Barcelona BA in Mathematics (Licenciatura) University of Barcelona

## **Philip G. Moscoso**

Technology and Operations Management IESE Business School, University of Navarra Ph.D in Industrial Engineering and Management, ETH Zurich M.Sc. in Chemical Engineering, ETH Zurich

## **Dr. Sanjay Dixit, M.D.**

Director, EP Laboratories, Philadelphia VA Medical Center Cardiovascular Medicine - Cardiac Arrhythmia Univ of Penn School of Medicine

## **Dr. Han-Xiang Deng**

MD., Ph.D Associate Professor and Research Department Division of Neuromuscular Medicine Davee Department of Neurology and Clinical NeuroscienceNorthwestern University Feinberg School of Medicine

## **Dr. Pina C. Sanelli**

Associate Professor of Public Health Weill Cornell Medical College Associate Attending Radiologist NewYork-Presbyterian Hospital MRI, MRA, CT, and CTA Neuroradiology and Diagnostic Radiology M.D., State University of New York at Buffalo,School of Medicine and Biomedical Sciences

## **Dr. Roberto Sanchez**

Associate Professor Department of Structural and Chemical Biology Mount Sinai School of Medicine Ph.D., The Rockefeller University

## **Dr. Wen-Yih Sun**

Professor of Earth and Atmospheric SciencesPurdue University Director National Center for Typhoon and Flooding Research, Taiwan University Chair Professor Department of Atmospheric Sciences, National Central University, Chung-Li, TaiwanUniversity Chair Professor Institute of Environmental Engineering, National Chiao Tung University, Hsinchu, Taiwan.Ph.D., MS The University of Chicago, Geophysical Sciences BS National Taiwan University, Atmospheric Sciences Associate Professor of Radiology

## **Dr. Michael R. Rudnick**

M.D., FACP Associate Professor of Medicine Chief, Renal Electrolyte and Hypertension Division (PMC) Penn Medicine, University of Pennsylvania Presbyterian Medical Center, Philadelphia Nephrology and Internal Medicine Certified by the American Board of Internal Medicine

## **Dr. Bassey Benjamin Esu**

B.Sc. Marketing; MBA Marketing; Ph.D Marketing Lecturer, Department of Marketing, University of Calabar Tourism Consultant, Cross River State Tourism Development Department Co-ordinator , Sustainable Tourism Initiative, Calabar, Nigeria

## **D**r**. Aziz M. Barbar, Ph.D**.

IEEE Senior Member Chairperson, Department of Computer Science AUST - American University of Science & **Technology** Alfred Naccash Avenue – Ashrafieh

## President Editor (HON.)

**Dr. George Perry, (Neuroscientist)**  Dean and Professor, College of Sciences Denham Harman Research Award (American Aging Association) ISI Highly Cited Researcher, Iberoamerican Molecular Biology Organization AAAS Fellow, Correspondent Member of Spanish Royal Academy of Sciences University of Texas at San Antonio Postdoctoral Fellow (Department of Cell Biology) Baylor College of Medicine Houston, Texas, United States

## Chief Author (HON.)

**Dr. R.K. Dixit** M.Sc., Ph.D., FICCT Chief Author, India Email: authorind@computerresearch.org

## Dean & Editor-in-Chief (HON.)

## **Vivek Dubey(HON.)**

MS (Industrial Engineering), MS (Mechanical Engineering) University of Wisconsin, FICCT Editor-in-Chief, USA editorusa@computerresearch.org

## **Sangita Dixit**

M.Sc., FICCT Dean & Chancellor (Asia Pacific) deanind@computerresearch.org

## **Suyash Dixit**

(B.E., Computer Science Engineering), FICCTT President, Web Administration and Development , CEO at IOSRD COO at GAOR & OSS

## **Er. Suyog Dixit**

(M. Tech), BE (HONS. in CSE), FICCT SAP Certified Consultant CEO at IOSRD, GAOR & OSS Technical Dean, Global Journals Inc. (US) Website: www.suyogdixit.com Email:suyog@suyogdixit.com

## **Pritesh Rajvaidya**

(MS) Computer Science Department California State University BE (Computer Science), FICCT Technical Dean, USA Email: pritesh@computerresearch.org

## **Luis Galárraga**

J!Research Project Leader Saarbrücken, Germany

## CONTENTS OF THE ISSUE

- i. Copyright Notice
- ii. Editorial Board Members
- iii. Chief Author and Dean
- iv. Contents of the Issue
- 1. [Implementation of Complete Ensemble Empirical Mode Decomposition to](#page-10-0) Analyze EOG Signals for Eye Blink Detection. 1-4
- 2. [Microwave Principles in the Modelling of Radar Antennas for Automotive](#page-15-0) Applications. 5-7
- 3. [ECG Arryhthmia Classifier.](#page-20-0) 9-16
- 4. [The Charge is Not the Invariant of the Speed](#page-29-0).  $17-32$
- 5. Bite [Controller for ESM Systems](#page-46-0). 33-37
- v. Fellows
- vi. Auxiliary Memberships
- vii. Process of Submission of Research Paper
- viii. Preferred Author Guidelines
- ix. Index

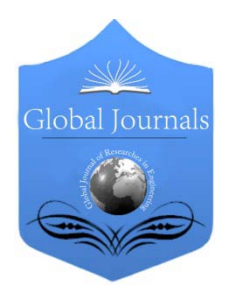

Global Journal of Researches in Engineering: F Electrical and Electronics Engineering Volume 16 Issue 3 Version 1.0 Year 2016 Type: Double Blind Peer Reviewed International Research Journal Publisher: Global Journals Inc. (USA) Online ISSN: 2249-4596 & Print ISSN: 0975-5861

## Implementation of Complete Ensemble Empirical Mode Decomposition to Analyze EOG Signals for Eye Blink Detection

## By Md. Sakib Galib Sourav

Khulna University of Engineering & Technology, Bangladesh

Abstract- This paper reports on application of Complete Ensemble Empirical Mode Decomposition (CEEMD) technique to pre-process Electro-Oculogram (EOG) signals before eye blink detection technique is implemented. EOG is a non-stationary signal which is affected by different kinds of interferences. During the time of recording EOG signal gets contaminated by Electromyography (EMG) signal. In this paper CEEMD is used to decompose the EOG signal into several intrinsic mode functions (IMFs). After thresholding each IMF the signal is reconstructed using all of the IMFs. The resulting denoised signal is then used to detect eye blink.

Keywords: EOG, complete ensemble empirical mode decomposition, eyelid movement.

GJRE-F Classification : FOR Code: 090699

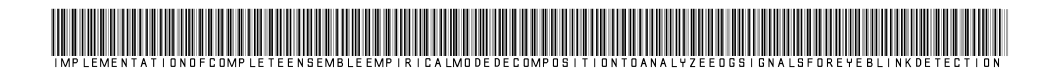

Strictly as per the compliance and regulations of :

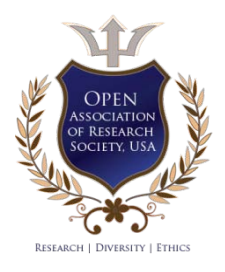

© 2016. Md. Sakib Galib Sourav. This is a research/review paper, distributed under the terms of the Creative Commons Attribution-Noncommercial 3.0 Unported License http://creativecommons.org/licenses/by-nc/3.0/), permitting all non commercial use, distribution, and reproduction in any medium, provided the original work is properly cited.

## <span id="page-10-0"></span>Implementation of Complete Ensemble Empirical Mode Decomposition to Analyze EOG Signals for Eye Blink Detection

Md. Sakib Galib Sourav

Abstract- This paper reports on application of Complete Ensemble Empirical Mode Decomposition (CEEMD) technique to pre-process Electro-Oculogram (EOG) signals before eye blink detection technique is implemented. EOG is a nonstationary signal which is affected by different kinds of interferences. During the time of recording EOG signal gets contaminated by Electromyography (EMG) signal. In this paper CEEMD is used to decompose the EOG signal into several intrinsic mode functions (IMFs). After thresholding each IMF the signal is reconstructed using all of the IMFs. The resulting denoised signal is then used to detect eye blink.

*Keywords: EOG, complete ensemble empirical mode decomposition, eyelid movement.*

#### I. Introduction

he EOG signal is an electrical measurement of the potential difference between the front of the eye (cornea) and the back of the eye (retina). This The EOG signal is an electrical measurement of the potential difference between the front of the eye (cornea) and the back of the eye (retina). This potential varies from 0.4 to 1.0 mV (Malmivuo & Plonsey, 1995). EOG signal can be measured in horizontal channel and vertical channel. The eye movements in horizontal directions are recorded by horizontal channel and vertical channel records the eye movements in vertical direction. In addition to eye movements vertical channel also records eyelid movements i.e. eye blinks. An EOG signal is shown in Figure 1 which includes eyeball rotation, movements and eyelid movements. The muscles of the eye, eye blinks, electrode placement and head movements produce EMG signals [1]. To eliminate unwanted signals from EOG signal Empirical Mode Decomposition (EMD) has been used [2]. EMD algorithm is sensitive to noise. This can cause mode mixing. Mode mixing is defined as an IMF that includes oscillations of dramatically disparate scales or a component of similar scale residing in different IMFs [3]. To eliminate the mode mixing problem an extension to EMD algorithm was proposed [4] which is called Ensemble EMD (EEMD).It performs EMD over an ensemble of Gaussian white noise assisted data. But the reconstructed signal contains residual noise and different realizations produce different modes. To overcome these limitations variation of EEMD has

*Author: Electrical and Electronic Engineering from Khulna University of Engineering & Technology, Bangladesh department of EEE in the Khulna University of Engineering & Technology as a lecturer. e-mail: galib.kuet.eee@gmail.com*

been proposed [5] which is called Complete-EEMD (CEEMD). CEEMD algorithm provides an exact reconstruction of the original EOG signal which can be used to detect eye blinks precisely.

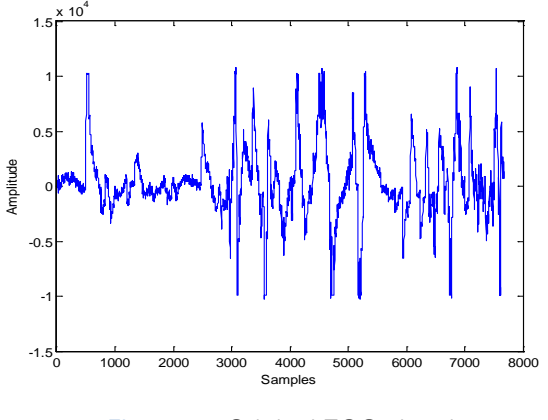

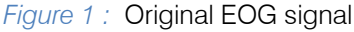

### II. Complete Ensemble Empirical Mode **DECOMPOSITION**

EMD [6] decomposes a signal into a number of IMFs. An IMF has two properties : (i) number of extrema and number of zero crossing are equal or differ by one; and (ii) at any point the average value of upper and lower envelop is zero. EEMD algorithm adds different realizations of white noise to the original data x[n]. Thus an ensemble of data sets is generated. To cancel out white noise ensemble average of different trials is calculated. EEMD algorithms can be described as [4]:

- 1. Add series of white Gaussian noise w<sub>i</sub>[n]  $(i=1, \ldots, L)$  to the original signal  $x[n]$  and generate  $x_i[n] = x[n] + w_i[n];$
- 2. Derive a set of IMFs  $d_{i,j}$  (j=1,.......,k) and residues r  $P_1 = P_1, \ldots, P_n$  by decomposing each of  $x_i$ <sub>[11]</sub><br>EMD; where,  $d_{i,j}$  is the jth IMF of the ith trial.  $(i=1, \ldots, L)$  by decomposing each of  $x_i[n]$  applying
- 3. Repeat the above steps until i>L.
- 4. Average over the ensemble to obtain the final IMF.

The CEEMD algorithm can be described as [5]:

- 1. Add white noise to the original signal x[n]
- 2. Obtain the first decomposed component applying EMD.
- 3. Repeat the decomposition and add white noise of different realizations.
- 4. Average over the ensemble to obtain the IMF1:  $IMF_1 = \frac{1}{L} \sum_{i=1}^{L} E_1[x[n] + \delta w_i[n]]$  L= number of realizations,  $\delta$  = ratio coefficient,  $E_i$  computes ith IMF.
- 5. Compute the residue,  $r_1[n]=x[n]-IMF_1$ .
- 6. Compute the second IMF component  $IMF_2$ :  $IMF_2 = \frac{1}{L} \sum_{i=1}^{L} E_1[[x[n] + \delta E_1[w_i[n]]]$ <br>7. Repeat the above steps to obtain the (m+1)th IMF
- component  $IMF_{m+1}$ :

 $IMF_{m+1} = \frac{1}{L} \sum_{i=1}^{L} E_i[x[n] + \delta E_m[w_i[n]]]$ 

## III. Eog Signal Denoising

Generally EOG signals are affected by the noises of power-line interference and EMG interference

during data acquisition. In this paper CEEMD has been used to eliminate the interferences from EOG signals collected from Physionet database. The EOG signal is considered to be corrupted by additive white noise during the process of signal acquisition. CEEMD decomposes the EOG signal into 11 IMFs shown in Figure. 2. It can be seen that see that most of the noise information are distributed to the 1st intrinsic mode functions [7]. Suppressing the insignificant components we can reconstruct the signal as follows:

$$
X_{\mathsf{T}} = \sum_{n=1}^N \mathsf{I}_n
$$

where I is the set of N IMFs. The noisy EOG signal and the corresponding denoised signal is shown in Figure. 3

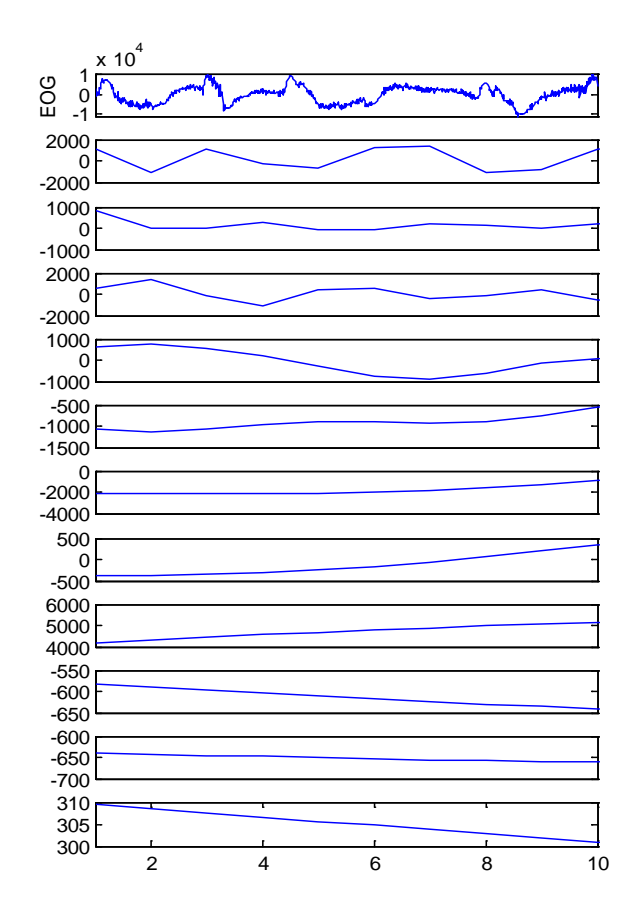

*Figure 2 :* Intrinsic mode functions

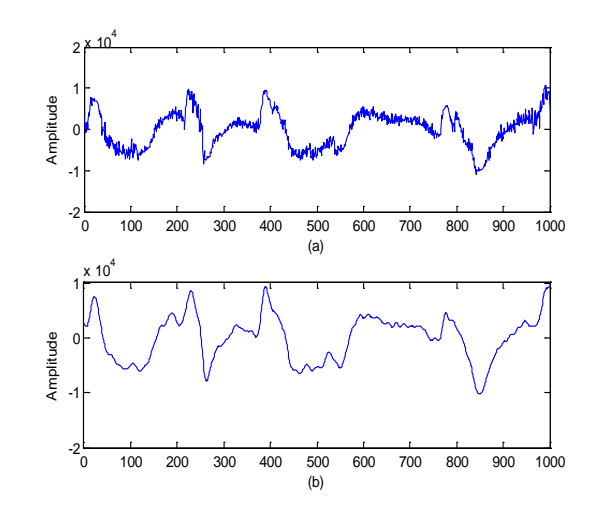

*Figure 3 :* (a) Noisy EOG signal (b) Denoised EOG signal

#### IV. BLINK DETECTION

The algorithm [8] used here to detect the blinks includes the following steps:

- 1. Locating some 'events' in the EOG velocity data that have EOG velocity increase above the threshold of eyelid downward velocity and followed by a period below the threshold of eyelid upward velocity.
- 2. Identification of the events which have duration longer than 0.5 seconds and amplitude of closing

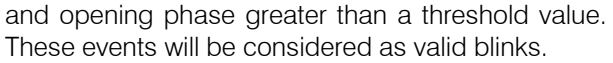

3. Merging the contiguous events together causing double blinks which will be checked again. This algorithm has been applied on the denoised signal obtained by CEEMD. The results have been shown in Table. 1.

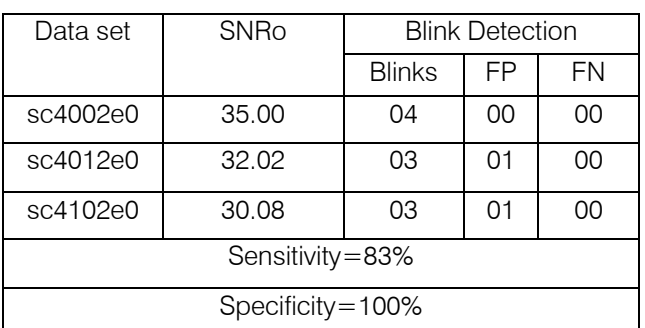

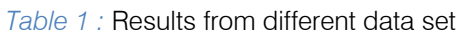

#### V. Results and Discussion

EOG signals have been collected from Physionet databases [9]. EOG signals are taken from Physionet database [11].The original EOG signal is shown in Figure. 1 and the noisy EOG signal is shown in Figure. 3(a). This noisy signal is decomposed into 11 Intrinsic Mode Functions using CEEMD after which discarding insignificant components a denoised signal has been obtained which is shown in Figure. 3(b). MIT-BIH data sets are used for the investigation of the denoising performance of CEEMD and also the detection performance. The obtained results are shown in Table. 1. We calculate sensitivity and specificity has been calculated as [2]:

Sensitivity=
$$
\frac{TP}{TP+FP}
$$
 × 100

$$
\text{Specificity} = \frac{TP}{TP + FN} \times 100
$$

False Positive (FP) corresponds to detection of a blink where there is no blink, False Negative (FN) corresponds to failure to detect a blink and True Positive (TP) corresponds to properly detected valid blinks. We can see from the table that the performance of detection is better in case of specificity compared to sensitivity. The signal to noise ratio has been calculated as [2]:

$$
\text{SNRo} = \frac{\sum_{i} [x_{de}(i)]^2}{\sum_{i} [x_{de}(i) - x(i)]^2}
$$

where  $x_{de}$  (i) is the denoised EOG signal and  $x(i)$ is the original EOG signal.

## VI. Conclusion

signal to ratio calculated for different datasets. The results reveal that the blink detection technique used here has more specificity compared to sensitivity as it detects some extra blinks (False Positive). This blink detection procedure may also ignore the long blink that has very slow eyelid movement velocity. There is scope to design more reliable blink detection technique to detect blinks. The performance of Complete Ensemble Empirical Mode Decomposition to denoise noisy EOG signals is quite satisfactory as it can be seen from the

#### References Références Referencias

- 1. Zhao Lv, Xiaopei Wu, Mi li., "Implementation of the EOG-based Human Computer Interface System", proceedings of 2nd IEEE International Conference on Bioinformatics and Biomedical Engineering, iCBBE 2008, 2188-2191.
- 2. Sanjeeva Reddy M., Sammaiah A., Narsimha B., Subba Rao K., "Analysis of EOG Signals using Empirical Mode Decomposition for eye Blink Detection", International Conference on Multimedia and Signal Processing, 2011.
- 3. Z. Shen, Q. Wang, Y. Shen, J. Jin, and Y. Lin, "Accent extraction of emotional speech based on modified ensemble empirical mode decomposition", Instrumentation and Measurement Technology Conference (I2MTC), 2010 IEEE, may 2010, pp. 600 –604.
- 4. Z. Wu and N. E. Huang, "Ensemble Empirical Mode Decomposition: a Noise-Assisted Data Analysis Method." Advances in Adaptive Data Analysis, vol. 1, no. 1, pp. 1–41, 2009.
- M. E. Torres, M. A. Colominas, G. Schlotthauer and P. Flandrin, "A complete ensemble empirical mode decomposition with adaptive noise", IEEE International Conference on Acoustic, Speech and Signal Processing. (ICASSP), pp. 4144-4147, 2011.
- 6. N. E. Huang, Z. Shen, S. R. Long, M. L. Wu, H. H. Shih, Q. Zheng, N. C. Yen, C. C. Tung, and H. H. Liu, "The empirical mode decomposition and Hilbert spectrum for nonlinear and non stationary time series analysis", Proc. R. Soc. London A, vol. 454 , pp. 903-995, 1998.
- 7. Guodong Tang, Aina Qin, "ECG Denoising based on Empirical Mode Decomposition," 9th International Conference for Young Computer Scientists, pp. 903- 906.
- 8. Yue, C.,"EOG signals in drowsiness research", M.Sc. thesis, University of Linkoping, Sweden, 2011.
- 9. http://physionet.ph.biu.ac.il/physiobank/database

© 2016 Global Journals Inc. (US)

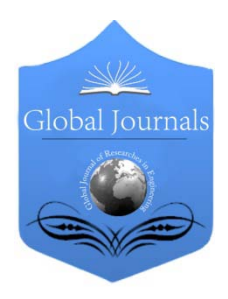

Global Journal of Researches in Engineering: F Electrical and Electronics Engineering Volume 16 Issue 3 Version 1.0 Year 2016 Type: Double Blind Peer Reviewed International Research Journal Publisher: Global Journals Inc. (USA) Online ISSN: 2249-4596 & Print ISSN: 0975-5861

## Microwave Principles in the Modelling of Radar Antennas for Automotive Applications

By Michael Asieni

University of Genoa, Italy

Abstract- In this paper we devise a general model in determining several salient parameters that have an effect on the 24 GHz radar antenna. This method is also applicable to several antenna design areas such as the satellite communication in the Ku band and C-band but our focus is mainly on the 24 GHz and 77GHz radar.

Keywords: antenna radiation patterns; radio frequency; radar.

GJRE-F Classification : FOR Code: 090609

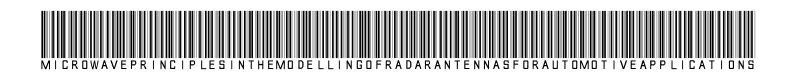

Strictly as per the compliance and regulations of :

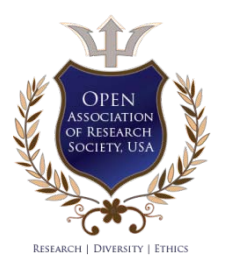

© 2016. Michael Asieni.This is a research/review paper, distributed under the terms of the Creative Commons Attribution-Noncommercial 3.0 Unported License http://creativecommons.org/licenses/by-nc/3.0/), permitting all non commercial use, distribution, and reproduction in any medium, provided the original work is properly cited.

## <span id="page-15-0"></span>Microwave Principles in the Modelling of Radar Antennas for Automotive Applications

Michael Asieni

Abstract- In this paper we devise a general model in determining several salient parameters that have an effect on the 24 GHz radar antenna. This method is also applicable to several antenna design areas such as the satellite communication in the Ku band and C-band but our focus is mainly on the 24 GHz and 77GHz radar.

*Keywords: antenna radiation patterns; radio frequency; radar.*

#### I. Introduction

adars have been developed for several applications and frequency ranges. High frequency radars such as the 24Ghz and 77Ghz **radars** have been developed for several applications and frequency ranges. High frequency radars such as the 24Ghz and 77Ghz radars are mostly used in the ground vehicle applications, radars in the Ku and Ka band are known to be used mainly for satellite applications while marine radars, usually in the X, S and Ku bands are mainly used in research (which includes weather monitoring) and navigation in marine environment.

In this research, our focus is mainly on high frequency radars in the 24 GHz and the 77 GHz region. These radars are mainly used in these applications because of their detecting range, low cost of circuit components and light weight (recent advances in solidstate semi-conductors) and the amount of driving power required. The radars used in these applications are

generally known to consist of the following components: Power amplifier, band pass filter, control and frequency detection unit, Analog-to-digital converter, mixer, low pass filter, a floating point computation unit and an antenna unit.

These radars mostly concerned with traffic safety parameters and the protection of vulnerable road users due to their ability to detect pedestrian in the dangerous scenarios of the vehicle.

The performance of such radar units are affected by the following parameters: gain of the antennas used, the signal-to-noise ratio of the detected low frequency (LF) radar return signal, the polarisation of the antenna, the floating point algorithms, bandwidth, the side-lobe and the main-beam width lobe of the beam forming unit.

### II. Circuit Model of Antenna

The electronic engineer views the antenna as part of the electronic system, in which case it is just another circuit element with the properties of conductivity, resistance or admittance and can take on complex values due to the presence of reactive elements.

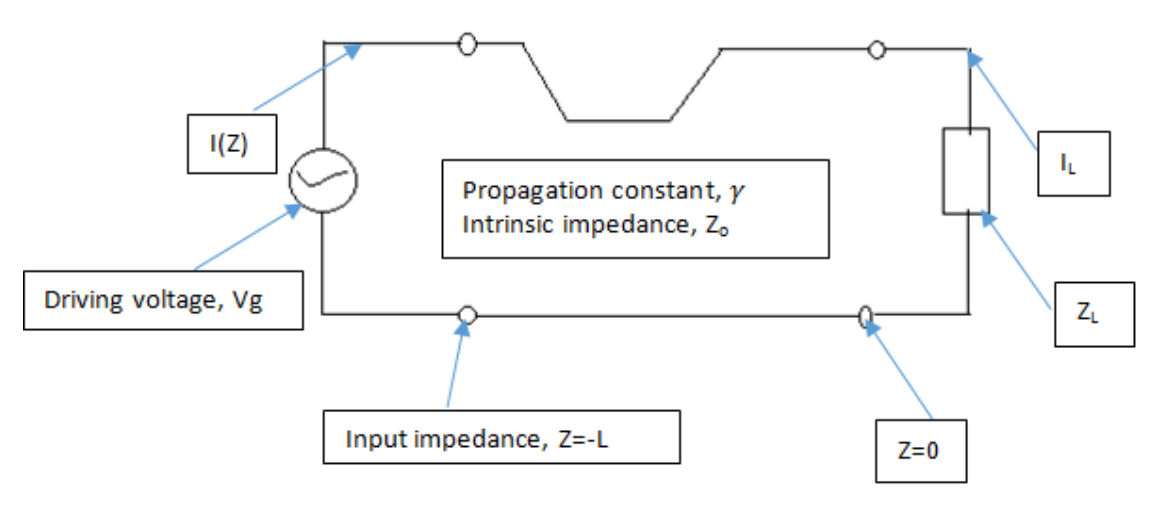

#### III. Proposed General Model

The propagation constant relates the different Field patterns or modes (usually denoted as the

 $TM_{mn}$ where either m or n can be zero) Hence the propagation constant is denoted as:

*Author: University of Genoa, Italy. MSc, University of Science and Technology, Ghana. BSc. e-mail: mikeasieni@gmail.com* 

$$
\gamma = \sqrt{-(k^2) + \frac{m\pi}{a} + \frac{n\pi}{b}}
$$
 Where a and b are the dimensions of the waveguide  $k = \omega \sqrt{\varepsilon \mu}$  [1]

The attenuation of this nature and the circuit model provides us a way of determining what happens even when there is no current in the circuit. It is possible to deduce from our circuit model the possibility of obtaining non-trivial solutions assuming the circuit model has wave reflections (in which case, the VSWR parameter becomes prominent) inherent in them which of course results to zero due to non-excitation.

Therefore this leads to the reinforcement of the generally accepted principle and a further iteration that there is no solution at all frequencies but solutions are obtained at a particular frequency specification (we obtain the cut-off frequency for the existence of a certain TM, TEM or TE mode).

At microwave frequencies we may need our resonator to work with other types of resonators because at high frequency, the losses become important in the transmission line.

Waveguides are an instance of our circuit model with regards to the transmission line theory. Though the same concept of application the transmission line differs from the waveguides in the following respect:

- 1. While the transmission lines support only transverse electromagnetic (i.e TEM) wave, the waveguides are able to support several operating modes based on specifications.
- Waveguides are employed in specialized frequency ranges for specialized applications while transmission lines are usually inefficient at microwave frequencies usually due to skin effect. Metallic enclosures are a classic example as frequently used in most antenna applications.

#### IV. Discussion of Model Parameters

Considering the basic circuit model the important parameters are the voltage standing wave ratio, the reflection coefficient and the input impedance.

The input impedance [1] of the circuit model in I can be written as:

$$
Z_{in} = z(-l) = \frac{V(z = -l)}{I(z = -l)} \text{ ohms}
$$

The input impedance also provides Behavioral modelling of the circuit: open circuit and short circuit (z=∞) at various lengths (wavelengths) of the transmission line.

The reflection coefficient [1] of the circuit model in I can be written as:

$$
\Gamma(z) = \frac{V_o^- e^{+\gamma z}}{V_o^+ e^{-\gamma z}}
$$

Here we measure how the electromagnetic wave has been reflected by an impedance inconsistent with the desired frequency. The voltage standing wave ratio [1] of the circuit model in I can be written as:

$$
VSWR = \frac{|1 + \Gamma|}{|1 - \Gamma|}
$$

It is function of the reflection coefficient which describes the power reflected from the antenna. The VSWR has a profound effect on the antenna power and the bandwidth with a minimum of 1 indicating no reflection by the antenna.

For directional antennas such as the pin antenna, the flag antenna and the circular antenna, the direction of emission corresponds to the direction where maximum power is received. The excitation of antennas such as the Ferrite rod antennas, cylindrical antenna, segmented dipole, center-fed dipole and the yagi-uda antennas rely very much on the discussed parameters for maximum power gain.

A good automotive radar antenna should possess the following qualities:

- 1. A reasonable wide scan angle (excellent scan rate and faster update time, antenna with a 360 degree field view are prominent candidates) and easy integration into vehicle.
- 2. Small size and affordable to the consumer after integration.
- 3. Good antenna performance in terms of radiation patterns main beams and side lobes and excitation voltages.

The gain of the antenna is also an important parameter in determining the size of the antenna whilst the wavelength is crucial in the determining the frequency and the range of coverage. In the case of the automotive radar, the range in which an obstacle can be detected is also of great importance.The gain of the antenna [1] can be represented by the following equation:

$$
G=\frac{4\pi}{\lambda^2}A_{eff}
$$

 $G = \frac{1}{\lambda^2} A_{eff}$ <br>The impedance of the antenna [1] is determined by applying the following formula:

$$
P_r = H^2 Z_o \quad in \quad \frac{watts}{meter^2}
$$

Where H is the rms magnetic field intensity and  $Z_0$  is the intrinsic impedance (being calculated) of the medium.

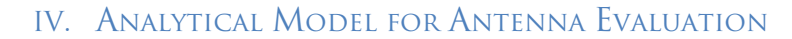

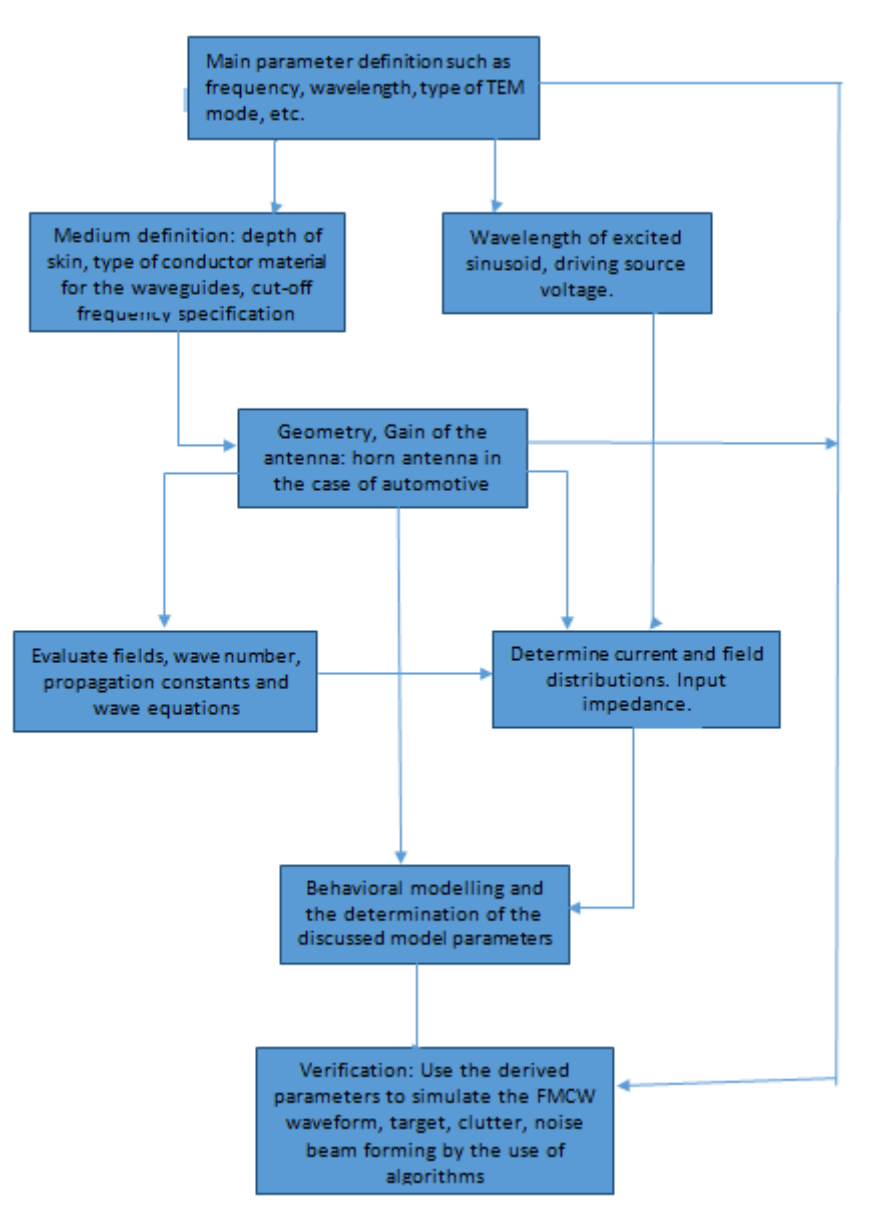

[2] does an impressive work by the use of the analytical model in simulating the Forward Moving Collision Warning system (FMCW) for a 77 GHz radar system by the using MATLAB phase array tool box. The system parameters enabled behavioural modelling in line with our discussed model parameters by the use of the MATLAB software. A complete system simulation of the radio frequency (RF) elements of the antenna is done and the verification step is also achieved.

#### V. Conclusion

In this paper, we put together some general salient parameters that affect antennas generally with our focus on the automotive radar antennas. This method have a profound effect on the design parametersneeded for simulation (and antenna design). It has effect on the beam forming unit and the polarisation of the antenna. We provide an analytical framework model for the computation and determination of some of the discussed parameters and more. The discussed parameters also play a major role in the excitation (driving power) of the antenna.

#### References Références Referencias

- 1. Balanis, "Antenna Theory: Analysis and Design" Wiley-Interscience, 3 edition April 4, 2005.
- 2. Marco Roggerro et al, Design of FMCW radars for active safety applications. MathworksInc, 2015
- 3. Karnfelt, C et al " 77 Ghz radar Simulation platform", IEEE International Conferences on Intelligent transport systems Telecommunications (ITST), 2009.

## This page is intentionally left blank

 $\mathbb{R}^n$ 

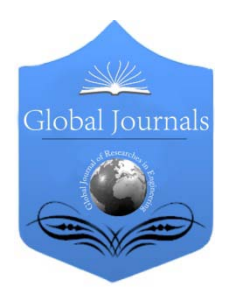

Global Journal of Researches in Engineering: F Electrical and Electronics Engineering Volume 16 Issue 3 Version 1.0 Year 2016 Type: Double Blind Peer Reviewed International Research Journal Publisher: Global Journals Inc. (USA) Online ISSN: 2249-4596 & Print ISSN: 0975-5861

## ECG Arryhthmia Classifier

## By Md. Nasir Uddin, MM Rashid MG Mostafa, Belayet H, SM Salam, NA Nithe, MW Rahman & A Aziz

International Islamic University, Malaysia

Abstract- ECG (electrocardiograph) is test that measures the electrical activity of the heart. In an ECG test, the electrical impulses were made while the heart is beating and then it records any problems with the heart's rhythm and the conduction of the heart beat through the heart which may be affected by underlying heart disease. In this project different signal processing techniques which are in Time-Frequency Domain and Auto-Correlation will be analyze and later, it will be classify to predict the patient's heart condition whether it is healthy or not Apart of that, this project also used three types of method for automatic classifications which are Signal Analysis Technique, Pattern Recognition and Automatic Classification. MATLAB will be used as a computerized of ECG problems. In MATLAB, the data were analyzed and classified.

GJRE-F Classification : FOR Code: 290903p

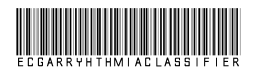

Strictly as per the compliance and regulations of :

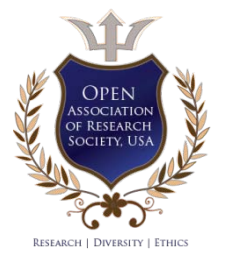

© 2016. Md. Nasir Uddin, MM Rashid MG Mostafa, Belayet H, SM Salam, NA Nithe, MW Rahman & A Aziz . This is a research/review paper, distributed under the terms of the Creative Commons Attribution-Noncommercial 3.0 Unported License http://creativecommons.org/licenses/by-nc/3.0/), permitting all non commercial use, distribution, and reproduction in any medium, provided the original work is properly cited.

## ECG Arryhthmia Classifier

<span id="page-20-0"></span>Md. Nasir Uddin <sup>α</sup>, MM Rashid <sup>σ</sup>, MG Mostafa <sup>ρ</sup>, Belayet H <sup>ω</sup>, SM Salam <sup>¥</sup>, NA Nithe <sup>§</sup>, MW Rahman <sup>x</sup> & A Aziz <sup>ν</sup>

Abstract- ECG (electrocardiograph) is test that measures the electrical activity of the heart. In an ECG test, the electrical impulses were made while the heart is beating and then it records any problems with the heart's rhythm and the conduction of the heart beat through the heart which may be affected by underlying heart disease. In this project different signal processing techniques which are in Time-Frequency Domain and Auto-Correlation will be analyze and later, it will be classify to predict the patient's heart condition whether it is healthy or not Apart of that, this project also used three types of method for automatic classifications which are Signal Analysis Technique, Pattern Recognition and Automatic Classification. MATLAB will be used as a computerized of ECG problems. In MATLAB, the data were analyzed and classified.

#### CHAPTER 1

#### I. Introduction

#### *a) Background*

ny processes that happen in the human body have some sort of bioelectricity associated with tem even the heart beats. Each time the heart A ny processes that happen in the human body have some sort of bioelectricity associated with tem even the heart beats. Each time the heart beats it produces electrical currents. These currents are responsible for the rate and pattern of contraction of the heart. The ECG device capture these currents through the electrodes and record them. The signal consists of five main components: the P, Q, R, S and T wave. The P wave is responsible for depolarization of the left and right atrium. The RS complex is composed of the q, R and S waves and represents left and right ventricular depolarization. At this same time, the QRS complex masks the P wave depolarization. The T wave is responsible for the depolarization of the left and right ventricles. (R H, John, Adlam F, Hampton JR, 2008). In 1d903, The first electrocardiogram measurement device was developed by willem Einthoven when he invented a new instrument called the string galvanometer. (R H, John, Adlam D, Hampton JR, 2008). Using that device, he developed an improved method for measuring the electrical changes that take plae in the human body upon the contractions and electrical changes in the atria of the heart and others from contractions and electrical changes in the ventricles. The string galvanometer made possible the first valid and reliable electrocardiogram, thus giving doctors one of the most valuable

*Author α σ ρ χ ν : Department of Mechatronics Engineering, International Islamic University Malaysia, Kuala-Lumpur, MALAYSIA.*

*e-mails: nasir.u@live.iium.edu.my, engnasirbd@yahoo.com,*

*engnasirbd@gmail.com, md.n.uddin@ieee.org*

tools for the study of heart disease. (R H, John, Adlam D, Hampton JR, 2008).

Variations in a patient ECG signal, particularly changes in the size and appearance of the QRS complex and the t/s waves will inform a trained professional what condition the heart is in. Also these changes give the required information to diagnose the patient's aliment. One could apply the knowledge of the professional to an artificial system so that it can make the same insights and diagnosis. This concept has been explored since the early 70's with the use of large computer databases and algorithms but not until recently has it been done with great successes. (Lippincott Williams & wilkins, 2005). There are systems already on the market for use by veterinarians, but how they are implemented has not been disclosed. No such system has been designed yet that is widely used in human healthcare because doctors feel that they can still diagnosis with greater success then the systems.

*b) Problem statement*

Presently, many cardiologists face difficulty in making a continuous and correct diagnosis for heart diseases. An addition to this also, conventional technique of visual analysis is more complicated and requires experienced and time. Thus, the information obtained from an electrocardiogram can be used to discover different types to heart diseases. In order in ensure patients safety this information must be accurate, precise and automatic monitoring. Therefore by doing this project, the patient treatment process can be monitored all the time without the need of an expert cardiologist analysis the signal.

#### *c) Objectives*

The objectives of this project are:

- To develop the electronic circuitry for the previously developed ECG classifier algorithm.
- To develop the interface between the ECG monitoring system and the developed classifier.
- To evaluate the performance of developed electronic ECG classifier system.

#### *d) Methodology*

#### *e) Scope of the project*

The ECG Arrhythmia classifier project ill focus on the requirements for the acquisition of an ECG signal from a patient, amplifying and filtering the signal to follow the medical requirements of an ECG system and classify the signal. The acquisition of the signal

*Author Ѡ ¥ §: Department of Electrical & Electronics Engineering, ADUST, BUET, I&E, Dhaka, BANGLADESH.*

component of the project will involve selecting appropriate electrodes and placing them correctly to achieve the best signal possible. It will also include appropriate selection of amplification circuitry to apply gain to the low voltage ECG signal. As the ECG Analyzer is connected to a patient and a computer at the same time there is a need to isolate the patients from the computer so they will not get shocked. Throughout this project the theory will be tested and implement the circuit using breadboards and implement the arrhythmia algorithm in MATLAB software. Then feature extraction of the parameters of the signal and detecting R-Peak in QRS complex. After extracting the parameters of the signal and detecting Heart beats, Neural Network is to be used to compare between the ECG signal acquired form the patient and MIT-BIH Database of ECG waveforms. The Analyzer must be cost effective and inexpensive to create, to market this to third world countries where doctors are in a very short supply. By making it inexpensive does not mean the hardware is allowed to have poor signal reproduction it is the goal of the project to have a high level of signal reproduction and a cardiologist is going to verify the output results of this project.

#### CHAPTER 2

#### II. Literature Review

#### *a) Electrocardiograph (ECG)*

Electrocardiogram (ECG) is the recording of the heart's electrical activity over time via skin electrodes. The deviations in the normal electrical patterns indicate various cardiac disorders and abnormalities. Cardiac cells, in the normal state are electrically polarized. Their inner sides are negativity through a process called depolarization, which is the fundamental electrical activity of the heart. This process is propagated current and it can be detected by from cell to cell, producing a wave of depolarization that can be transmitted across the entire heart. This wave of depolarization produces a flow of electric current and it can be detected by keeping the electrodes on the surface of the body (skin). Once the depolarization is complete, the cardiac cells are able to restore their normal polarity by another process named re-plarization. This process also sensed by electrodes 13. (Cromwell & Wibell, 2005)

#### *b) Electrocardiograph Interpretation*

The ECG records the electrical activity of the heart over time, where each heart beat is displayed as a series of electrical waves characterized by peaks and valleys. Any ECG gives two kinds of information. First, the duration of the electrical activity is normal or slow or irregular while the second is the amount of electrical activity passing through the heart the heart muscle which enables to find whether the parts of the heart are too large or overworked. (Saritha & Sukanya, 2008)

Normally, the frequency range of an ECG signal is of 0.05C, 100Hz and its dynamic range of IC, 10mV. (Carlos, Amercas & Cuadalajara, 2010. Where the significant features of the waveform are the P, Q, R, S and T waves, the duration of each wave and certain time intervals such as the P-R, S-T and Q-T intervals.

In ECG signal, the heart muscles generate different voltages. The P wave represents the atrium contraction, QRS complex and the T wave represents the ventricles actions. Each time that this signal is present, a heartbeat is generated. For this reason it is important to develop analog and digital signal conditioning. First, it is necessary to amplify the signal and filter the noise and then extract the QRS complex (Carlos, Americas & Guadalajara, 2010)

Noise and interference signals acquired in this type of system are caused by the electric installation. The small electrical signal from the heart generates a common-mode voltage and noise in the system. The signals from the heart are too small and it is necessary to amplify the signal and reduce the common-mode voltage on the system. Other aspects that generate noise are muscle contractions, respiration, electromagnetic interference and electromagnetic emissions from electronic components (Carlos, Americas & Guadalajara, 2010).

In the normal sinus rhythm (normal state of the heart) the P-R interval is in the range of 0.12 to 0.2 seconds. The QRS interval is from 0.04 to 0.12 seconds. The Q-T interval is less than 0.42 seconds and the normal rate of the heart beat is form 60 to 100 beats per minute. (Saritha & Sukanya, 2008).

So, from the recorded shape of the ECG, the author can conclude whether the heart activity is normal or abnormal. The electrocardiogram is a graphic recording or display of the time variant voltages produced by the myocardium during the cardiac cycle. The P, QRS and T waves reflect the rhythmic electrical depolarization and repolarization of the myocardium associated with the contractions of the atria and ventricles and very useful in diagnosing various abnormalities conditions associated with the heart. Table 2.1 shows ECG waveform details and the duration of each segment of the PQRST waves.

*Table 2.1 :* EGG waveform(Saritha & Sukanya ,2008)

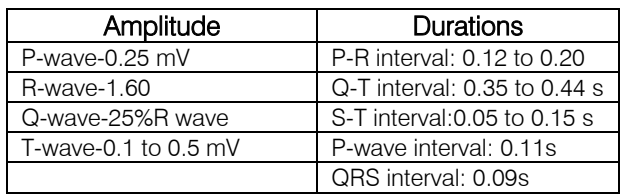

The horizontal segment of EGG waveform preceding the P-wave is indicate as the baseline or the is potential line. The P-wave represents depolarization of the atrial musculature and the QRS complex si the combined result of the repolarization of the atria and depolarization of the ventricles, which occur almost simultaneously. The T wave is the wave of ventricular repolarization. Consequently, the duration amplitude and morphology of the QRS complex is useful in diagnosing cardiac arrhythmias, abnormalities, ventricular hypertrophy, myocardial infection and other disease or abnormalities (Li & Zheng, 1995).

#### *c) Electrocardiograph Electrode*

Electrode is not the same concept as lead. An electrode is a physical patch which connects to the patient. Meanwhile, a lead s a specific vector in which voltage is measured. ECG electrodes are used for sensing bioelectric potential (electrical activity) as caused by cardiac muscle. The electrical activity can be seen as a constant DC electric field or a constant flux of charge –carrying particles or current. The electrodes work as transducers converting ionic current flow from the body into the electron flow of the metallic wire and consequentially ECG signal can be diagnosed after amplified and processed. A high ionic concentration gel is therefore normally used in the skin electrode interface to increase conductivity.

The choice of material is important as well because the small electrical charge at the skin-electrode interface varies with different electrode materials. The best currently available materials are gold, platinum, stainless steel, while the most commonly used is the silver chloride electrode. (Aily, 2009).

Another sensor that was considered was the piezoelectric sensor. Piezoelectric materials generate an electric potential when mechanically strained. During a heartbeat the pressure in the blood vessels is higher than when the heart is in its resting stage.

This higher blood pressure causes a physical deformation in the skin and thus a piezoelectric sensor can produce an eclectic potential during every heartbeat. The principal reason why the piezoelectric sensor is less than ideal is that it is pressure sensitive. (Aily, 2009) In order to pick up a signal the user (elderly, family members, etc) would have to press the sensor hard against the patient which could cause a permanent deformation of the piezoelectric material. Thus, the silver chloride electrode (inert, cheap, biocompatible) is used in this project rather than the piezoelectric electrode to give best performance of ECG waveform and avoid for possible complications occur if the author use the piezoelectric sensor.

#### *d) Electrocardiograph Interference source*

In order to design an effective wireless electrocardiograph, one needs to consider the possible interferences that might exist when undergoes the data capturing on the patient. The interference sources can be divided into 3 distinct groups:

- 1) Noise originating from sources external to the patient.
- 2) Interference originating from the patient.

3) Unwanted Potential as well as interference originating from patient- electrode contact.

#### *e) Heart and Heart-Electrical Activities*

The heart is the organ responsible for pumping blood throughout the body. It is located in the middle of the thorax, slightly offset to the left and surrounded by the lungs. The heart is composed of four chambers; two atriums and two ventricles. The right atrium receives blood returning to the heart from the whole body. That blood passes through the right ventricle and is pumped to the lungs where it is oxygenated and goes back to the heart through the left atrium., then the blood passes through the left ventricle and is pumped again to be distributed to the entire body through the arteries (Carlos, Americas & Gyadalajara, 2010). Figure 2.4 shows the blood circulation scheme.

Electrical heart activity is based on depolarization and re-polarization of myocardial cells. The electrical impulse starts in the senatorial node (natural pacemaker) flowing through the atriums to reach the atrio ventricular node and generating the atrium contraction. The current then flows through the His Bundle reaches the ventricles and flows through them generating the ventricular contractions. Finally, the current reaches the Purkinje fibers and re-polarization of the heart tissue occurs (Carlos, Americas & Guadalajara, 2010).

The electrical potentials generated by the heart can be represented as vector quantity. For understanding purposes, the heart is represented as a dipole located in the thorax with a specific polarity at a certain moment and an inverted polarity the next moment. The potential in a specific moment is defined by the amount of charge and the separation between charges. Figure 2.6 show the list of events that occur in the heart on each heart beat.

- 1) Atrium begins to depolarize
- 2) Atrium depolarizes
- 3) Ventricles begin to depolarize at apex. Atrium repolarizes
- 4) Ventricles depolarize
- 5) Ventricles begin to repolarize at apex
- 6) Ventricles repolarize

Each pair of electrodes or an electrodes combination is defined as lead. There are three basic leads used for cardiology. Lead I is at 0°, lead II is at 60° and lead III is at 120°. The three basic electrode leads make-up the frontal-plane. Electrodes are placed on the limbs; left arm (LA), right arm (RA) and left leg (LL). Those connections are due to the legs and arms being used as a "wire" to detect the bio-potentials that occur in the chest (Carlos, Americas & Guadalajara, 2010). The graphic representation of each lead is shown in Figure 2.7.

Einthoven's triangle is known as the "three lead" ECG, with measurements taken from three points on the body. If two leads are connected between two points on the body will forming vector between them, electrical voltage observed between the two electrodes is given by the dot product of the two vectors. Another lead connected at the body acting as ground to protect human body. (Patrick et al 2002 ) Figure 2.7 shows the triangle that formed around the heart which refers to as the Einthoven's triangle. The top of triangle is formed by lead I, the left side is formed by lead II and at the right side is formed by lead III (Brenda, Beasley &Michael 2003). Table 2.2 shows the placement of the electrode on the three lead ECG. The most significant among these is lead II because their ability to visualize p wave.

*Table 2.2 :* The placement of the electrode on the three lead ECG

| Leads | Positive Electrode | <b>Negative Electrode</b> |
|-------|--------------------|---------------------------|
|       | I eft arm          | Right arm                 |
|       | Left leg           | Right arm                 |
|       | Left lea           | I eft arm                 |

#### *f) Arrhythmias*

An arrhythmia is disturbance of the normal rhythm of the heart, Arrhythmias are very common and affect over 7,00,000 people in the worlds today. Arrhythmia may occur naturally, or be due to heart disease or other causes, such as reaction to medicine. An arrhythmia may occur continuously or just occasionally. The heart rate can become abnormally rapid, slow and/or irregular.

#### i. *Types of Arrhythmias*

There are a number of different types of arrhythmia including those listed below(Brenda, Beasley & Michale, 2003):

- i. Atrial fibrillation (AF)
- ii. Atrial tachycardia (AT)
- iii. Ventricular tachycardia (VT)
- iv. Ventricular fibrillation (VF)
- v. Heart block
	- ii. *Symptoms*

If someone does have symptoms, it will depend on the type of arrhythmia he/she have and how severe it is. Symptoms mat include:

- i. Palpitations
- ii. Dizziness
- iii. Fainting or collapsing
- iv. Breathlessness
- v. Chest pain
- vi. Angina Pain

#### *g) Standard 12 lead ECG*

The 12-lead electrocardiogram (ECG) is a diagnostic test that helps identify pathologic conditions, especially ischemia and acute myocardial infarction. It provides a more complete view of the heart's electrical activity than a rhythm strip and can be used to assess left ventricular function more effectively. Patients with

conditions that affect the heart's electrical system may also benefit from a 12-lead ECG consists of six limb leads and six chest leads. The electrodes to be attached on the limbs are connected to the wrists and the ankles in rest ECG recording.(W M, Peter, Lawrie TD, 1979). During the exercise ECG the electrode positions are at the ends of the collarbone and the ridges of the iliac bone. The locations for the chest electrodes to the recommendation of the American Heart Association are as follows and can be viewed in Figure 2.9:

- V1: Fourth intercostals space, at the right margin of the sternum.
- V2: The same space, at the left margin of the sternum.
- V3: Midway between V2 and V4.
- V4: Intersection of left mid-clavicular line and fifth intercostals space.
- V5: At the intersection of left anterior auxiliary line with a horizontal line through V4.
- V6: At the intersection of left mid-auxilary line with a horizontal line through V4 and V5.

This type of ECG will oftern be used as a oneoff recording of an ECG, typically printed out as a paper copy.

#### Chapter 3

#### III. Methodology

#### *a) Overview*

An electrocardiograph is a device that can measure the electrical signals produced by the heat. Each event during a cardiac cycle produces a waveform that forms the ECG, physician then can analyze this signal to access the state of the cardiac tissue. The ECG implores surface electrodes to acquire the minuscule voltages produced by the heart during the cardiac cycle. Pairs of electrodes are placed on different parts of the heart to measure the ECG from different angles. Electrodes are required for acquisition of the ECG signal from the body. The body acts like a giant resistor and therefore the ECG signal produced in the heart has a smaller amplitude  $(0.5 \sim 4 \text{mV})$  at the surface of the body as compared to the surface of the heart. This means that the electrodes have to be sensitive enough to pick up the signal produced and ensure that the signal is not lost during transmission to the amplifier. There are certain requirements for the amplifiers so they provide enough amplification to the signal so that it can be analyzed by the other components of the circuit. As well it must have very high input impedance, a large CMRR and low power consumption. There is also a need to remove the line noise out of the signal, as this will be used in a hospital setting where electric current is running. The power supply used in the design of the ECG has to be able to support a current draw of 1.1 mA and needs to be able to supply power to all other components of the ECG, which could require voltage in the range of  $+/5$  to 15 volts. There is also a need to protect the patient, as this ECG will need to be attached to a computer so the software can analyze the signal. This can be done successfully by isolating the patient from the computer by imploring an isolation amplifier. After acquiring ECG signal from the patient, the signal will be processed through classifier that classify the signal of Electrocardiogram waveforms with the intention of assisting in the detection of abnormalities and therefore facilitate the early detection of cardiac problems. The algorithm of the classifier based on MIT-BIH database. The signal are examined with Pan-Tompkins algorithm to detect the parameters of the signal and then classification of the signal.

#### *b) Electrode theory*

In order to measure and record the potentials from the heart it is necessary to provide some interface between the body and the hardware. The electrodes are this interface. Electrodes must have the capability of conducting a current across the interface between the body and the hardware. The electrode has to serve as a transducer to change an ionic current into an electronc current, which greatly complicates the operation of the electrode. (R H, John, Adlam D, Hampton JR, 2008). The type and size of the electrode is determined by the signal being measured, the location on the body and the dimensions of the generator of the signal. In the case of the ECG the signal range is from 0.5~4mV and the frequency range of the signal is from  $0.01 \sim 250$ Hz. Given these values modern ECG systems can implore a number of different electrodes. One common electrode implored by most ECG systems is the silver chloride electrode and this electrode has been chosen to be used for the project. The choice of the electrode and how it interacts with the patient's body determines what type of amplification hardware that will be used. The way the electrode interacts with the patients can be shown as an equivalent circuit and can been seen in Figure 3.1. The ECG signal produced by the cardiac tissue loses signal strength because it must travel through bone and muscle and therefore the signal faces an iternal resistance .9R H, John, Adlam D, Hampton JR, 2008).

The ECG is only acquired by measuring the difference in half-cell potentials between electrode I and electrode II to give the potential difference (in mV). The dermis and subcutaneous layers are modeled as resistance since they are mainly composed of fat and have no electrical properties. The epidermis specifically the stratum corneum is a membrane that is semipermeable to ions, so if there is a difference in ionic concentration across this membrane, there is a potential difference of Ese created. To minimize the effect of the stratum corneum it must be removed, or least part it, from under the electrode. This can be done by abrading the skin by vigorous rubbing of an alcohol swab in the area that the electrode is being placed. The rest of the

epidermal layer is found to have an electric impendence that behaves as a parallel RC circuit. The sweat glands and ducts secrete fluid that contain  $Na+$ ,  $K+$  and CIions, which create a potential difference between them and subcutaneous layer (Ep). There is also a parallel RC combination in series with the potential, which is acquired from the walls of the sweat glands and ducts. If conductive gel is used it is represented as a resistance and it will improve the conductive properties of the skin. The last part of electrode theory will focus on motion artifacts and how they are created. The silver electrode develops a double layer of charges when it is in contact with the electrolyte. When the electrode/electrolyte contact is disturbed during generates a sudden potential difference between the electrodes, which results in motion artifacts in the ECG signal. When the motion of the electrode stops the double layer is reestablished and the initial half-cell potential is obtained again. But the danger is in the fact that a sudden spike in voltage can saturate the instrumentation amplifiers. Variations in the skin/electrolyte interface can cause motion artifacts as well. To prevent motion artifacts ensure that the skin is prepared properly and the electrodes are placed correctly.

#### *c) Amplification theory*

An ECG signal has a range of 8x10<sup>-5</sup> about 5x10<sup>-</sup>  $3$  V in amplitude which means that this signal must be amplified. (Scanlon VC, 2008). For the system to be able to correctly produce the signal a gain of about 1000 is necessary. To successfully produce the required gain instrumentation amplifiers are the best choice. An instrumentation amplifier is a type of differential amplifier that has been outfitted with input buffers that eliminate the need for input impedance matching and thus make the amplifier particularly suitable for use in measurement and test equipment. Additional characteristics include veyry low DC offset, low drift, low noise, very high openloop gain, very high common-mode rejection ratio and very high input impedances. They also have the benefit of being able to adjust the gain of the amplifier circuit without having to change more than one resistor value. Instrumentation amplifiers are used where great accuracy and stability of the circuit is needed for both short- and long-term. when acquired from the silver electrode the very small ECG signal will be accompanied by a large ac common-mode component (up to 1.5V) and a large variable dc common-mode component (300mV).

To deal these components it is imperative that they are met by an amplifier with a High CMRR. The common –mode rejection ratio specified by the Association for the Advancement of Medical Instrumentation (AAMI) is 89 dB minimum for a clinical ECG and 60 dB for an ambulatory ECG. (Scanlon VC, 2008). As stated above the choice of an instrumentation amplifier will allow for a high CMRR and meet or surpass these requirements. The electrode/skin interface has impedances that can range from 1K to 1M Ώ. (Scanlon VC, 2008). This impedance is made up of the equivalent impedance of the electrodes, the fat volume underneath the skin which has an impedance associated with it and the resistance of the body. Also there is a dependence on the skin condition. Its preparation will contribute to the impedence and if the system is worn for a long period of time the skin will change and therefore the impedance will also chage. Finally if the signal is in the frequency range of 0.01 Hz to 1 Hz an increase in the electrode/skin impedance is expected as the capacitive component of the skin would be much higher in this range. If the wrong amplifier is chosen a voltage divider will appear between the electrodes and input of the amplifier, which will lead to signal loss. High input impedance on the amplifier would prevent the formation of voltage dividers.

#### *d) Isolation theory*

As this system will be interfacing with a computer there must be a barrier set up between the computer and the patient. This will keep voltage from the computer that could potential hurt the patient away from them but also endure the safety of the internal components of the computer. This can be done by using an isolation amplifier. Isolation amplifiers are devices that break the ohmic continuity of electric signals between the input and output of amplifier. They usually consist of an instrumentation amplifier at the input followed by a unity gain isolation and a genera model can be seen in Figure 3.3 (Webster JG, Clark JW, 1998). The isolation can occur in three ways transformer isolation, optical isolation or capacitive isolation. Transformer isolation approach uses either a frequency modulated or pulse modulated carrier signal with a small signal bandwidths to carry the signal. The optical method uses a LED on the source side and a photodiode on the output side, which uses the brightness of the LED to deduce the voltage of the signal at that current point of time. Lastly the capacitive method uses digital encoding of the input voltage and frequency modulation to send the signal across a differential ceramic capacifive barrier. (Webster JG, Clark JW, 1998).

#### *e) Soundcard of Laptop*

A sound card also known as an audio card which has facilitates the input and output of audio signals to and from a computer under control of computer programs. Typical uses of sound cards include providing the audio component for multimedia applications such as music composition, editing video or audio, presentation, education and entertainment (games). Many computers have in built sound capabilities, while others require further soundcard expansion cards to provide for audio potentiality. Sound card has usually functioned of analogue to digital

converter (ADC), which converts recorded or generated analogue data into a digital format. The output signal is connected to an amplifier, headphones or external device using standard interconnects. For higher data rates and multiple functions, there is more advanced card commonly include more than one chip.

#### *f) MIT-BIH Arrhythmia Database*

This project uses the MIT-BIH Database of ECG waveforms, forty seven subjects were studied by the BIH laboratory twenty three recording were picked at random from a set of 4000 and twenty five recording were collected from the same data to include abnormal ECG. 360 samples were digitized per second and each record was independently noted with an explanation, to include background information on the subjects, including their medications.

#### *g) QRS Detection*

The QRS complex is the most important complex in the ECG. The duration and amplitude sure be measure as accurate as possible. There are two methods for high light the QRS complex. These are the Pan-Tompkins algorithm and he derivation-based method. This project will use the Pan-Tompkins algorithm: because with the derivation based methods the QRS might not always be the highest wave in a cardiac cycle, this is because atrium relaxation wave inside the QRS wave and this would upset the peak search algorithm.

#### *h) Pan-Tompkins algorithm*

It's the algorithm for detection of QRS complex of ECG signals. It reliably recognizes QRS complexes based upon digital analyses of slope, amplitude and width. Special digital band pass filter reduces false detection caused by various types of noises such as muscle noise, artifacts due to electrodes motion, power line interference, base line wander, T wave with high frequency characters tic similar to QRS complex. This algorithm is implemented for detection of QRS complex on normal database.

#### *i) Neural Network*

When the ECG waves have been processed, they must be classified into two classes normal or abnormal. In his project the classifier that will be used is the Artificial Neural Network (ANN), AAN is a computer based system based on the Neural Networks in human biology. Neural Networks are useful for pattern recognition and non-linear systems. The function of network depends on the connection between the different elements (neurons). These connections are called weights. The output is compared with the desired target. The weight in the neural network are changed to help achieve the target, these changes are called training a network. ANN will need a lot of training to correctly classify the various features of an ECG wave.

### CHAPTER 4

#### IV. Design Procedure and Results

#### *a) Overview*

The design of the hardware for the ECG analyzer was broken up into three individual sections. These sections are electrode and amplification and finally isolation. Designing and testing of each of these sections will be described in the following sections. It is to be noted when testing the circuit two power sources were used. The first was a  $+/-15V$  source from a test board and the second was a  $+/-5V$  battery source.

#### *b) Electrode and Amplification*

The first part of the hardware and probably the most important as they acquire the signal are the electrodes. The electrodes that were used for this project were the 3M™ Red Dot™ Wet Gel Monitoring Electrodes. Red Dot Wet Gel electrode is a round –style 3M™ Micropore<sup>™</sup> Surgical Tape-backed electrode designed for long –term use. The electrodes have wet gel conductive columns and 3M™ SureSeal moisture vapour barrier caps to ensure product freshness. Each electrode also has a border adhesive that works well for all types of skin conditions. The electrodes were placed on both the wrists and one on the right ankle. To prepare the skin as outlined in the theory alcohol wipes were used and the skin was rubbed until a slight redness appeared. The lead connected to the right wrist was attached to the positive input of the instrumentation amplifier and the lead connected to the left wrist was attached to the negative input. Lastly the lead connected to the left ankle was connected to ground. This set-up allowed us to view the heart at two different angles. The ECG signal has a range of 0.5~4mV which is a very low voltage signal. With this signal being such a low voltage it needed to be amplified by a gain of 1000 to provide good signal reproduction. The INA126 is precision instrumentation amplifier for accurate, low noise differential signal acquisition. Their two op-amp design provides excellent performance with very low quiescent current (175µA/Channel). This, combined with a wide operating voltage range of  $\pm 1.35V$  to  $\pm 18V$ , makes them ideal for portable instrumentation and data acquisition systems. Gain can be set from 5V/V to 10000V/V with a single external resistor. Laser trimmed input circuitry provides low offset voltage  $(250\mu\text{V} \text{ max})$ , low offset voltage drift (3  $\mu$ V/ °C max) and excellent common-mode rejection.

#### *c) Isolation Amplifier*

When the ECG hardware connect to a computer there is a need to isolate the patient from the computer to ensure patient safety. To perform this task I implored the use of an isolation amplifier, which performs the required task with ease. The isolation amplifier I chose to use was the ISo124 by Texas instruments. This isolation amplifier was a high precision low cost version, which again helps me maintain our goal of creating a precise low cost ECG analyzer. It is 100% tested for high voltage breakdown and is rated for upto 1500Vrms, which is more then enough to protect the patient. This isolation amplifier uses the capacitive method of isolation that was described in the theory section. By imploring the use of this isolation amplifier, patient safety can be ensured.

#### *d) Microphone Pin Configuration*

Figure 4.1 illustrates how to configure a standard stereo microphone plug. The tip of the pin is the left channel, the ring type metal protion is the right channel and the rest of the rest of the pin is the ground. There is one plastic ring between two channel s which separates the channel and ground. Use a multi meter or continuity tester to determine the channel identifications of the solder logs.

The next step is derivative filter, helps in identifying a change in direction in the slope of the signal which is indicative of a peak in the signal.

The next step is simple Squaring function which makes all the signal values positive but also amplifies the output of the previous stage in a nonlinear manner thus emphasizing the R peaks in the signal.

In next step Thresholding of the obtained signal is done which identifies threshold peaks in the ECG signal under the threshold value signal will be zero. If a peak exceeds threshold 1 during the first step of analysis, it is classified as a QRS peak. In next step moving window summation of the previous N samples of the output of the previous stage is done. N is decided based on the sampling rate of the signal being analyzed. It performs smoothing of output of the preceding operatins through a moving –window integration filter. For a single QRS a window width of  $N=30$  was found to be suitable for fs = 500Hz. The choice of the window width N is to be made with the following considerations: too large a value will result in the outputs due to the QRS and T waves being merged, whereas too small a value could yield several peaks. In next step again the sholding of obtained signal is done. Peak should be above threshold2 to be called a QRS. In next step peak detection at rising edge of waveform is done. Final step is QRS peak detection which is implemented on main ECG signal to be analyzed for arrhythmia. In this step horizontal window of  $+20$ samples from peak of previous step and -20 samples from peak of previous step is selected and for that horizontal window maximum amplitude is find out which indicated as QRS peak.

#### *e) Neural Network classification*

In the classification phase MLP neural network have been used. The best architecture of the MLP NN is usually obtained using a trial-and-error process. Therefore, after running many simulations, MLP NN with 16<br>Tear 2016

 $15$ 

24 input neurons, one hidden layer and one output neurons. The performance of the proposed MLP NN was tested using the Mean-Squared Error (MSE) parameter. This error is computed using the differences between the actual outputs and the outputs obtained by the trained by the trained NN. Training performance: Given by variation of mean square error with number of epochs.

It can be observed that the mean square error decreases till epoch 300. A total number of 300 epochs are shown in the above figure. Mean squared error plot shows the achieved error value. Lower value means the less probability of false predictions. Here network has achieved quite low error probability.

Fewer epochs mean network learns in small repetitions. Less time means network achieved goal easily and shortly. Performance indicates the final MSE achieved. Lower value is associated with higher network accuracy.

Other performance parameters and training state the following training state parameters are also obtained during the Neural Network analysis.

#### CHAPTER<sub>5</sub>

#### V. Conclusion and Recommendations

#### *a) Conclusion*

The ECG analyzer has been successful in achieving the major objectives set out at the beginning of the project. The circuit design gave successful results. The signal is amplified to a useful range and it's going to be used in software to analyze it. The results obtained using MATLAB for ECG analysis and detection of arrhythmial is very fast and useful, as the ECG can be easily read, saved in a fle and the filtering, derivation , squaring, thresholding, applying the moving window integration, peak detection can be done accurately. The peak detection is very important in diagnosis arrhythmia Using minimal amount of parts and ensuring they were low cost allowed for the ECG Analyzer to be affordable for any country. This was done without lowering the standards for correct ECG signal reproduction.

#### *b) Recommendations*

As with most projects undertaken there is always room for improvement. The first improvement that can be suggested is to eliminate the need for a computer to run the software. The other improvement for the ECG signal and the classification to appear on a small LED screen. Lastly the patient must be still when attached to the analyzer.

## References Références Referencias

- 1. Begg R, Kamruzzaman J, Sarkar R. Neural networks in heathcare: potential and challenges, Hershey, PA: Idea Group Pub: 2006
- 2. http;//www.organizedwisdom.com/Heart disease
- 3. http;//www.physionet.org/physiobank/database/mit db/index.htm
- 4. Lippincott Williams & Wilkins. DCG interpretation made incredibly easy. 3<sup>rd</sup> ed. Ambler, PA: Lippincott Williams & Wilkins; 2005.
- 5. R H, John, Adlam D, Hampton JR. The ECG in practice. 5<sup>th</sup> ed. Edinburgh; New York: Churchill Livingstone Elsevier; 2008
- 6. Scanlon VC, Sanders T. Essentials of anatomy and physiology. 5<sup>th</sup> ed. Philadelphia: F.A. Davis Co; 2007
- 7. W M, Peter, Lawrie TD. An introduction to automated electrocardiogram interpretation. London: Butterworth; 1974.
- 8. Webster JG, Clark JW. Medical instrumentation: application and design. 3<sup>rd</sup> ed. New York: Wiley; 1998
- 9. Yu Hen Hu," Applications of Artificial Neural Networks for ECG Signal Detection and Classification"

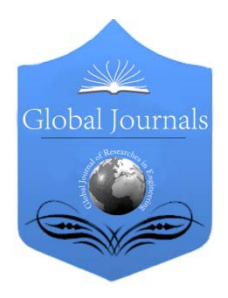

Global Journal of Researches in Engineering: F Electrical and Electronics Engineering Volume 16 Issue 3 Version 1.0 Year 2016 Type: Double Blind Peer Reviewed International Research Journal Publisher: Global Journals Inc. (USA) Online ISSN: 2249-4596 & Print ISSN: 0975-5861

## The Charge is Not the Invariant of the Speed

## By F. F. Mende & A. S. Dubrovin

B.I. Verkin Institute, Ukraine

Abstract- According to the program "Starfish" in1962 USA exploded in space above Pacific Ocean H-bomb. Explosion was accompanied by the appearance of electric pulse with the large the tension of electric field and by short duration. In the work the experiments on detection and study of the electric pulse, which appears with the discharges through the dischargers of the capacitors of great capacity, are carried out. It is shown that also with such discharges appears the pulse of electric field, whiches indicate appearance in the heated plasma of unitary charge. This fact contradicts not only the classical, but also relativistic conversions of electromagnetic field upon transfer from one inertial reference system to another and can attest to the fact that the absolute value of electric charge, in contrast to its polarity, is not the invariant of speed.

Keywords: H-bomb, the electric pulse of nuclear explosion, explosion, plasma, the ionosphere, trotyl.

GJRE-F Classification : FOR Code: 090699

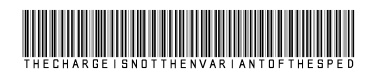

Strictly as per the compliance and regulations of :

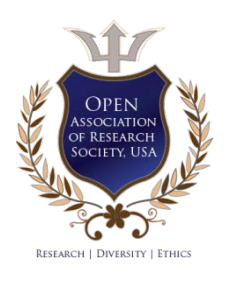

© 2016. F. F. Mende & A. S. Dubrovin. This is a research/review paper, distributed under the terms of the Creative Commons Attribution-Noncommercial 3.0 Unported License http://creativecommons.org/licenses/by-nc/3.0/), permitting all non commercial use, distribution, and reproduction in any medium, provided the original work is properly cited.

## <span id="page-29-0"></span>The Charge is Not the Invariant of the Speed

F. F. Mende<sup>α</sup> & A. S. Dubrovin<sup>o</sup>

Abstract- According to the program "Starfish" in1962 USA exploded in space above Pacific Ocean H-bomb. Explosion was accompanied by the appearance of electric pulse with the large the tension of electric field and by short duration. In the work the experiments on detection and study of the electric pulse, which appears with the discharges through the dischargers of the capacitors of great capacity, are carried out. It is shown that also with such discharges appears the pulse of electric field, whiches indicate appearance in the heated plasma of unitary charge. This fact contradicts not only the classical, but also relativistic conversions of electromagnetic field upon transfer from one inertial reference system to another and can attest to the fact that the absolute value of electric charge, in contrast to its polarity, is not the invariant of speed.

 Keywords: H-bomb, the electric pulse of nuclear  explosion, explosion, plasma, the ionosphere, trotyl.

#### I. Introduction

pecialists (and first of all, by experimenters) discovered, that the classical electrodynamics and the special theory of relativity (SR), in spite of S<sub>dis</sub>

already more than 100- summer myth, are located in the contradiction to each other [1-4].

According to the program "Starfish*"* in1962 USA exploded in space above Pacific Ocean H-bomb. This event placed before the scientific community many questions [5-7]. It is earlier into 1957 future Nobel laureate doctor Hans Albrecht Bethe, being based on the theory of dipole emission, predicted that with a similar explosion will be observed the electromagnetic pulse (EMP), the strength of field of which on the earth's surface will comprise not more than 100 V/m. But with the explosion of bomb discomfiture occurred, pour on the tension of electrical, beginning from the epicentre of explosion, and further for the elongation of more than 1000 km of it reached several ten thousand volt per meters. Electric pulse had not only very large amplitude, but also very short duration on the order 150 ns (Fig. 1).

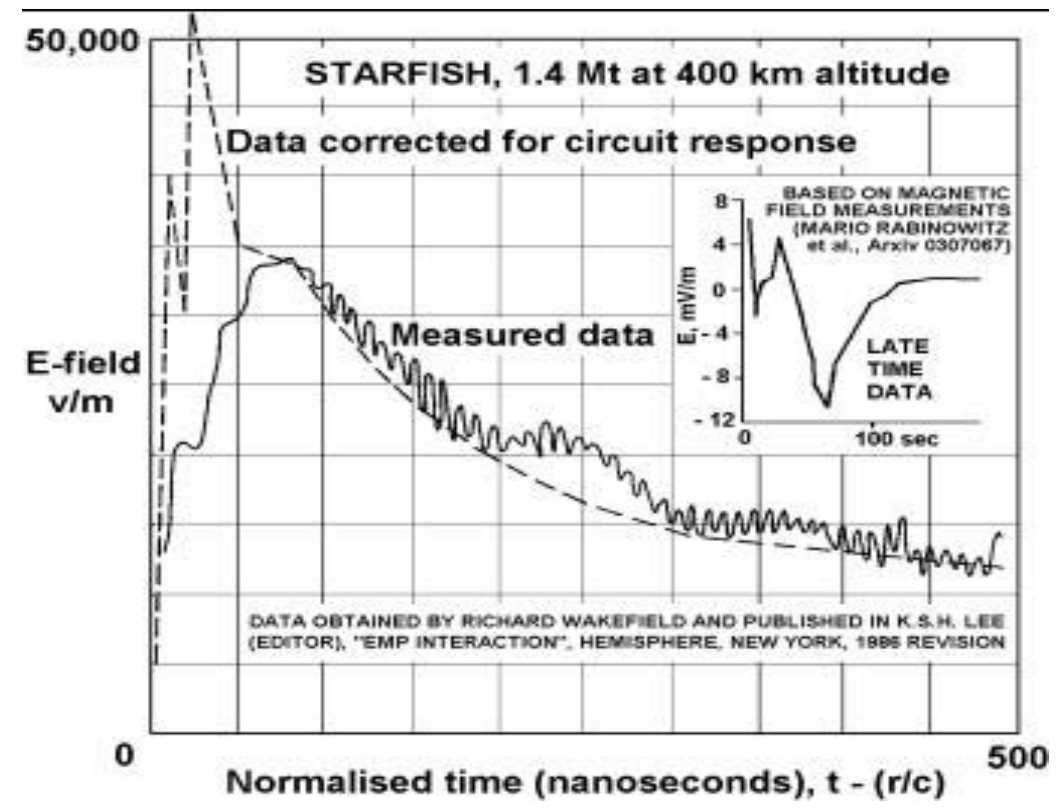

*Fig. 1 :* Experimental dependence of amplitude EMI on the [time, obtained](http://photos1.blogger.com/blogger/1931/1487/1600/StarfishEMP.2.jpg) with the tests according to the program "Starfish"

Thus, after explosion in the course of several ten minutes there is no radio communication with Japan and Australia, and even at a distance into 3200 km of from the epicentre of explosion were fixed ionospheric disturbances, which several times exceeded those, which are caused by the most powerful solar flares. Explosion influenced also the automatic spacecraft. Three satellites were immediately disabled. The charged particles, which were appeared as a result explosion, were seized by the magnetosphere of the Earth, as a result of which their concentration in the artificial Earth radiation belt it increased by 2-3 orders. The action of radiation belts led to the very rapid degradation of solar batteries and electronics in seven more satellites, including in the first commercial telecommunication satellite Telestar 1. On the whole explosion derived from system third of the automatic spacecraft, which were being found in low orbits at the moment of explosion.

With the explosion of nuclear charge according to the program "Program K", which was realized into the USSR, the radio communication and the radar installations were also blocked at a distance to 1000 km of. It was discovered, that the registration of the consequences of space nuclear explosion was possible at the large (to 10 thousand kilometers) distances from the point of impact. The electric fields of pulse led to the large focusings to the power cable in the lead shell, buried at the depth about 1 m, which connects power station in Akmola with Alma-Ata. Focusings were so great that the automation opened cable from the power station.

Is known that the problem of this phenomenon attempted together with his students to solve and academician Zeldovich [7]. However, in the existing sources there is no information about the fact that this problem was solved by it. Exponential is the fact that more than fifty years in the official scientific journals there are no publications on the explanation of the phenomenon indicated, which attests to the fact that the scientists lacks the substantiated point of view on the explanation of the physical causes for this phenomenon.

The first article, dedicated to this explanation, appeared in the journal Engineering physics only in 2013 the year [8]. For this was used the represented in the works [9-13] formalism of scalar- vector potential, developed within the framework of the concept of the dependence of electric charge on the speed (not the invariance of charge). InSR electric fields of charge they depend on speed, but component, its normal and parallel to direction motions change in such a way that the flow of the electric field through the surface, which surrounds charge, remains constant, i.e., charge is the invariant of speed. This dependence is obtained from the analysis of the laws of the induction of electric field by magnetic and the magnetic field electrical, recorded with the use by the substantional derivative of field functions in the form, invariant not relative to the group

The sequential development of so radical a concept required the deep revision of the mathematical apparatus for electrodynamics. New approach to its development is proposed in [23]. It is directed toward the more adequate description of passage from one inertial reference system to another on the basis of giperkontinualnykh ideas about the space and time [24] due to the improvement of differential calculus of the field functions under the assumption of their dependence on the speed of motion. This new approach led to the replacement of the conventional formulation of Hertz-Heaviside of Maxwell equations for the new trans-coordinate formulation, represented in [25].

Up to now there are only indirect experimental data, which confirm the validity of the concept of scalar vector potential, which consisted in the observation of the electric pulse of nuclear explosions [5, 8, 11, 19, 22], and also in the appearance of an electric potential on the superconductive windings and the tori during the introduction in them of the direct current, [26-30]. Are in this article given experimental results on the detection of the pulse of the external electric field, which appears with the warming-up of plasma, and also possible explanation of this phenomenon on the basis of the trans-coordinate formulation of the Maxwell equations (trans-coordinate electrodynamics).

### II. Experimental Detection and a Study of the Pulse of the Electric Field, Caused by the Warming-up of the Plasma

In the experiments for the warming-up of plasma the micro-bursts with the discharge of the chemical capacitors of the great capacity through the discharger or with the discharge of such capacitors through the lamp of photoflash were used. In the discharger was used the copper wire, with the connection to which the charged capacitors it was melted and evaporated, being converted into the plasma. the diagram of experiment is shown in Fig. 2 and Fig. 3. In Faraday cage, which serves the continuous metal screen (on the figures it is depicted as dotted line) are placed the chemical capacitors of great capacity, the discharger and the key, which makes it possible to connect to the discharger the charged capacitors. The chains of outline, which include capacitor, key and discharger did not have galvanic contact with the screen of Faraday cage. Faraday cage surrounds one (Fig. 2) or two (Fig. 3) metallic of screen. Characteristic measurement of electric pulse it

was achieved with the aid of the digital memory oscillograph SIGLENT SDS 1072CNL. In the first case (Fig. 2) oscillograph was connected between the screen of the Faraday cage and the external screen.

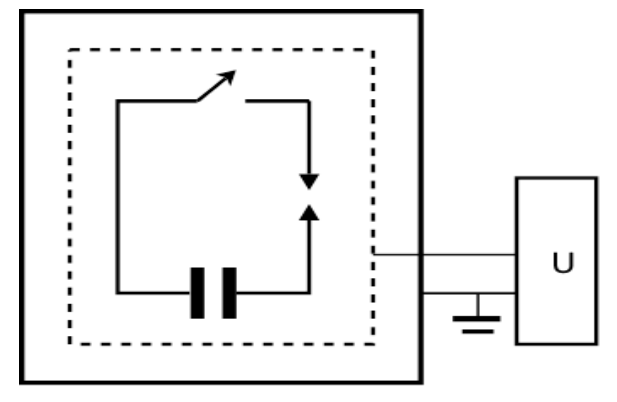

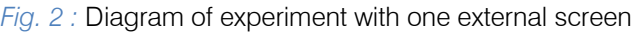

connected between the external screen and the intermediate scrin, located between the screen of the Faraday cage and the external screen. In the second case (Fig.3) the oscillograph was

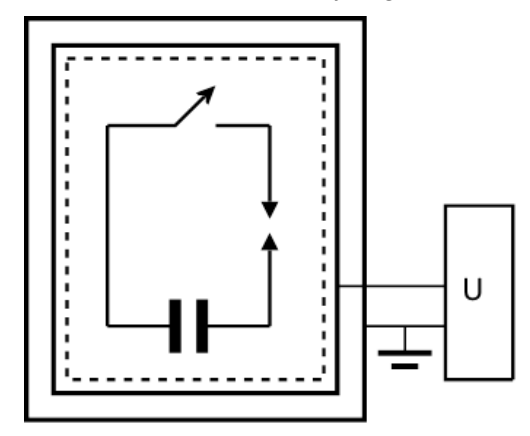

*Fig. 3 :* Diagram of experiment with the intermediate scrin

The schematic of experimental installation is shown in Fig. 4.

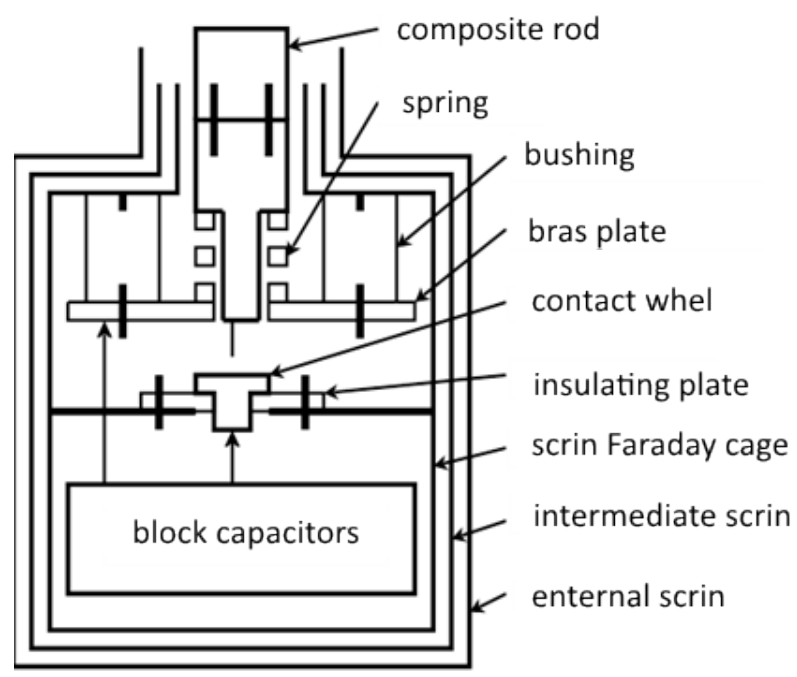

 $Fig. 4$  : The schematic of experimental installation

concerns contact washer, and the charged capacitors are connected to it: wire is melted and evaporates, The composite stock, which forms part of installation, consists of two parts. Its upper part is made from textolit, the lower part, made from brass, is fastened to it with the aid of the fastening pin. Between the lower part of the stock and the brass plate there is a spring, which ensures the electrical contact between the brass part of the stock and the brass plate. Inside the screen of Faraday cage is a partition, to which is attached the insulating plate. Contact washer is located on this plate. The unit of capacitors is connected between the brass plate and the contact washer. To the lower part of the stock are attached thin copper wire, gauge 0.2 mm, its length, which comes out from the stock – 10 mm. During lowering of stock the wire

being converted into the plasma. In the installation they were used the collection of the chemical capacitors with a total capacity 3000  $\mu$ F, which were charged up to the voltage 300 v.

Fastening bolts and pins are shown in the figure by the fatty sections of lines. The joints, which make it possible to connect the oscillograph between the screen of the Faraday cage and the external screen, and also between the external and intermediate scrin in the diagram are not shown. Are not shown also the joints, through which is achieved the charge of capacitor With the measurements the cable, through which is achieved the charge of capacitor, from Faraday cage is disconnected.

The photograph of the screen of Faraday cage it is shown in Fig. 5.

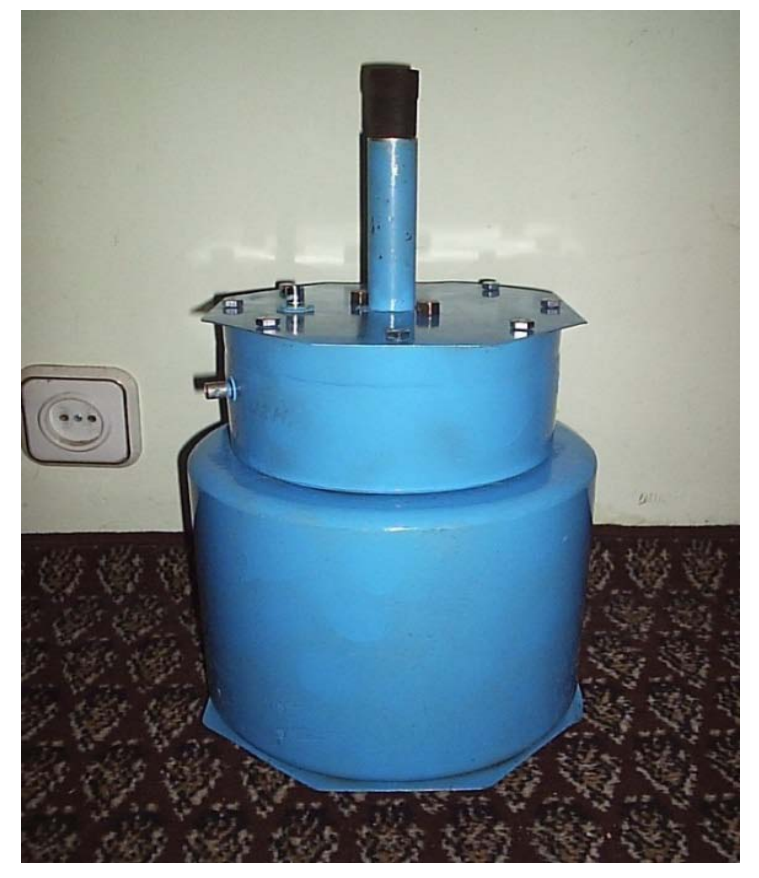

*Fig. 5 :* The photograph of the screen of Faraday cage

Diameter of the upper and lower part of the screen of the Faraday cage 180 mm and 220 mm respectively. Height of the upper part 80 mm, and lower – 220 mm. The upper part of the screen is capped, to which is attached the tube, into which is put composite stock. Length of tube 100 mm. The screen of Faraday cage is covered with three layers of acrylic auto-enamel.

This layer presents the insulator, above which stuck the aluminum foil, which presents intermediate scrin.

IN Fig. 6 the separate parts of installation are depicted.

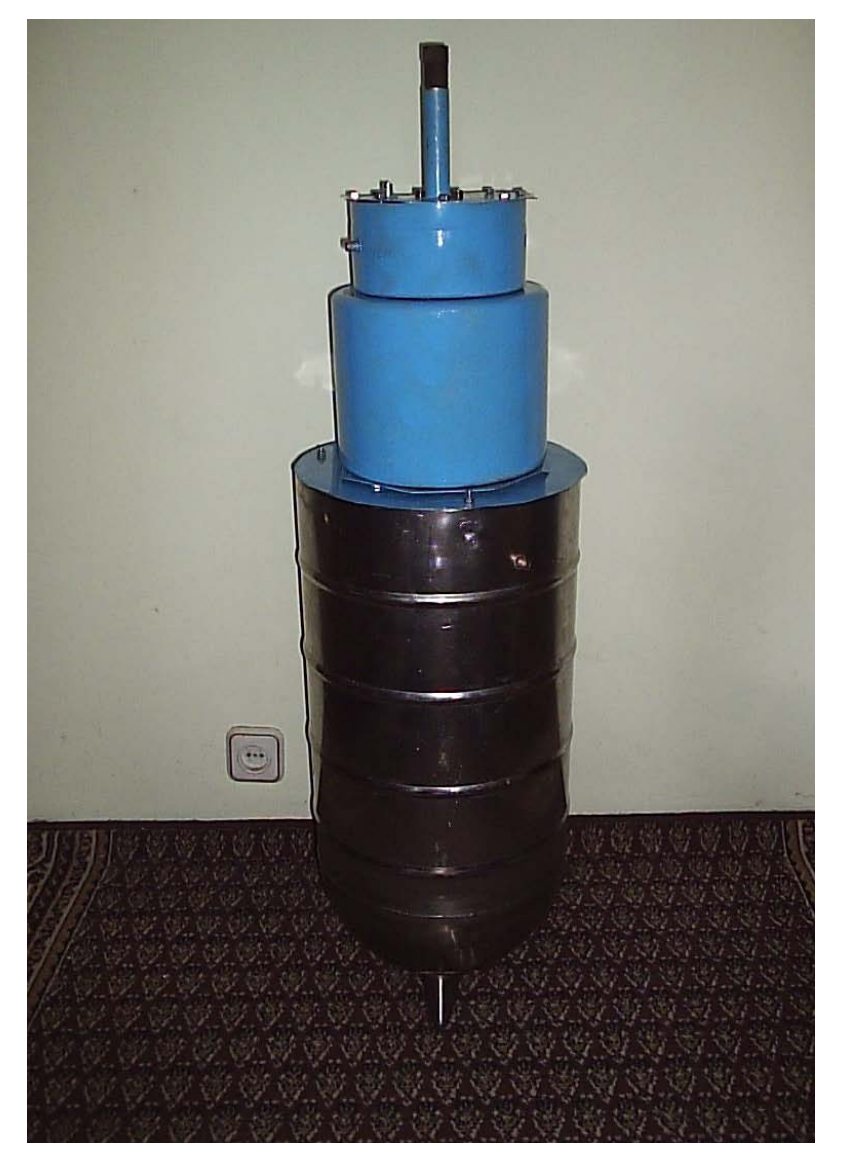

*Fig. 6 :* Photograph is installation in the dismantled form

The lower part of the photograph presents external screen. Its diameter 300 mm, and a height 600 mm. On top on the external screen, closed with cover, stands Faraday cage. In the installation in the assembled form Faraday cage is located inside the external screen on the insulating table.

In the process of experiments it was established that the surge voltage appears with the capacitor discharge through the discharger between the screen of the Faraday cage and the external screen.

In order to be certified in the fact that with the warming-up of plasma in Faraday cage actually is formed the unitary charge, was carried out the following experiment. It is known that with the rubbing by the fur of amber on it is formed the negative charge. After rubbing by the fur of model from the amber it with the aid of the stock, prepared from the Textolite, through the tube in the upper lid of camera was introduced into Faraday cage, and then rapidly was pulled out from it. When oscillograph was connected between the screen of the Faraday cage and the external screen, was registered the pulse, whose oscillogram was shown in Fig. 7.

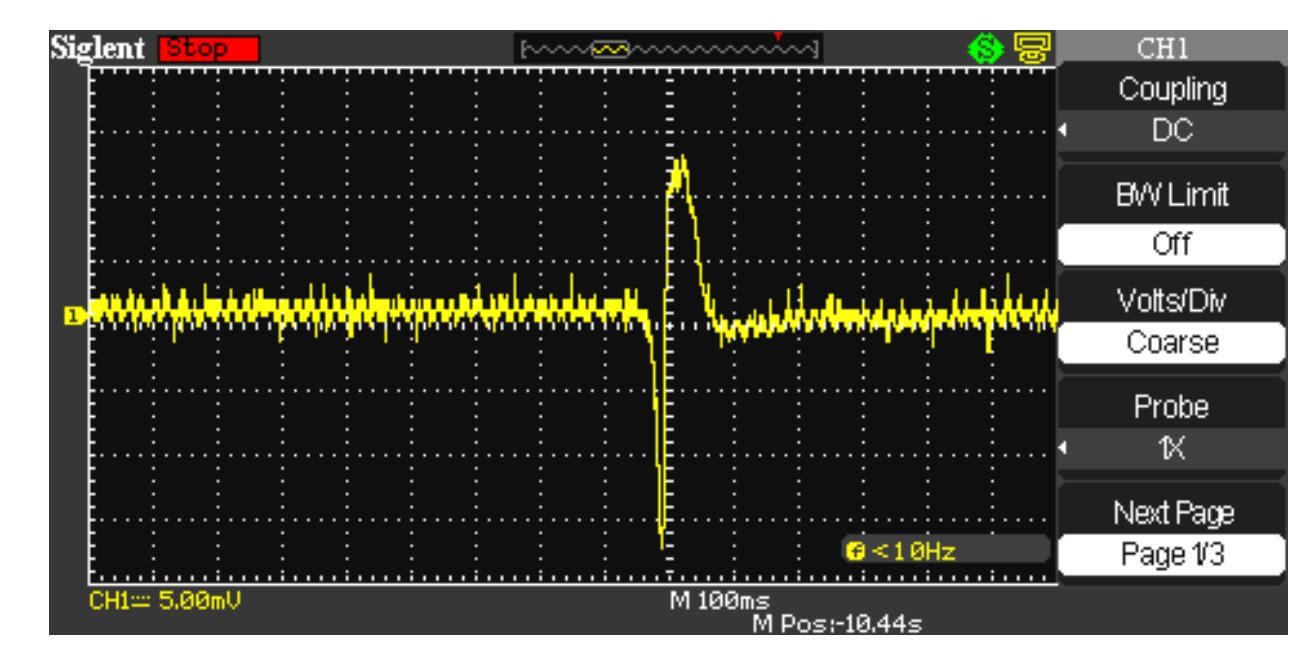

*Fig. 7 :* Shape of pulse with the rapid withdrawal of the model of the charged amber from Faraday cage

If we model from the amber slowly introduce into the cell, to and then rapidly withdraw it from there, then is observed the pulse, shown in Fig. 8.

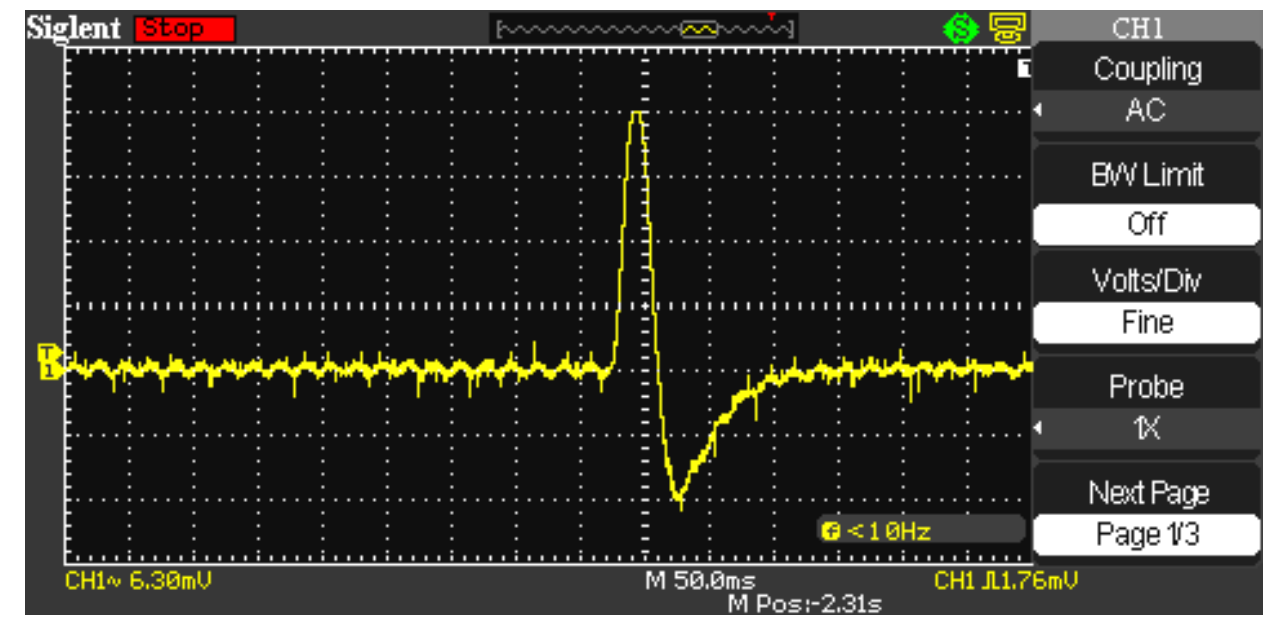

*Fig. 8 :* Shape of pulse with the rapid withdrawal of the model of the charged amber from Faraday cage

If we the charged model from the amber rapidly introduce into the cell and to immediately just as rapidly withdraw it from there, then is observed pulse shown in Fig. 9.

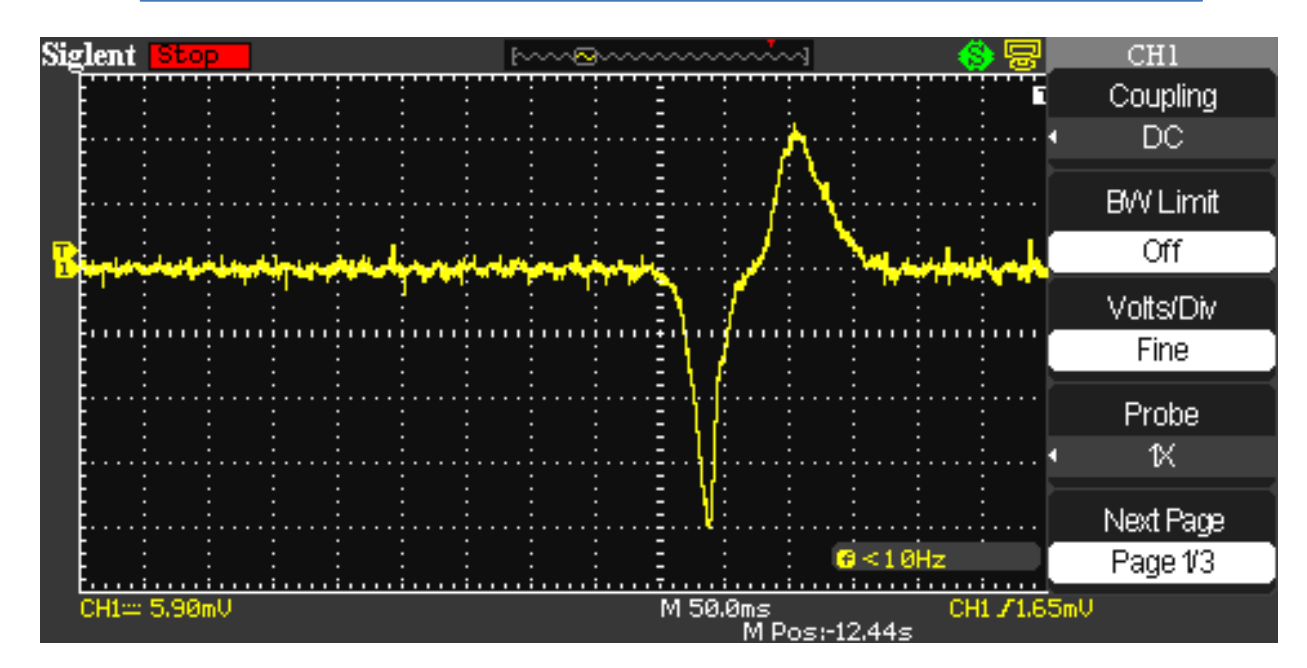

*Fig. 9 :* Voltage pulse, obtained with the rapid introduction and the subsequent withdrawal from the Faraday cage of the charged model of amber

The process examined can be considered as appearance and subsequent disappearance in the Faraday cage of negative charge. It is evident that between the negative and positive part of the pulse is a region, where the derivative of the pulse amplitude on the time decreases. This is connected with the fact that with the mechanical introduction and the withdrawal of the model of amber from Faraday cage it is not possible to instantly change the speed of stock for the reverse.

In the following stage of studies it was explained, in what time the charged capacitors are discharged through the discharger, and also was written the signal, proportional to current, current in the discharge circuit. Total capacitance of capacitors was 6000  $\mu$ F, they were charged to the voltage 300 v

The oscillograms of transient process with the capacitor discharge through the discharger with different scanning speeds along the axis X, and also signal of proportional to current in the circuit discharge, they are shown in Fig. 10 and Fig. 11.

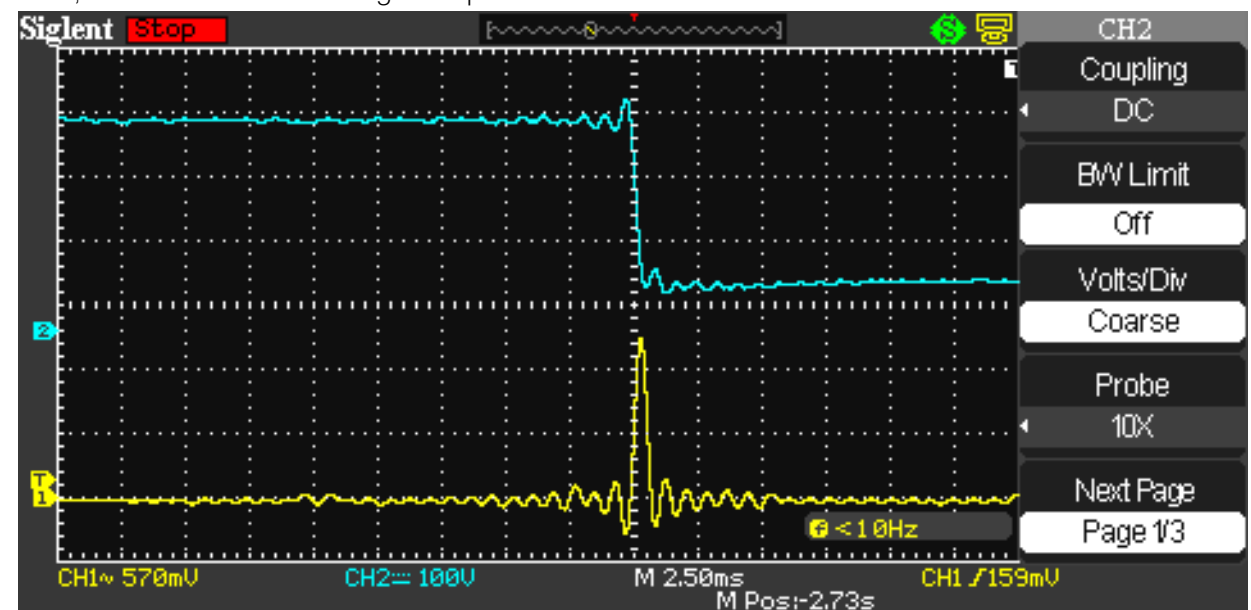

*Fig. 10 :* The oscillogram of transient process with the capacitor discharge through the discharger is represented. Scale value along the axis X is 2.5 ms
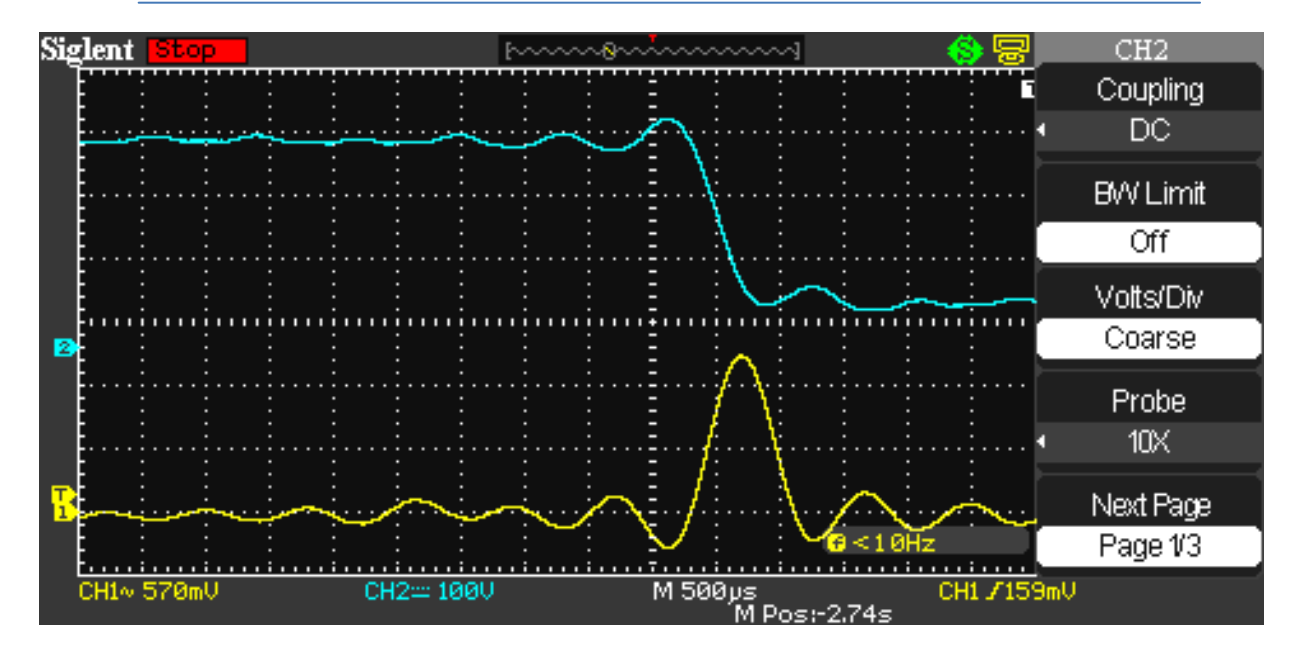

*Fig. 11 :* The oscillogram of transient process with the capacitor discharge through the discharger is represented. Scale value along the axis X is 2.5 ms

The measurement of a voltage drop across capacitors during their the discharge through the discharger, and also the signal, proportional to the

current of discharge, was made according to the diagram of that represented in Fig. 12.

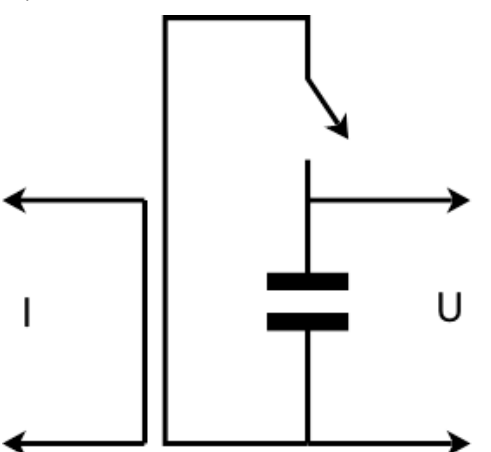

*Fig. 12 :* The measurement of a voltage drop across capacitors during their the discharge through the discharger, and also the signal, proportional to the current of discharge

The chain, with the aid of which was measured the signal, proportional to the current of discharge, was inductively connected with the conductors of outline. The conductor, fixed in parallel to one of the conductors of outline, was used for this.

The dependence on the time of voltage across capacitors during the discharge is represented in the upper oscillogram. It is evident that in the time  $\sim 500$  $\mu s$  the stress falls in 300 V to 50 V. Lower oscillogram presents the current pulse, registered by the method examined. 150

It is evident that in discharge time voltage across capacitors falls in 300 V to 50 V. In this case the discharge time is approximately one  $600 \mu s$ . The difference between the energy of the capacitors,

charged to 300 V in those charged to 50 V composes 162 J therefore the average power of micro-burst is 270 kW. If one considers that for the heating, the melting and evaporating the wire of discharger it is necessary to J to the warming-up of the formed plasma. spend energy  $\sim$  10 J, then the remained energy  $\sim$  150

It is evident from the given oscillograms that the current, which flows through the plasma reaches its maximum value toward the end of capacitor discharge.

The form of the voltage pulse between the external screen and the screen of Faraday cage, obtained with the discharge through the discharger of the capacitors with a capacity 6000  $\mu$ F, charged to the voltage 300 V, it is shown in Fig. 14.

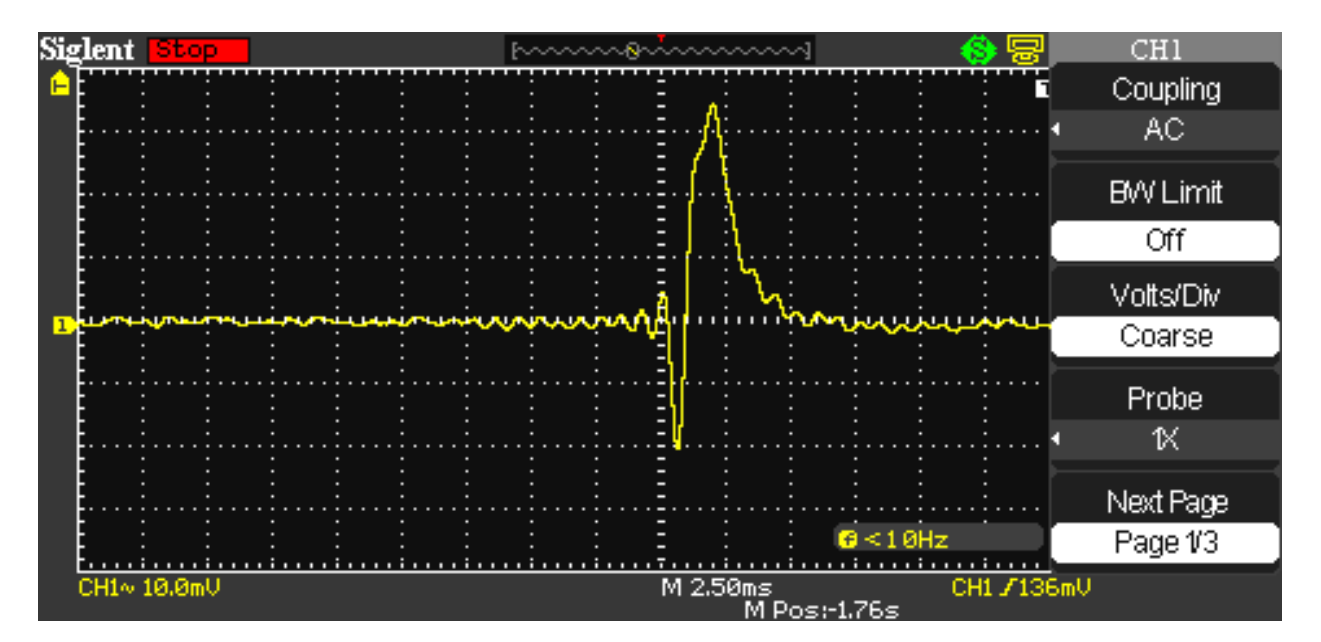

*Fig. 14 :* Form of the voltage pulse between the external screen and the screen of Faraday cage, obtained with capacitor discharge with a capacity 6000  $\mu$ F, charged to the voltage 300 V. Scale along the X-axis is 5 ms to one large cell

The same pulse with the scale value the axis X 500  $\mu s$  is shown in Fig. 15.

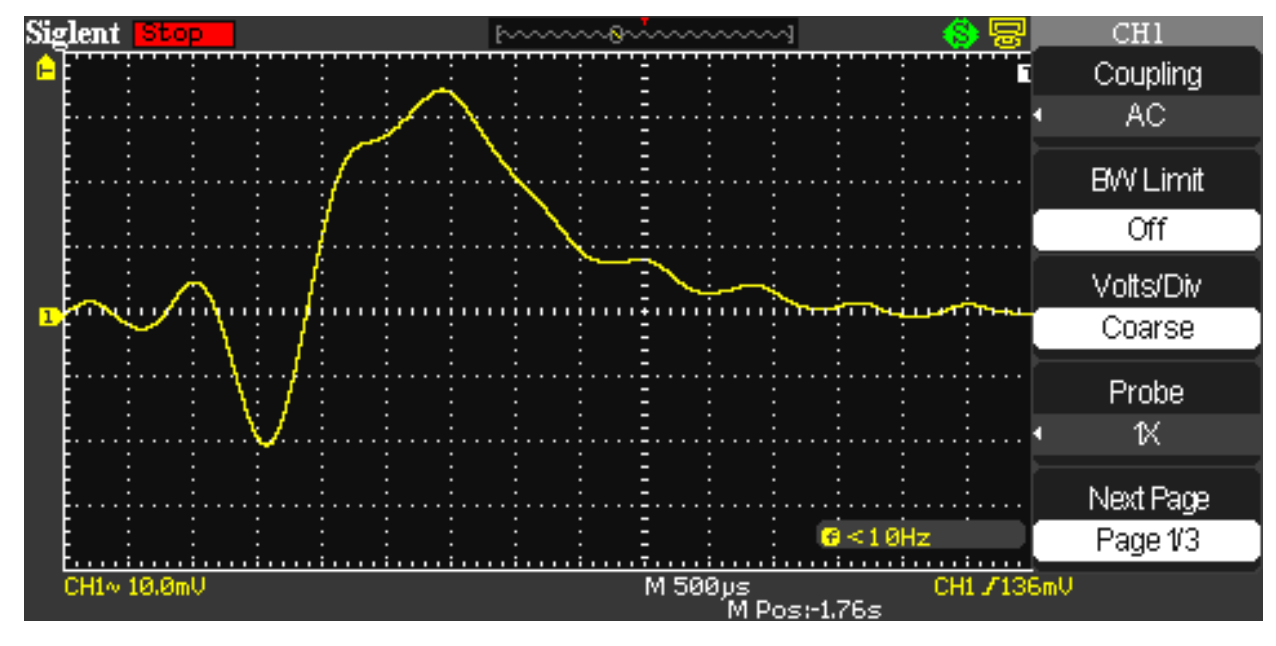

*Fig. 15 :* Form of the voltage pulse between the external screen and the screen of Faraday cage, obtained with capacitor discharge with a capacity 6000  $\mu$ F, charged to the stress 300 V. Scale along the X-axis is 5 ms to one large cell

Should be focused attention on the fact that the formation of the negative part of the pulse (Fig. 14) practically it coincides with the capacitor discharge time (Fig. 11), when through the plasma maximum current flows precisely in this time and the maximum warmingup of plasma occurs, since with the flow through it of high currents the warming-up is connected not only with its effective resistance, but also with the pinch effect.

If we compare Fig. 9, where is shown the shape of pulse with introduction into Faraday cageof the charged amber and Fig. 14, that it is possible to see that the shapes of pulses it is very similar. The difference only in the fact that with the mechanical introduction and the withdrawal of amber from the cell it is not possible to ensure this pulse time and the steepness of its fronts as with the electrical discharge. in Fig. 14 and Fig. 15 the

stages of warming-up and cooling of plasma are well visible, evident also that its heating occurs much faster than cooling.

The results of the conducted investigations attest to the fact that in the process of formation and warming-up of plasma in it the unitary negative charge is formed. In the formed plasma the number of electrons and positive ions is equal, but electrons have high speed, than ions; therefore naturally to assume that the formation of unitary charge is connected with the fact that the speed of electron motion more than in ions.

The total capacitance of the input circuit of oscillograph and capacity between the screen of the Faraday cage and the external screen is 204 pF, and the resistance of the input circuit of oscillograph equally by 1Mom, therefore, the input circuit of oscillograph is differentiating. Consequently, the input circuit of oscillograph together with the capacity between the screen of the Faraday cage and the external screen, between which appears the voltage pulse, is differentiating. Therefore the oscillograms, represented in Fig. 14 and Fig. 15 they present the derivative of the voltage pulse, which appears between the screen of the Faraday cage and the external screen.

With the explosion in space of H-bomb was discovered the pulse, shown in Fig. 1. Analog oscillograph was used during its record; however, it is not said, what in this case was used antenna. Input capacitance 50 pF and input resistance 1 Mom is the standard parameters of the input circuits of such oscillographs. Dipole antenna if one assumes that was used, then together with the capacity of feeder its capacity composes several hundred picofarads, and this means that the input circuits of oscillograph presented the differentiating circuit. Therefore with the registration of the electric pulse of space explosion, as in our case, was recorded the derivative of the pulse, accepted by antenna. Comparison of the shape of pulse, obtained with the space explosion of the H-bomb and shape of the pulse, depicted in Fig. 13 it shows that in Fig. 1 the very short negative part of the pulse is absent. The subsequent positive parts of the pulse are very similar. This can be connected with the fact that with the explosion of H-bomb the short part of the pulse was so short, that the utilized oscillograph had insufficient passband for the reproduction of so short a pulse.

Tests, carried out according to the diagram, depicted in Fig. 2 they showed that the shape of pulse with the identical values of the capacity of the discharged capacitor and stress on it, remains the same, as in the case of the connection of oscillograph to the screen of Faraday cage. If we above the enamel as the second screen stick the copper foil, which repeats the outlines of the screen of Faraday cage, and to connect to the oscilloscope face, then the pulse amplitude and the shape of pulse does not change. But

if we inside the external screen put the same metal intermediate scrin of smaller sizes, which coincides in the form with the external screen, but with the ample clearance between it and screen of Faraday cage, then the shape of pulse remains, but its amplitude decreases. This fact means that in the process of the warming-up of plasma in it is formed the unitary electric charge, whose electric fields freely penetrate both through the screen of the Faraday cage and through the intermediate scrin, reaching external screen. These fields penetrate also through the external screen and it is possible to reveal them out of this screen with the aid of the dipole antenna, whose axis is directed to the side of external screen, but this is very difficult to make, since there are large external focusings. This experiment can be carried out only in the screened room, i.e., the large Faraday cage is necessary.

Given experimental data are the proof of the fact that in the process of the warming-up of plasma with an equal quantity in it of electrons and positive ions in it is formed the unitary negative charge, not compensated by positive ions the experiment examined it directly confirms that the fact that the invariant of speed is only the polarity of the moving electric charge, but its absolute value depends on speed.

## III. Concepts of Scalar- Vector Potential and its use for Explaining the Obtained Results

possibility to write down fields in the moving coordinate systems, if fields in the fixed system are known. This problem is solved with the aid of the conversions of Lorenz, however, these conversions from the classical electrodynamics they do not follow. The Maxwell equations do not give the

In the work [9] it is shown that during writing of the equations of induction with the use by the substantional derivative these of uravneiya acquire the symmetrical form:

$$
\begin{aligned}\n\iiint \mathbf{E}' d \mathbf{l}' &= -\int \frac{\partial \mathbf{B}}{\partial t} d \mathbf{S} - \iint [\mathbf{B} \times \mathbf{V}] d \mathbf{l}' ,\\ \n\iiint \mathbf{H}' d \mathbf{l}' &= \int \frac{\partial \mathbf{D}}{\partial t} d \mathbf{S} + \iint [\mathbf{D} \times \mathbf{V}] d \mathbf{l}' .\n\end{aligned} \tag{3.1}
$$

$$
\mathbf{E}' = \mathbf{E} + [\mathbf{V} \times \mathbf{B}] ,
$$
  

$$
\mathbf{H}' = \mathbf{H} - [\mathbf{V} \times \mathbf{D} ] .
$$
 (3.2)

Let us note that previously relationships (3.2) could be obtained only from the covariant conversions Of lorentsa, i.e., within the framework the special theory of relativity (SR). Thus, with an accuracy down to the

terms  $\sim$ *c* results SR follow from the laws of the induction within the framework of the Galileo conversions. Further we will show that they follow from conversions (3.1) and results SR with an accuracy to

$$
\frac{V^2}{c^2}.
$$

The relationship (3.2) attest to the fact that in the case of relative motion of frame of references, between the fields **E** and **H** there is a cross coupling, i.e., motion in the fields of **H** leads to the appearance pour on **E** and vice versa. From these relationships escape the additional consequences, which were for the first time examined in the work [9].

The electric field 
$$
E = \frac{g}{2\pi\epsilon r}
$$
 outside the

chargedlong roddecreasesaccording to the law 1 *r* ,

where  $r$  - distance from the centralaxis of the rodto the observation point.

If we in parallel to the axis of rod in the field *E* begin to move with the speed  $\Delta v$  another IRS, then in it will appear the additional magnetic field  $\Delta H = \varepsilon E \Delta v$ . If we now with respect to already moving IRS begin to move third frame of reference with the speed  $\Delta v$ , then already due to the motion in the field  $\Delta H$  will appear additive to the electric field $\Delta E=\mu\varepsilon E\big(\Delta v\big)^2$  . This process can be continued and further, as a result of which can be obtained the number, which gives the value of the electric field  $E_{_{\cal V}}^\prime\bigl(r\bigr)$  in moving IRS with reaching of the speed  $v = n\Delta v$ , when  $\Delta v \rightarrow 0$ , and  $n \rightarrow \infty$ . In the final analysis in moving IRS the value of dynamic electric field will prove to be more than in the initial and to be determined by the relationship:

$$
E'(r, v_{\perp}) = \frac{\gcd \frac{v_{\perp}}{c}}{2\pi \epsilon r} = Ech \frac{v_{\perp}}{c}.
$$

if speech goes about the electric field of the single charge *e* , then its electric field will be determined by the relationship:

$$
E'(r, v_{\perp}) = \frac{ech \frac{v_{\perp}}{c}}{4\pi \varepsilon r^2},
$$
\n(3.3)

where  $V_+$  - normal component of charge rate to the vector, which connects the moving charge and observation point.

Expression for the scalar potential, created by the moving charge, for this case will be written down as follows [by 10,11,18]:

$$
\varphi'(r, v_{\perp}) = \frac{ech \frac{v_{\perp}}{c}}{4\pi \varepsilon r} = \varphi(r) ch \frac{v_{\perp}}{c}
$$
 (3.4)

where  $\varphi(r)$ - scalar potential of fixed charge. The potential $\varphi'(r,\nu_{_\perp})$  can be named scalar- vector, since it depends not only on the absolute value of charge, but also on speed and direction of its motion with respect to the observation point. It is not difficult to see that the obtained relationship with an accuracy to of the quadratic members of the expansion of the corresponding functions in series coincides with results SR, in which scalar potential is determined by the relationship.

$$
\varphi'(r,v) = \frac{\varphi(r)}{\sqrt{1 - \frac{v^2}{c^2}}}.
$$

Using for enumerating the conversion of magnetic pour on the same method, we obtain:

$$
H'(v_\perp) = Hch \frac{v_\perp}{c}.
$$

where  $v_{\perp}$  - speed normal to the direction of the magnetic field.

If we apply the obtained results to the electromagnetic wave and to designate components fields on parallel speeds IRS as  $E_{\uparrow}$  ,  $H_{\uparrow}$  , , and  $|E_{\perp}$  ,  $H_{\perp}$ , as components normal to it, then with the conversion fields on components, parallel to speed will not change, but components, normal to the direction of speed are converted according to the rule

$$
\mathbf{E}'_{\perp} = \mathbf{E}_{\perp} ch \frac{v}{c} + \frac{v}{c} \mathbf{v} \times \mathbf{B}_{\perp} sh \frac{v}{c},
$$
  

$$
\mathbf{B}'_{\perp} = \mathbf{B}_{\perp} ch \frac{v}{c} - \frac{1}{vc} \mathbf{v} \times \mathbf{E}_{\perp} sh \frac{v}{c},
$$
 (3.5)

where 
$$
c = \sqrt{\frac{1}{\mu_0 \varepsilon_0}}
$$
 - speed of light.

Conversions pour on (3.5) they were for the first time obtained in their [9]work, let us name the Mende conversions.

## IV. Trans-Coordinate Formulation of Maxwell Equations and its use for Explaining the Obtained Results

 Two inertial reference systems with the time united for them will examine  $t \in \mathbb{R}$ . One of them (with the system of rectangular Cartesian space coordinates *OXYZ* ) let us name laboratory (not prime) and we will interpret it as relatively fixed. The second (with the system of rectangular Cartesian space coordinates  $O'X'YZ'$  ) let us name substantive (prime) and we will interpret it as connected with the certain moving real or imaginary medium. Let us assume that with  $t=0$  the system of space coordinates of both frame of references they coincide. Let us introduce the indices  $\alpha = 1,3$ ,  $\beta = 1,3$ . Coordinates along the axes  $OX$ ,  $OY$ ,  $OZ O'X'$ ,  $O'Y'$ ,  $O'Z'$  we will assign by  $\overline{a}$ the axes  $OX$  and  $O'X'$ , the axes  $OY$  and  $O'Y'$ , the axes  $OZ O'Z'$  let us designate through  ${\bf e}_{\beta}=\begin{pmatrix} e^{\alpha}_{\beta} \end{pmatrix}$  , moreover  $e^{\alpha}_{\beta}=\delta_{\alpha\beta}$  , where  $\delta_{\alpha\beta}$  – Kronecker's symbol. variables  $x^{\alpha}$  and  $x'^{\alpha}$  respectively. Unit vectors along

 velocity vector of the motion of substantive frame of reference relative to laboratory and the module of this have:  $\mathbf{v} = v \mathbf{e}_1 = \left(v^\alpha\right), \quad v^\alpha = v\delta_{\alpha 1}$  . Event in the data two frame of references takes the form ֦֖֦֦֖֦֖֖֖֖֖֖֖֖֖֚֚֚֚֚֚֚֚֚֚֚֚֚֚֚֚֡֕֞<br>֚  $(\mathbf{x} = (\mathbf{r}, t) = (x^{\alpha}, t);$   $\mathbf{x}' = (\mathbf{r}', t) = (x'^{\alpha}, t),$  where  $\mathbf{r} = ( x^{\alpha} ), \quad \mathbf{r'} = ( x^{\prime \alpha} )$  – the radius-vectors. We consider that the physical equivalence of events **x x**′ Through  $\mathbf{v} = (\nu^{\alpha}) v$  let us designate the vector. Directing a unit vector  $e_1 v$ , we lengthwise indicates the validity of the Galileo conversion

$$
\mathbf{r} = \mathbf{r}' + t\mathbf{v} \tag{4.1}
$$

or, otherwise, component, substituting vector idea by the

$$
x^{\alpha} = x'^{\alpha} + t v \delta_{\alpha 1}.
$$
 (4.2)

Classical physical field is described in the laboratory and substantive frame of references by its

 $\Phi'(\mathbf{0}, \mathbf{r}', t) = \Phi(\mathbf{r}', t)$ , and equality  $\mathbf{v} = \mathbf{0}$  indicates field functions  $\Phi(\mathbf{r},t)$  and  $\Phi'(\mathbf{v},\mathbf{r}',t)$ , moreover

 $v^{\alpha} = 0$  Their values are called field variables. For pour different mathematical ideas of field functions, so that field variables can be, for example, scalar or vector with the material or complex values of their most variable or vector components. If in the role of this field electric field comes out, then in this role can come out the functions of its tension  $\mathbf{E} = \Phi(\mathbf{r}, t)$ ,  $\mathbf{E}' = \Phi'(\mathbf{v}, \mathbf{r}', t)$  , and in the case of magnetic field we have functions of the magnetic induction  $\mathbf{B} = \Phi(\mathbf{r}, t)$ ,  $\mathbf{B}' = \Phi'(\mathbf{v}, \mathbf{r}', t)$ . on different physical nature they can be suitable the

 In the classical nonrelativistic field theory it is considered that the equality occurs

$$
\Phi(\mathbf{r'} + t\mathbf{v}, t) = \Phi'(\mathbf{v}, \mathbf{r'}, t)
$$
\n(4.3)

mathematically expressing the physical concept of the<br>invariance of field relative to the speed of the motion of invariance of field relative to the speed of the motion of observer. In the theory of relativity (4.3) no longer it is carried out, but the Lorentz conversions are used instead of the conversions of Galileo. But this not invariance of field does not have fundamental, that not connected with the geometry of the space-time of physical nature, but it occurs simply the consequence of the effects of the reduction of lengths and time dilation in the moving frame of references. The proposed by us giperkontinual ideas about the space and the time [24] provide for the great possibilities of the invariance of various physical processes relative to various transformation groups of coordinates with the fact that special role in time-spatial giperkontinuum play the Galileo conversions (4.1), (4.2), since they in this case they treat as the level conversions of Lorenz of infinitely high level and, thus, they make it possible in a united manner to synchronize all events in all separate continua, hierarchically structure into united giperkontinuum. Natural to consider that in giperkontinuum the field also not is invariant relative to the speed of the motion of observer, but to explain this by the already fundamental properties of field, not connected with the geometry of separate continua.

In fluid mechanics and classical mechanics widely is used the derivative of Lagrange (the substantional derivative), which has the same arguments as the initial field function:

$$
\frac{d\Phi(\mathbf{r},t)}{dt} = \frac{d\Phi(\mathbf{r'} + t\mathbf{v},t)}{dt} = \lim_{\Delta t \to 0} \frac{\Phi(\mathbf{r'} + (t + \Delta t)\mathbf{v}, t + \Delta t) - \Phi(\mathbf{r'} + t\mathbf{v}, t)}{\Delta t}.
$$
(4.4)

In the trans-coordinate electrodynamics is introduced new derivative (Galileo derivative) [23], arguments of which will coincide with the arguments of

field function no longer in the laboratory, while in the substantive frame of reference:

$$
\frac{\partial^{\prime} \Phi}{\partial t}(\mathbf{v}, \mathbf{r}', t) = \frac{d \Phi(\mathbf{r}' + t\mathbf{v}, t)}{dt} = \lim_{\Delta t \to 0} \frac{\Phi(\mathbf{r}' + (t + \Delta t)\mathbf{v}, t + \Delta t) - \Phi(\mathbf{r}' + t\mathbf{v}, t)}{\Delta t}.
$$
(4.5)

If the arguments of the Lagrange and Galileo derivativesare connected with equality (4.1), that their corresponding values are equal and are decomposed

into one and the same sum of quotient on the time and the convective derivative of field function in the laboratory frame of reference:

$$
\frac{\partial^{\prime} \Phi}{\partial t}(\mathbf{v}, \mathbf{r}', t) = \frac{d \Phi(\mathbf{r}, t)}{dt} = \frac{\partial \Phi(\mathbf{r}' + t\mathbf{v}, t)}{\partial t} + (\mathbf{v} \cdot \nabla) \Phi(\mathbf{r}' + t\mathbf{v}, t).
$$
\n(4.6)

The Galileo derivative (4.5) is complete time derivative of the function of field in the laboratory frame of reference, measured at the point of space, which in the substantive frame of reference has a radius-vector **r'**. The concepts of Lagrange and Galilean derivatives

(4.4)-(4.6) naturally are generalized to the case derivative of higher order [23].

of field relative to the speed of the motion of observer, i.e., with fulfillment condition (3), we have:

$$
\frac{\partial^{\prime} \Phi}{\partial t}(\mathbf{v}, \mathbf{r}', t) = \frac{d \Phi(\mathbf{r}' + t\mathbf{v}, t)}{dt} = \frac{d \Phi^{\prime}(\mathbf{v}, \mathbf{r}', t)}{dt} = \frac{\partial \Phi^{\prime}(\mathbf{v}, \mathbf{r}', t)}{\partial t},
$$
\n(4.7)

i.e., Galilean the derivative of field in the laboratory frame of reference is not distinguished from the particular time derivative of the function of field in the substantive frame of reference. Therefore introduction within the framework to this concept of the Galileo derivative as some new mathematical object with its independent physical sense, is superfluous. However, within the framework relativistic ideas examination by Galileo derivative is empty because of the emptiness of very conversions of Galileo (in contrast to the Lorenz conversions). But giperkontinualnye ideas about the space and the time make Galilean derived completely by that claimed, and equality  $(4.7)$  – to false.

This view on the space, the period and the electromagnetic field in conjunction with the application of Galileo derivative leads to the new, trans-coordinate formulation of the electrodynamics [25], of that generalizing the conventional formulation of Hertz-Heaviside.

Electromagnetic field in the isotropic homogeneous medium without the dispersion is described in the laboratory and substantive frame of references by its variables (tension of electric field

 $\mathbf{E} = (E^{\alpha})$ ,  $\mathbf{E'} = (E'^{\alpha})$  and magnetic induction  $\mathbf{B} = (B^{\alpha})$ ,  $\mathbf{B'} = (B'^{\alpha})$ , by constants (electrical  $\varepsilon_0$ and magnetic  $\mu_0$ , and also expressed as them speed

of light in the vacuum  $c = 1/\sqrt{\varepsilon_0 \mu_0}$  ), by the parameters (dielectric and magnetic constant  $\mathcal E$  and  $\mu$ and also the density of strange electric charge  $\rho$ ,

 $(4.8)$ 

Within the framework concepts of the invariance

$$
\rho'
$$
, the electric current density of conductivity  $\mathbf{j} = (j^{\alpha})$   
,  $\mathbf{j'} = (j'^{\alpha})$ , electric charge  $Q$ ,  $Q'$ , electric current  
 $I$ ,  $I'$ , by field functions  $\mathbf{E} = \mathbf{E}(\mathbf{r}, t) = (E^{\alpha}(\mathbf{r}, t))$ ,

$$
\mathbf{B} = \mathbf{B}(\mathbf{r},t) = (B^{\alpha}(\mathbf{r},t)),
$$
  
\n
$$
\mathbf{E}' = \mathbf{E}'(v,\mathbf{r}',t) = (E'^{\alpha}(v,\mathbf{r}',t)),
$$
  
\n
$$
\mathbf{B}' = \mathbf{B}'(v,\mathbf{r}',t) = (B'^{\alpha}(v,\mathbf{r}',t)),
$$

moreover

$$
\mathbf{E}'(0,\mathbf{r}',t) = \mathbf{E}(\mathbf{r}',t); \ \mathbf{B}'(0,\mathbf{r}',t) = \mathbf{B}(\nu,\mathbf{r}',t). \quad (4.8)
$$

In the classical nonrelativistic electrodynamics it is relied:

$$
\mathbf{E}(\mathbf{r'} + t v \mathbf{e}_1, t) = \mathbf{E'}(v, \mathbf{r'}, t),
$$
  
\n
$$
\mathbf{B}(\mathbf{r'} + t v \mathbf{e}_1, t) = \mathbf{B'}(v, \mathbf{r'}, t)
$$
 (4.9)

what is the application of a general formula (4.3) of the invariance of field relative to the speed of the motion of observer for the case of electromagnetic field. The proposed by us giperkontinual ideas about the space and the time [24] assume no longer the invariance of field, but is explained its nature not by the geometry of united space-time similar to the theory of relativity, but by the fundamental properties of field.

The integral form of Maxwell equations in the idea of Hertz-Heaviside with the above-indicated conditions (isotropy, the uniformity of medium, the absence in it of dispersion) is the following system of four integral equations of the electrodynamics:

 $\mathord{\text{--}}$ 

**2016** Year 2016

29

$$
\oint_{S} \mathbf{E} \cdot ds = Q/(\varepsilon \varepsilon_{0}) \oint_{\mathcal{S}} \mathbf{B} \cdot ds = 0 \oint_{\mathcal{S}} \mathbf{E} \cdot dl = -\frac{d}{dt} \int_{\mathcal{S}} \mathbf{B} \cdot ds \int_{\mathcal{S}} \frac{c^{2}}{\varepsilon \mu} \oint_{l} \mathbf{B} \cdot dl = \frac{I}{\varepsilon \varepsilon_{0}} + \frac{d}{dt} \int_{\mathcal{S}} \mathbf{E} \cdot ds
$$
\n(4.10)

where *s* , *l* – the arbitrary two-dimensional closed (for the first two equations) or open (for the second two equations) surface and its limiting locked outline, which not not compulsorily coincides with the electric circuit.

The region of the applicability of system of equations (4.10) is limited by the requirement of the state of rest of outline *l* in the laboratory frame of reference. If we remove this limitation, after requiring only the states of rest of outline *l* in the substantive frame of reference, then will come out the known idea of Maxwell's equations (we we call his trans-coordinate [25]), integral form of which will be in it the system of the generalizing (4.10) four integral equations of the electrodynamics of the moving media:

$$
\oint_{S} \mathbf{E} \cdot ds = Q/(\varepsilon \varepsilon_{0}); \ \oint_{S} \mathbf{B} \cdot ds = 0; \ \oint_{l} \mathbf{E}' \cdot dl = -\frac{d}{dt} \int_{S} \mathbf{B} \cdot ds \ ; \ \frac{c^{2}}{\varepsilon \mu} \oint_{l} \mathbf{B}' \cdot dl = \frac{I'}{\varepsilon \varepsilon_{0}} + \frac{d}{dt} \int_{S} \mathbf{E} \cdot ds \tag{4.11}
$$

If the trans-coordinate idea of the Maxwell equations (both in that examined by integral and in that examined lower than the differential forms) to interpret in the context of the description of electromagnetic field in time-spatial giperkontinuum, then it is necessary to consider that the equalities (4.8) are always carried out, but  $(4.9)$  – in the general case no.

$$
\nabla \cdot \mathbf{E} = \rho / (\varepsilon \varepsilon_0) \cdot \nabla \cdot \mathbf{B} = 0 \cdot \nabla \times \mathbf{E} = -\partial \mathbf{B} / \partial t \cdot \nabla \times \mathbf{B} = \mu \mu_0 \mathbf{j} + (\varepsilon \mu / c^2) (\partial \mathbf{E} / \partial t) \tag{4.12}
$$

Equations (4.12) traditionally successfully are used in the electrodynamics, but they have essential deficiency – the region of their applicability it is limited by the case of agreeing the laboratory and substantive frame of references  $(v = 0)$ , i.e. these equations are deprived of the mathematical means of the adequate description of passage from one inertial reference system to another, completely tying process to one (laboratory) frame of reference.

The differential form of Maxwell equations in the idea of Hertz-Heaviside is a system of those corresponding to the integral equations (4.11) of the differential equations of electrodynamics, which relate to the laboratory frame of reference:

The differential form of Maxwell equations in the trans-coordinate idea for the case of isotropic, homogeneous medium without the dispersion is a system of four globally trans-coordinate differential equations of the electrodynamics:

$$
\nabla \cdot \mathbf{E}(\mathbf{r}, t) = \frac{\rho(\mathbf{r}, t)}{\varepsilon \varepsilon_0}; \ \nabla \cdot \mathbf{B}(\mathbf{r}, t) = 0; \qquad (4.13)
$$

$$
\nabla \times \mathbf{E}'(\mathbf{v}, \mathbf{r}', t) = -\frac{\partial' \mathbf{B}}{\partial t}(\mathbf{v}, \mathbf{r}', t); \ \nabla \times \mathbf{B}'(\mathbf{v}, \mathbf{r}', t) = \mu \mu_0 \mathbf{j}'(\mathbf{v}, \mathbf{r}', t) + \frac{\varepsilon \mu}{c^2} \frac{\partial' \mathbf{E}}{\partial t}(\mathbf{v}, \mathbf{r}', t)
$$
(4.14)

where  $\partial' \mathbf{E}/\partial t$ ,  $\partial' \mathbf{B}/\partial t$  – the derivatives of Galileo of field functions, expressed as particular time derivatives and convective derivatives of the same field functions in the laboratory frame of reference by the following equalities:

 $\frac{\mathbf{F}}{t}(v, \mathbf{r}', t) = \frac{\partial \mathbf{E}(\mathbf{r}' + t v \mathbf{e}_1, t)}{\partial t} + (v \mathbf{e}_1 \cdot \nabla) \mathbf{E}(\mathbf{r}' + t v \mathbf{e}_1, t)$ 

$$
\frac{\partial^{\prime} \mathbf{B}}{\partial t}(\mathbf{v}, \mathbf{r}', t) = \frac{\partial \mathbf{B}(\mathbf{r}' + t v \mathbf{e}_1, t)}{\partial t} + (\mathbf{v} \mathbf{e}_1 \cdot \nabla) \mathbf{B}(\mathbf{r}' + t v \mathbf{e}_1, t)
$$
  
With  $\mathbf{v} = 0$  (4.13)-(4.14) it passes in (4.12).

Equations (4.13)-(4.14) in the particular case of the absence of free charges and currents:

$$
\nabla \cdot \mathbf{E}(\mathbf{r},t) = 0 \; ; \; \nabla \cdot \mathbf{B}(\mathbf{r},t) = 0 \; ; \tag{4.15}
$$

$$
\nabla \times \mathbf{E}'(\mathbf{v}, \mathbf{r}', t) = -\frac{\partial' \mathbf{B}}{\partial t}(\mathbf{v}, \mathbf{r}', t) \sum_{i} \nabla \times \mathbf{B}'(\mathbf{v}, \mathbf{r}', t) = \frac{\varepsilon \mu}{c^2} \frac{\partial' \mathbf{E}}{\partial t}(\mathbf{v}, \mathbf{r}', t)
$$
(4.16)

With  $v = 0$  (4.15)-(4.16) it passes into the wellknown system of Maxwell equations:

 $\frac{\partial^{\prime} \mathbf{E}}{\partial t}(\mathbf{v}, \mathbf{r}', t) = \frac{\partial \mathbf{E}(\mathbf{r}' + \mathbf{r} - \mathbf{r})}{\partial t}$ 

$$
\nabla \cdot \mathbf{E}(\mathbf{r},t) = 0 \; ; \; \nabla \cdot \mathbf{B}(\mathbf{r},t) = 0 \; ; \; \nabla \times \mathbf{E}(\mathbf{r},t) = -\frac{\partial \mathbf{B}(\mathbf{r},t)}{\partial t} ; \; \nabla \times \mathbf{B}(\mathbf{r},t) = \frac{\varepsilon \mu}{c^2} \frac{\partial \mathbf{E}(\mathbf{r},t)}{\partial t}.
$$

The conversions of the electromagnetic field, described (4.15)-(4.16), upon transfer from one inertial reference system to another ( Mende conversion) take the form [25]:

$$
\mathbf{E}'(v, \mathbf{r}', t) = \mathbf{E}(\mathbf{r}', t)\cosh\frac{\sqrt{\varepsilon\mu v}}{c} + \frac{c}{\sqrt{\varepsilon\mu}}\mathbf{e}_1 \times \mathbf{B}(\mathbf{r}', t)\sinh\frac{\sqrt{\varepsilon\mu v}}{c};
$$
\n(4.17)

$$
\mathbf{B}'(v, \mathbf{r}', t) = \mathbf{B}(\mathbf{r}', t)\cosh\frac{\sqrt{\varepsilon\mu v}}{c} - \frac{\sqrt{\varepsilon\mu}}{c}\mathbf{e}_1 \times \mathbf{E}(\mathbf{r}', t)\sinh\frac{\sqrt{\varepsilon\mu v}}{c}
$$
(4.18)

In SR electric fields of charge they depend on speed, but component, its normal and parallel to direction motions change in such a way that the flow of the electric field through the surface, which surrounds charge, remains constant, i.e., charge is the invariant of speed. However, with the Mende conversions(4.17)- (4.18) situation entirely another – of the components, parallel to direction of motion, they do not depend on speed, but component, normal to direction of motion, they grow with an increase in the velocity. Thus, in the trans-coordinate electrodynamics the flow of the electric field through the surface, which surrounds charge, grows with an increase in the velocity, i.e., charge is not the invariant of speed. Specifically, this confirmed experiment.

## V. Conclusion

Thus, the concept not of the invariance of electric charge (its dependence from the speed), proposed still in 1988 in the work [9], after almost 30 years obtains finally direct experimental confirmation. In this case the conversions of Mende prove to be more adequate of physical reality, than the classical and relativistic conversions of electromagnetic field. Thus, is obtained convincing evidence of the justification of the transfer of electrodynamics from the traditional formulation of Hertz- Heaviside to the trans-coordinate with the appropriate failure of the relativistic ideas about the space and the time and by the adoption of giperkontinual ideas. The sequential development of trans-coordinate electrodynamics is capable of not only deriving on the new qualitative level of idea about the space and the time, but also of opening the fundamentally new horizons of the development engineering and technologies due to the discovery and the mastery of new physical phenomena and effects. In particular, the obtained results open new technical capabilities for diagnostics of the kinetics of the warming-up of plasma, which is especially important for realizing of controlled thermonuclear fusion.

## References Références Referencias

1. M. Gomori, L. E. Szabo. Is the relativity principle consistent with classical electrodynamics? Towards a logico-empiricist reconstruction of a physical theory. Budapest: Institute of Philosophy, Department of Logic. Preprint, v5, 4 April 2011. p. 39.

- $2.$  November 1991. P. 1030 – 1032. U. Bertocci, M.M. Capria. Am. J. Phys. 59 (11),
- 3. S.Marino.Experimentalviolation of the principlesof relativityandthe equivalenceof energy conservation, Physicalthought of Russia, 1995, № 2.P.52-77.
- 4. G. V.Nikolaev.Modern electrodynamicsandthe reasons for itsparadoxical nature: 2ndedition, enlarged,Tomsk:Publishing house of thescientific literature, 2003.
- 5. WilliamL.Ricketts, JE.J.Bridges,JE. Mayletta. Electromagnetic pulseand methods of protection. Trans.from English.-Atomizdat1979.
- 6. V. M.Lobarev, B. V. Zamyshlyaev, E. P. Maslin, B. A. Shilobreyev. The physicsof a nuclear explosion: Actionexplosion.- M .: Nauka, FIZMATLIT, 1997. - T.2.
- 7. (Familiar and unfamiliarZel'dovich(in the memories of friends, colleagues, students), Nauka, 1993, (Edited byS.Gersteinand RASunyaev).
- 8. F. F.Mende.The electric pulseof cosmicthermonuclear explosion. Engineering Physics, No<sub>5</sub>, 2013, p. 16-24.
- 9. F. F. Mende, On refinement of equations of electromagnetic induction, Kharkov, deposited in VINITI, No 774 – B88 Dep.,1988.
- 10. F. F.Mende, Are thereerrorsin modern physics.Kharkov,Constant,2003.
- 11. F. F.Mende, Consistentelectrodynamics, Kharkov NTMT, 2008.
- 12. F. F. Mende. On refinement of certain laws of classical electrodynamics, arXiv, physics/0402084.
- 13. F. F. Mende Conception of the scalar-vector potential in contemporary electrodynamics, arXiv.org/abs/physics/0506083.
- 14. F. F. Mende, Concept of Scalar-Vector Potential in the Contemporary Electrodynamic, Problem of Homopolar Induction and Its Solution,International Journal of Physics, 2014, Vol. 2, No. 6, 202-210.
- 15. F. F. Mende, Problems of Lorentz Force and Its Solution, International Journal of Physics, 2014, Vol. 2, No. 6, 211-216.\
- 16. F. F. Mende, Consideration and the Refinement of of Electrodynamics and New Ideas in Modern Electrodynamics, International Journal of Physics, Some Laws and Concepts of Classical 2014, Vol. 2, No. 8, 231-263.
- 17. F. F. Mende. Concept of the dispersion of electric and magnetic inductivities and its physical interpretation. Global Journal of Researches in Engineering: A Mechanical and Mechanics Engineering, 2014, Vol. 14, No. 8, 11-18.
- 18. F. F. Mende. Physics of Magnetic Field and Vector Potential. AASCIT Journal of Physics. Vol. 1, No. 1, 2015, pp. 19-27.
- 19. F. F. Mende. Electrical Impulse of Nuclear and Other Explosions. Engineering and Technology. Vol. 2, No. 2, 2015, pp. 48-58.
- 20. F. F. Mende.Concept of Scalar-Vector Potential and Its Experimental Confirmation, AASCIT Journal of Physics, Vol.1, No.3, Page: 135-148.
- 21. F. F. Mende What is Common and What Difference Between the Maxwell equations and the Kirgof Laws, AASCIT Journal of Physics, Publication Date: May 8, 2015, Pages: 111-123.
- 22. F. F. Mende Updated Electrodynamics, AASCIT Journal of Physics, Publication Date: Jun. 2, [2015,](http://www.aascit.org/journal/physics) [Pages:](http://www.aascit.org/journal/physics) 149-170, 19 Views Since Jun. 2, 2015, 13 Downloads Since Jun. 2, [2015.](http://article.aascit.org/file/html/9770734.html)
- 23. [A. S.Dubrovin.TransCoordinateelectrodynamicsinthe](http://article.aascit.org/file/html/9770734.html)  [space-t](http://article.aascit.org/file/html/9770734.html)imecontinuumhyper, International Journal of Appliedand [fundamental research. 201](http://article.aascit.org/file/html/9770741.html)5. № 12.p.34-41.
- 24. A. S. Dubrovin. Algebraicproperties of functionsof one-dimensionalsine wavesandspace-time, Bulletin ofthe Voronezh State University. Ser. Physics.Mathematics.2013. № 1.p.5-19.
- 25. A. S. Dubrovin. ConversionMende tocoordinatetra nselectrodynamics, International Journal ofapplied and fundamental research. 2015. Nº 12.p.1006-1012.
- from steady conduction current, Phys. Rev. D 14, 26. W.F. Edwards, C.S. Kenyon, D.K. Lemon, Continuing investigation into possible electric arising 922 (1976).
- 27. W.G.V. Roser Second-Order Electric Field due to a Conducting Curent. American Journal of Physics, 1962, v. 30, №7, p. 509-511.
- 28. Don A. Baker. Second-Order Electric Field due to a Conducting Curent. American Journal of Physics, 1964, v.32, ΝΩ 2, p. 153-157.
- 29. F. F. Mende. Experimental corroboration and theoretical interpretation of dependence of charge .<br>r value on DC flow velocity through superconductors.

 Proceedings International Conference Physics in Ukraine, Kiev, 1993.

 30. F. F.Mende. The Electrospectroscopy,Engineering Physics, №9, 2012, p. 16-18.

© 2016 Global Journals Inc. (US)

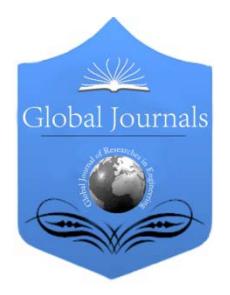

Global Journal of Researches in Engineering: F Electrical and Electronics Engineering Volume 16 Issue 3 Version 1.0 Year 2016 Type: Double Blind Peer Reviewed International Research Journal Publisher: Global Journals Inc. (USA) Online ISSN: 2249-4596 & Print ISSN: 0975-5861

# Bite Controller for ESM Systems

## By Pandu. J & Sreenivasu. B

Sreyas IET, India

Abstract- Electronic Support measures (ESM) system is used to measure the parameters of radar emission in the operating frequency range along with pulse width, pulse repetition frequency, antenna scan period, signal strength, direction of arrival and more. These systems are installed in warships, aircrafts and submarines. The radar parameters along with their threat levels are to be made available to operator during the peace and wartime operations. In the modern ESM systems these parameters are to be measured instantaneously with great accuracies and instantaneously for tactical purposes. Different techniques are used for measuring different parameters of radar signals. Receiver measure these parameters in various parallel circuits and ensure the entire measured data is available less than 200ns for each pulse which is required for further processing. The BITE processor controls various operations of these parallel receivers. It controls the operation of system to ensure reliable performance. The BITE processor receives the signal from the ESM processor and generates it in the specified number of bits. It also interfaces ESM processors and antenna processors.

Keywords: electronic warfare (EW), electronic support measures (ESM), electronic intelligence (ENINT), antenna head unit (AHU)..

GJRE-F Classification : FOR Code: 290901p

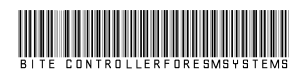

Strictly as per the compliance and regulations of :

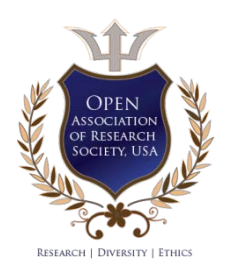

© 2016. Pandu. J & Sreenivasu. B. This is a research/review paper, distributed under the terms of the Creative Commons Attribution-Noncommercial 3.0 Unported License http://creativecommons.org/licenses/by-nc/3.0/), permitting all non commercial use, distribution, and reproduction in any medium, provided the original work is properly cited.

# Bite Controller for ESM Systems

Pandu. J<sup>α</sup> & Sreenivasu. B<sup>σ</sup>

Abstract- Electronic Support measures (ESM) system is used to measure the parameters of radar emission in the operating frequency range along with pulse width, pulse repetition frequency, antenna scan period, signal strength, direction of arrival and more. These systems are installed in warships, aircrafts and submarines. The radar parameters along with their threat levels are to be made available to operator during the peace and wartime operations. In the modern ESM systems these parameters are to be measured instantaneously with great accuracies and instantaneously for tactical purposes. Different techniques are used for measuring different parameters of radar signals. Receiver measure these parameters in various parallel circuits and ensure the entire measured data is available less than 200ns for each pulse which is required for further processing. The BITE processor controls various operations of these parallel receivers. It controls the operation of system to ensure reliable performance. The BITE processor receives the signal from the ESM processor and generates it in the specified number of bits. It also interfaces ESM processors and antenna processors.

*Keywords*: *electronic warfare (EW), electronic support measures (ESM), electronic intelligence (ENINT), antenna head unit (AHU).*

### I. Introduction

or the last few years one of the main things we have tried to emphasize are related to electronic warfare. The high effectiveness and widespread or the last few years one of the main things we have tried to emphasize are related to electronic warfare. The high effectiveness and widespread use of electronics, its associated equipment and weapon systems has led to the development of electronic warfare systems, to detect and counter these weapons. The stronger we are the safer and powerful we are. This is a why our country's EW capabilities have become the vital element which decides the outgrowth in the event of a campaign. The main enthusiasm behind this study is the need of high performance controller for the ESM systems.

Electronic warfare is to exploit the enemy's intention, plan and capabilities and to take a counter measure to deny the use of weapons systems and communication while safeguarding our own effective use of same spectrum. For this the EW uses ESM systems which measures the parameters from the radar emissions and detects the threats. The ESM system requires a high accurate, high speed and instantaneous controller to acquire updated information every moment. The BITE controller fulfils all the above mentioned abilities. Therefore, BITE controller is used all the ESM systems. Without such equipment the survivability of armed forces may be difficult.

### II. Electronic Warfare (EW)

Electronic Warfare (EW) is a military action which involves the use of entire electromagnetic spectrum or directed energy to prevent, exploit, reduce or determine the use of the spectrum as well as action and friendly use if electromagnetic spectrum as it is not conducted by using electronics whereas it use electromagnetic spectrum to detect the attack some people also called it as electromagnetic warfare.

In this modern world the complexity, performance and specialization of the weapons is directly proportional to the electronic. It is believed that in particular EW and in general electronics will play the dominated role in the battlefield. EW is not a new technology it was practiced in one or another form earlier in most of the major conflicts. But it had gained its importance and maturity after world war –II. The main concept of EW to exploit the enemy's electromagnetic emission in all the parts of the spectrum to know the enemy's order of battle, capabilities and intention and to take the control measures to deny the use of communication and weapon systems. This spectrum is not limited to radar frequencies but includes ultraviolent, visible, IR and other less used portions of EW systems. This includes standoff, escort jamming, self-protection and anti-radiation attack. It is a specialized tool that enhances space functions and many air functions at multiple levels of conflicts. This is applied for air, land, space and sea by unmanned and manned systems.

EW is mainly subdivided into three major categories. Electronic attack (EA),Electronic protection (EP)Electronic warfare support (ES).Electronic attack (EA) This involves the use of anti-radiation weapons, directed energy, EM energy to attack facilities, personnel or equipment with the intent of destroying enemy combat capabilities. Jamming can be performed on communication system. Electronic protection (EP) is nothing but taking protection measures in the war field by counter measures. EP is also known as electronic counter measures (ECCM).The defensive EA action and EP both protects the facilities, and equipment.ES This is a sub division of EW which involves the actions tasked by or under direct control of an operational commands to identify, locate and intercept sources of unintentional and intentional radiated electromagnetic energy for the

*Author* α σ*: Department of ECE Sreyas IET Hyderabad India. email: pandu427@gmail.com* 

purpose of targeting, planning, immediate threat recognition and conduct future operations.

## III. Electronic Support Measures (ESM)

ESM is a division in EW which involves the action that are taken under the direct control of an operational commander which helps us to detect, record and analyse sources of electromagnetic energy which are been radiated. By recognizing this radiation the immediate threat can be avoided by taking the control measures. ESM will collect the intelligence through the passive listening to electromagnetic radiations of military interest. These systems will provide us very valuable information about the foreign system. It provides the operational data, tactical combat information about the foreign systems. ESM can be well described as a platform on electronically silent and analyses the radar transmission beyond the RADAR detection range as it has a greater power of electromagnetic pulse which is been transmitted with respect to a reflected echo of that pulse.

This has a desirable characters like wide dynamic range, narrow bandpass, good angle-of arrival measurements which will be used to locate the transmitter, and another main important character is it has a wide spectrum This ESM has two basic types they are Electronic intelligence (ELINT), Communication intelligence (COMINT).

The ELINT will analyse the radar emission, missile guidance radars in order to provide the protection COMINT-From the name communication we can define COMINT as an intelligence which is intended for the interception of communication .These both intelligence systems are highly dependent on digital computers to provide the analysis function. Before any operational mission this functions are carried out on a software program which will give the necessary analysis on multiple signals. The processor will contain parameter of 2,000 or more radar system. In many cases if the program is not available then it can be reprogrammed by the operator to store the unidentified signals for later processing and analysis.

The processing of the signal consists of three stages in sequence 1<sup>st</sup> stage sorting of the radar pulses as they come in.2nd stage segregation of the pulse trains.3rd stage identification of the emitter .ELINT and COMINT works together known as signal intelligence (SIGINT).

### IV. Electronic Intelligence (ELINT)

Electronic intelligence it is essentially procured from the electronic signals which doesn't carry speech or text .It is sub divided into categories. Technical ELINT in this sector it traces about the Modes of the operation Emitter functions Weapons systems Emission

characteristics Navigating signals .The chief motto of this sector is to secure signals specification and reports the task, potentials and functionality of the emitter which performs in the huge system. As of ground radar locating aircraft and thus become the prototype of radar recognition, counter weapons apparatus. The comprehension of this incorporate operation of counter measures which also a part of the electronic warfare.

Another major sector is operational ELINT another vital sector operational ELINT which focus on to detect precise ELINT goals and regulate the operational designs of the sector. These outcomes are frequently called Electronic order of battle. The ELINT also contribute caution evaluation, usually mentioned as skilful ELINT. The ELINT intelligence outcomes support military operational planners and tactical military commanders on the battle field.

A former third major branch of ELINT is the group, processing, and outline of foreign telemetry signals intelligence. TELINT is technical intelligence information obtained from the intercept and analysis of foreign telemetry. Once Telemetry Intelligence was accounted as a branch of ELINT since TELINT now to be called Foreign Instrumentation Signals Intelligence (FISINT) these are closely related to Tech ELINT procedures which were held by all of the Department of Defence military departments. TELINT is a critical source of performance information on foreign missiles and space vehicles while they are being developed and tested. TELINT can also provide much operational information on foreign satellites and space vehicles.

ELINT is not only used for direction finding but also for the report of the incoming signals for taking the actions immediately in the missile systems, fire controls and radars. After receiving the signal it gives the warning to the systems and the processors which are connected to it will respond immediately for proving the parameters such as frequency, direction and pulse. With these parameters it is easy enough to find out what type of emitter it is and rest of the completions with the parameters and the signal analysed for air crafts and ships warning systems are the most important because for the survival in the environment of the battle field .

## V. Antenna Head Unit (AHU)

The antenna head unit is the main part of the ESM systems because the signals are transmitted through it. The AHU processor it receives various control signals from the receiver processor. These control signals are also called as control codes. These control codes are decoded and are sent to the next stage in the ESM system. The control codes are also given to the BITE (built –in-test-equipment) controller which will generate the frequency. Now auto calibration should be done so for the execution of the auto calibration by the AHU processor we require interface circuits. These interface circuits are, Front end processor Receiver processor ESM processor .

The AHU processor will supply all the control signals so as to provide an interface for the purpose of the auto calibration in the system. The AHU processor will send control signals to various parts. So, to send the signals to various parts it should be designed in such a way that it will send at a speed of 1.2micro seconds. It will acts as an interface between the RF signals processor and the ESM processor, in receiver processor RF signal is compared with many other signals and then after the comparison then a command code is entered in to the AHU processor. The AHU will decode the given command code and it provides us the frequency, attenuation and various other parameters.

The AHU has 2 modes of operation. They are, BITE mode & Normal mode. The signals will be changed by the AHU processor to have the system in the normal mode or the bite mode. AHU uses 5 BITS of amplitude which is given by the threshold level.AHU will be having two inputs Serial communication which is given by the receiver processor .Blanking signal from RADAR to keep the system in the BITE mode. In the bite mode signals are sent by the line driver for the purpose of elimination of the noise in the system.It does not detect its own signal in the BITE mode .AHU will convert the RF signal in to the video signal .which can also be used to measure the radar parameters Finally , if AHU fails the entire ESM system fails as it is the most important part .

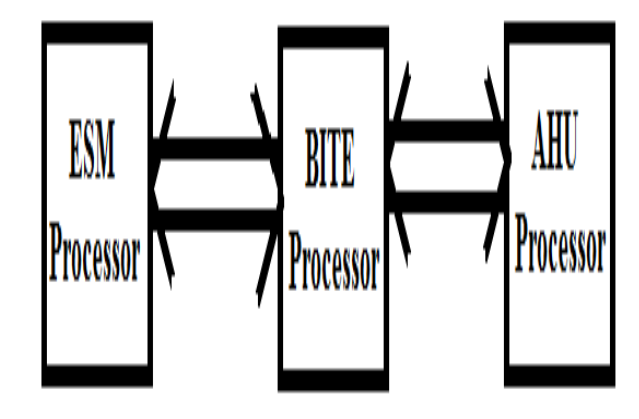

*Fig 1:* Basic block diagram of ESM system.

## VI. Bite Controller

The functions of the BITE controller are S1. it should receive signals from Internal signal source.

S2.it should generate BITE/Normal controls.

S3.It should send the serial link data to Antenna Head Unit.

S4.It should set the amplitude level.

S5.It should generate CW flag, if not CW, then it should generate a pulse wave.

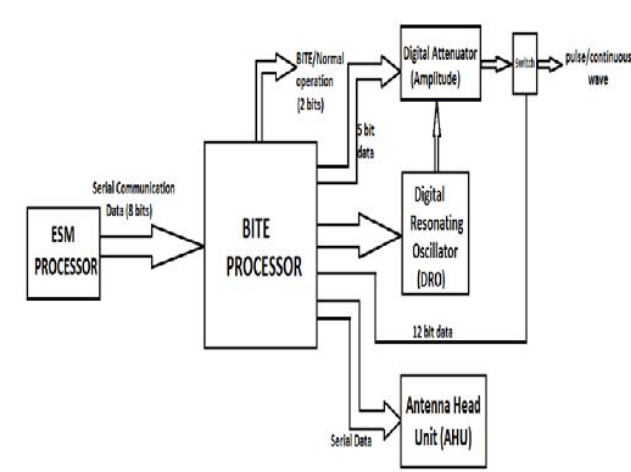

*Fig 2 :* Functional Block diagram of ESM system

Whenever the ESM system receives the RF signal, it first sends it to the front end receiver where the signal is amplified. This receiver also suppresses the noise in the received signal. The signal is then given to the ESM processor. The ESM processor sends an 8 bit serial communication data to the BITE processor using NMEA0184 or NMEA0185 protocol.

The BITE processor usually has a database. The received signal is compared with all its signal

parameters in the database. When all the parameters are matched, the receiver gives the required outputs in a specified number of bits i.e., amplitude of 5 bits, frequency of 12 bits, type of the signal continuous wave (CW) or pulse of 1 bit, 3 serial link lines and the mode of the system. These outputs are given to the line drivers for the removal of noise before sending it to the interfaced circuits. The ESM system generally has 2 modes, Normal mode and BITE mode.

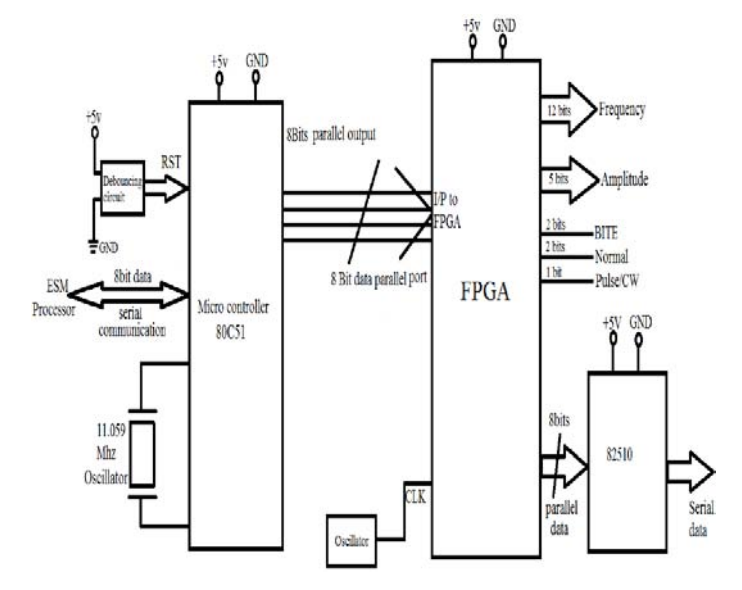

*Fig 3 :* Block diagram of BITE controller.

When the system receives signal from the external environment radar signals it operates in normal mode When the system takes the information from the internal sources . the BITE processor operates in BITE mode. The entire significance of ESM system lies in this mode of operation which is due to the signals given by the ESM processor. When the system is in BITE mode it enters into idle state and the entire data base of the BITE controller is thoroughly compared and the accurate output is given.

The BITE processor checks and indicates if the generated signal is in continuous wave or pulse mode. The BITE processor also sends a serial link data to the Antenna Head Unit (AHU). This data has 2 functions, to send the commands to the AHU to keep AHU hardware in BITE/Normal mode according to the mode of the BITE processor and to receive the response from the AHU processor. The entire operation described above will be performed in less than 200 nanoseconds. The output bits of BITE processor are sent to the next stages of the system for further operations.

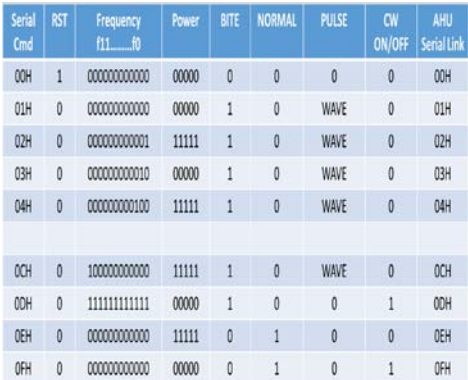

*Table1 :* Truth Table for Receiver Processor

### VII. Conclusion and Future scope

In this paper the need of modern electronic warfare has been presented. The most usually used ESM system and its sub-parts have been discussed. The BITE processor and its working have also been presented. The major guidelines for further study and development lies in the advancement of the circuitry to endure extreme conditions and optimization of the circuit for the best use of the system for tactical purpose.

### References Références Referencias

- 1. Sergei A. Vakin, Lev N. Shustov, Robert H. Dunwell, "Fundamentals Of Electronic Warfare", First Edition, ArtechHouse, London, 2001J. U. Duncombe, "Infrared navigation—Part I: An assessment of feasibility," IEEE Trans.Electron Devices, vol. ED-11, pp. 34-39, Jan. 1959.
- 2. D. Curtis Schleher "Introduction to Electronic Warfare", First Edition, Artech House, London,1986.
- 3. [3] Byron Edde, "Radar principles, Technology, Applications", Second Edition, Pearson Education India, 1993.
- 4. Richard A Poisel, "Introduction to communication EW Systems", Second Edition, Artech House, London, 2008
- 5. Merrill I. Skolnik, "Introduction to Radar systems", Third Edition, Tata Mc Graw-Hill Education, 2003.
- 6. Filippo Neri, "Introduction to Electronic Defense Systems", Second Edition, SciTech Publishing, 2006.
- 7. Michael O. Kolawole, "Radar systems, peak detection &tracking", Second Edition, Newnes, 2003.

# Global Journals Inc. (US) Guidelines Handbook 2016

www.GlobalJournals.org

# Fellows

## FELLOW OF ASSOCIATION OF RESEARCH SOCIETY IN ENGINEERING (FARSE)

Global Journals Incorporate (USA) is accredited by Open Association of Research Society (OARS), U.S.A and in turn, awards "FARSE " title to individuals. The 'FARSE' title is accorded to a selected professional after the approval of the Editor-in-Chief /Editorial Board Members/Dean.

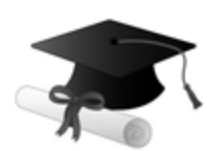

The "FARSE" is a dignified title which is accorded to a person's name viz. Dr. John E. Hall, Ph.D., FARSE or William Walldroff, M.S., FARSE.

FARSE accrediting is an honor. It authenticates your research activities. After recognition as FARSE, you can add 'FARSE' title with your name as you use this recognition as additional suffix to your status. This will definitely enhance and add more value and repute to your name. You may use it on your professional Counseling Materials such as CV, Resume, and Visiting Card etc.

*The following benefits can be availed by you only for next three years from the date of certification:*

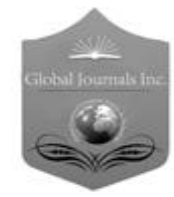

FARSE designated members are entitled to avail a 40% discount while publishing their research papers (of a single author) with Global Journals Incorporation (USA), if the same is accepted by Editorial Board/Peer Reviewers. If you are a main author or coauthor in case of multiple authors, you will be entitled to avail discount of 10%.

Once FARSE title is accorded, the Fellow is authorized to organize a symposium/seminar/conference on behalf of Global Journal Incorporation (USA).The Fellow can also participate in conference/seminar/symposium organized by another institution as representative of Global Journal. In both the cases, it is mandatory for him to discuss with us and obtain our consent.

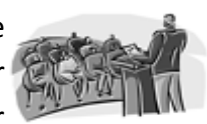

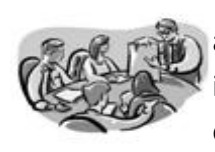

You may join as member of the Editorial Board of Global Journals Incorporation (USA) after successful completion of three years as Fellow and as Peer Reviewer. In addition, it is also desirable that you should organize seminar/symposium/conference at least once.

We shall provide you intimation regarding launching of e-version of journal of your stream time to time. This may be utilized in your library for the enrichment of knowledge of your students as well as it can also be helpful for the concerned faculty members.

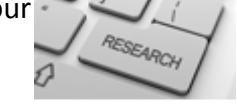

© Copyright by Global Journals Inc.(US) | Guidelines Handbook

As FARSE, you will be given a renowned, secure and free professional email address with 100 GB of space e.g. johnhall@globaljournals.org. This will include Webmail, Spam Assassin, Email Forwarders,Auto-Responders, Email Delivery Route tracing, etc.

benefit of entire research community.

The F ARSE will be eligible for a free application of standardization of their researches. Standardization of research will be subject to acceptability within stipulated norms as the next step after publishing in a journal. We shall depute a team of specialized **Presearch professionals who will render their services for elevating your researches to** next higher level, which is worldwide open standardization.

The FARSE can go through standards of OARS. You can also play vital role if you have any suggestions so that proper amendment can take place to improve the same for the

The FARSE member can apply for grading and certification of standards of their educational and Institutional Degrees to Open Association of Research, Society U.S.A. Once you are designated as FARSE, you may send us a scanned copy of all of your credentials. OARS will verify, grade and certify them. This will be based on your academic records, quality of research papers published by you, and some more

criteria. After certification of all your credentials by OARS, they will be published on your Fellow Profile link on website https://associationofresearch.org which will be helpful to upgrade the dignity.

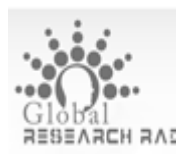

The FARSE members can avail the benefits of free research podcasting in Global Research Radio with their research documents. After publishing the work, (including published elsewhere worldwide with proper authorization) you can upload your research paper with your recorded voice or you can utilize chargeable services of our professional RJs to record your paper in their voice on request.

The FARSE member also entitled to get the benefits of free research podcasting of their research documents through video clips. We can also streamline your conference videos and display your slides/ online slides and online research video clips at reasonable charges, on request.

© Copyright by Global Journals Inc.(US)| Guidelines Handbook

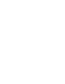

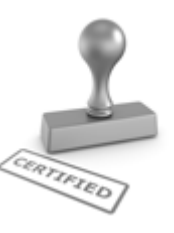

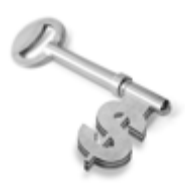

The FARSE is eligible to earn from sales proceeds of his/her researches/reference/review Books or literature, while publishing with Global Journals. The FARSE can decide whether he/she would like to publish his/her research in a closed manner. In this case, whenever readers purchase that individual research paper for reading, maximum 60% of its profit earned as royalty by Global Journals, will

be credited to his/her bank account. The entire entitled amount will be credited to his/her bank account exceeding limit of minimum fixed balance. There is no minimum time limit for collection. The FARSE member can decide its price and we can help in making the right decision.

The FARSE member is eligible to join as a paid peer reviewer at Global Journals Incorporation (USA) and can get remuneration of 15% of author fees, taken from the author of a respective paper. After reviewing 5 or more papers you can request to transfer the amount to your bank account.

## MEMBER OF ASSOCIATION OF RESEARCH SOCIETY IN ENGINEERING (MARSE)

The 'MARSE' title is accorded to a selected professional after the approval of the Editor-in-Chief / Editorial Board Members/Dean.

The "MARSE" is a dignified ornament which is accorded to a person's name viz. Dr. John E. Hall, Ph.D., MARSE or William Walldroff, M.S., MARSE.

MARSE accrediting is an honor. It authenticates your research activities. After becoming MARSE, you can add 'MARSE' title with your name as you use this recognition as additional suffix to your status. This will definitely enhance and add more value and repute to your name. You may use it on your professional Counseling Materials such as CV, Resume, Visiting Card and Name Plate etc.

*The following benefitscan be availed by you only for next three years from the date of certification.*

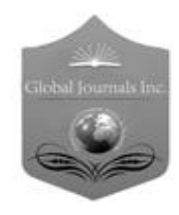

MARSE designated members are entitled to avail a 25% discount while publishing their research papers (of a single author) in Global Journals Inc., if the same is accepted by our Editorial Board and Peer Reviewers. If you are a main author or co-author of a group of authors, you will get discount of 10%.

As MARSE, you will be given a renowned, secure and free professional email address with 30 GB of space e.g. johnhall@globaljournals.org. This will include Webmail, Spam Assassin, Email Forwarders,Auto-Responders, Email Delivery Route tracing, etc.

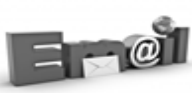

© Copyright by Global Journals Inc.(US) | Guidelines Handbook

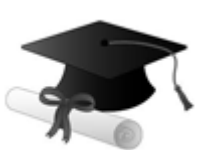

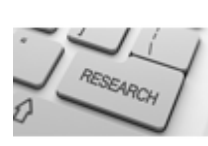

We shall provide you intimation regarding launching of e-version of journal of your stream time to time.This may be utilized in your library for the enrichment of knowledge of your students as well as it can also be helpful for the concerned faculty members.

The MARSE member can apply for approval, grading and certification of standards of their educational and Institutional Degrees to Open Association of Research, Society U.S.A.

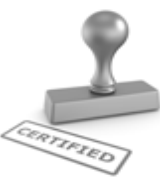

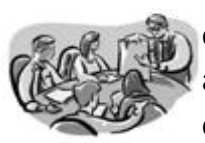

Once you are designated as MARSE, you may send us a scanned copy of all of your credentials. OARS will verify, grade and certify them. This will be based on your academic records, quality of research papers published by you, and some more criteria.

It is mandatory to read all terms and conditions carefully.

## Auxiliary Memberships

## Institutional Fellow of Open Association of Research Society (USA)-OARS (USA)

Global Journals Incorporation (USA) is accredited by Open Association of Research Society, U.S.A (OARS) and in turn, affiliates research institutions as "Institutional Fellow of Open Association of Research Society" (IFOARS).

The "FARSC" is a dignified title which is accorded to a person's name viz. Dr. John E. Hall, Ph.D., FARSC or William Walldroff, M.S., FARSC.

The IFOARS institution is entitled to form a Board comprised of one Chairperson and three to five board members preferably from different streams. The Board will be recognized as "Institutional Board of Open Association of Research Society"-(IBOARS).

*The Institute will be entitled to following benefits:*

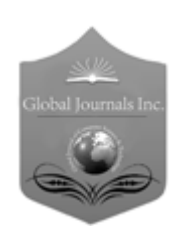

The IBOARS can initially review research papers of their institute and recommend them to publish with respective journal of Global Journals. It can also review the papers of other institutions after obtaining our consent. The second review will be done by peer reviewer of Global Journals Incorporation (USA) The Board is at liberty to appoint a peer reviewer with the approval of chairperson after consulting us.

The author fees of such paper may be waived off up to 40%.

The Global Journals Incorporation (USA) at its discretion can also refer double blind peer reviewed paper at their end to the board for the verification and to get recommendation for final stage of acceptance of publication.

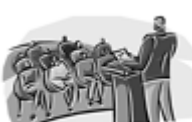

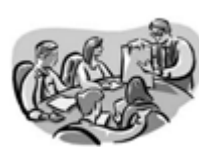

The IBOARS can organize symposium/seminar/conference in their country on behalf or Global Journals Incorporation (USA)-OARS (USA). The terms and conditions can be discussed separately.

The Board can also play vital role by exploring and giving valuable suggestions regarding the Standards of "Open Association of Research Society, U.S.A (OARS)" so that proper amendment can take place for the benefit of entire research community. We shall provide details of particular standard only on receipt of request from the Board.

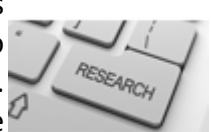

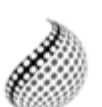

The board members can also join us as Individual Fellow with 40% discount on total fees applicable to Individual Fellow. They will be entitled to avail all the benefits as declared. Please visit Individual Fellow-sub menu of GlobalJournals.org to have more

Journals Research relevant details.

We shall provide you intimation regarding launching of e-version of journal of your stream time to time. This may be utilized in your library for the enrichment of knowledge of your students as well as it can also be helpful for the concerned faculty members.

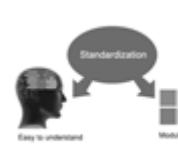

After nomination of your institution as "Institutional Fellow" and constantly functioning successfully for one year, we can consider giving recognition to your institute to function as Regional/Zonal office on our behalf.

The board can also take up the additional allied activities for betterment after our consultation.

## **The following entitlements are applicable to individual Fellows:**

Open Association of Research Society, U.S.A (OARS) By-laws states that an individual Fellow may use the designations as applicable, or the corresponding initials. The Credentials of individual Fellow and Associate designations signify that the individual has gained knowledge of the fundamental concepts. One is magnanimous and proficient in an expertise course covering the professional code of conduct, and follows recognized standards of practice.

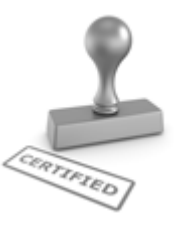

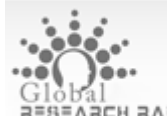

Open Association of Research Society (US)/ Global Journals Incorporation (USA), as described in Corporate Statements, are educational, research publishing and professional membership organizations. Achieving our individual Fellow or Associate status is based mainly on meeting stated educational research requirements.

Disbursement of 40% Royalty earned through Global Journals : Researcher = 50%, Peer Reviewer = 37.50%, Institution = 12.50% E.g. Out of 40%, the 20% benefit should be passed on to researcher, 15 % benefit towards remuneration should be given to a reviewer and remaining 5% is to be retained by the institution.

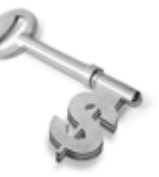

We shall provide print version of 12 issues of any three journals [as per your requirement] out of our 38 journals worth \$ 2376 USD.

## **Other:**

## **The individual Fellow and Associate designations accredited by Open Association of Research Society (US) credentials signify guarantees following achievements:**

- $\triangleright$  The professional accredited with Fellow honor, is entitled to various benefits viz. name, fame, honor, regular flow of income, secured bright future, social status etc.
	- © Copyright by Global Journals Inc.(US)| Guidelines Handbook
- $\triangleright$  In addition to above, if one is single author, then entitled to 40% discount on publishing research paper and can get 10%discount if one is co-author or main author among group of authors.
- The Fellow can organize symposium/seminar/conference on behalf of Global Journals Incorporation (USA) and he/she can also attend the same organized by other institutes on behalf of Global Journals.
- $\triangleright$  The Fellow can become member of Editorial Board Member after completing 3yrs.
- $\triangleright$  The Fellow can earn 60% of sales proceeds from the sale of reference/review books/literature/publishing of research paper.
- **Fellow can also join as paid peer reviewer and earn 15% remuneration of author charges and** can also get an opportunity to join as member of the Editorial Board of Global Journals Incorporation (USA)
- $\triangleright$  This individual has learned the basic methods of applying those concepts and techniques to common challenging situations. This individual has further demonstrated an in–depth understanding of the application of suitable techniques to a particular area of research practice.

## **Note :**

″

- In future, if the board feels the necessity to change any board member, the same can be done with the consent of the chairperson along with anyone board member without our approval.
- $\triangleright$  In case, the chairperson needs to be replaced then consent of 2/3rd board members are required and they are also required to jointly pass the resolution copy of which should be sent to us. In such case, it will be compulsory to obtain our approval before replacement.
- ″ $\triangleright$  In case of "Difference of Opinion [if any]" among the Board members, our decision will be final and binding to everyone.

Ī

The Area or field of specialization may or may not be of any category as mentioned in 'Scope of Journal' menu of the GlobalJournals.org website. There are 37 Research Journal categorized with Six parental Journals GJCST, GJMR, GJRE, GJMBR, GJSFR, GJHSS. For Authors should prefer the mentioned categories. There are three widely used systems UDC, DDC and LCC. The details are available as 'Knowledge Abstract' at Home page. The major advantage of this coding is that, the research work will be exposed to and shared with all over the world as we are being abstracted and indexed worldwide.

The paper should be in proper format. The format can be downloaded from first page of 'Author Guideline' Menu. The Author is expected to follow the general rules as mentioned in this menu. The paper should be written in MS-Word Format (\*.DOC,\*.DOCX).

The Author can submit the paper either online or offline. The authors should prefer online submission.Online Submission: There are three ways to submit your paper:

**(A) (I) First, register yourself using top right corner of Home page then Login. If you are already registered, then login using your username and password.** 

 **(II) Choose corresponding Journal.**

 **(III) Click 'Submit Manuscript'. Fill required information and Upload the paper.**

**(B) If you are using Internet Explorer, then Direct Submission through Homepage is also available.**

**(C) If these two are not conveninet , and then email the paper directly to dean@globaljournals.org.** 

Offline Submission: Author can send the typed form of paper by Post. However, online submission should be preferred.

> J © Copyright by Global Journals Inc.(US)| Guidelines Handbook

# Preferred Author Guidelines

#### **MANUSCRIPT STYLE INSTRUCTION (Must be strictly followed)**

Page Size: 8.27" X 11'"

- Left Margin: 0.65
- Right Margin: 0.65
- Top Margin: 0.75
- Bottom Margin: 0.75
- Font type of all text should be Swis 721 Lt BT.
- Paper Title should be of Font Size 24 with one Column section.
- Author Name in Font Size of 11 with one column as of Title.
- Abstract Font size of 9 Bold, "Abstract" word in Italic Bold.
- Main Text: Font size 10 with justified two columns section
- Two Column with Equal Column with of 3.38 and Gaping of .2
- First Character must be three lines Drop capped.
- Paragraph before Spacing of 1 pt and After of 0 pt.
- Line Spacing of 1 pt
- Large Images must be in One Column
- Numbering of First Main Headings (Heading 1) must be in Roman Letters, Capital Letter, and Font Size of 10.
- Numbering of Second Main Headings (Heading 2) must be in Alphabets, Italic, and Font Size of 10.

#### **You can use your own standard format also. Author Guidelines:**

1. General,

- 2. Ethical Guidelines,
- 3. Submission of Manuscripts,
- 4. Manuscript's Category,
- 5. Structure and Format of Manuscript,
- 6. After Acceptance.

#### **1. GENERAL**

Before submitting your research paper, one is advised to go through the details as mentioned in following heads. It will be beneficial, while peer reviewer justify your paper for publication.

#### **Scope**

The Global Journals Inc. (US) welcome the submission of original paper, review paper, survey article relevant to the all the streams of Philosophy and knowledge. The Global Journals Inc. (US) is parental platform for Global Journal of Computer Science and Technology, Researches in Engineering, Medical Research, Science Frontier Research, Human Social Science, Management, and Business organization. The choice of specific field can be done otherwise as following in Abstracting and Indexing Page on this Website. As the all Global

© Copyright by Global Journals Inc.(US) | Guidelines Handbook

Journals Inc. (US) are being abstracted and indexed (in process) by most of the reputed organizations. Topics of only narrow interest will not be accepted unless they have wider potential or consequences.

#### **2. ETHICAL GUIDELINES**

Authors should follow the ethical guidelines as mentioned below for publication of research paper and research activities.

Papers are accepted on strict understanding that the material in whole or in part has not been, nor is being, considered for publication elsewhere. If the paper once accepted by Global Journals Inc. (US) and Editorial Board, will become the copyright of the Global Journals Inc. (US).

#### **Authorship: The authors and coauthors should have active contribution to conception design, analysis and interpretation of findings. They should critically review the contents and drafting of the paper. All should approve the final version of the paper before submission**

The Global Journals Inc. (US) follows the definition of authorship set up by the Global Academy of Research and Development. According to the Global Academy of R&D authorship, criteria must be based on:

1) Substantial contributions to conception and acquisition of data, analysis and interpretation of the findings.

2) Drafting the paper and revising it critically regarding important academic content.

3) Final approval of the version of the paper to be published.

All authors should have been credited according to their appropriate contribution in research activity and preparing paper. Contributors who do not match the criteria as authors may be mentioned under Acknowledgement.

Acknowledgements: Contributors to the research other than authors credited should be mentioned under acknowledgement. The specifications of the source of funding for the research if appropriate can be included. Suppliers of resources may be mentioned along with address.

#### **Appeal of Decision: The Editorial Board's decision on publication of the paper is final and cannot be appealed elsewhere.**

#### **Permissions: It is the author's responsibility to have prior permission if all or parts of earlier published illustrations are used in this paper.**

Please mention proper reference and appropriate acknowledgements wherever expected.

If all or parts of previously published illustrations are used, permission must be taken from the copyright holder concerned. It is the author's responsibility to take these in writing.

Approval for reproduction/modification of any information (including figures and tables) published elsewhere must be obtained by the authors/copyright holders before submission of the manuscript. Contributors (Authors) are responsible for any copyright fee involved.

#### **3. SUBMISSION OF MANUSCRIPTS**

Manuscripts should be uploaded via this online submission page. The online submission is most efficient method for submission of papers, as it enables rapid distribution of manuscripts and consequently speeds up the review procedure. It also enables authors to know the status of their own manuscripts by emailing us. Complete instructions for submitting a paper is available below.

Manuscript submission is a systematic procedure and little preparation is required beyond having all parts of your manuscript in a given format and a computer with an Internet connection and a Web browser. Full help and instructions are provided on-screen. As an author, you will be prompted for login and manuscript details as Field of Paper and then to upload your manuscript file(s) according to the instructions.

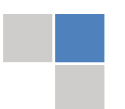

© Copyright by Global Journals Inc.(US)| Guidelines Handbook

To avoid postal delays, all transaction is preferred by e-mail. A finished manuscript submission is confirmed by e-mail immediately and your paper enters the editorial process with no postal delays. When a conclusion is made about the publication of your paper by our Editorial Board, revisions can be submitted online with the same procedure, with an occasion to view and respond to all comments.

Complete support for both authors and co-author is provided.

#### **4. MANUSCRIPT'S CATEGORY**

Based on potential and nature, the manuscript can be categorized under the following heads:

Original research paper: Such papers are reports of high-level significant original research work.

Review papers: These are concise, significant but helpful and decisive topics for young researchers.

Research articles: These are handled with small investigation and applications

Research letters: The letters are small and concise comments on previously published matters.

#### **5.STRUCTURE AND FORMAT OF MANUSCRIPT**

The recommended size of original research paper is less than seven thousand words, review papers fewer than seven thousands words also.Preparation of research paper or how to write research paper, are major hurdle, while writing manuscript. The research articles and research letters should be fewer than three thousand words, the structure original research paper; sometime review paper should be as follows:

**Papers**: These are reports of significant research (typically less than 7000 words equivalent, including tables, figures, references), and comprise:

(a)Title should be relevant and commensurate with the theme of the paper.

(b) A brief Summary, "Abstract" (less than 150 words) containing the major results and conclusions.

(c) Up to ten keywords, that precisely identifies the paper's subject, purpose, and focus.

(d) An Introduction, giving necessary background excluding subheadings; objectives must be clearly declared.

(e) Resources and techniques with sufficient complete experimental details (wherever possible by reference) to permit repetition; sources of information must be given and numerical methods must be specified by reference, unless non-standard.

(f) Results should be presented concisely, by well-designed tables and/or figures; the same data may not be used in both; suitable statistical data should be given. All data must be obtained with attention to numerical detail in the planning stage. As reproduced design has been recognized to be important to experiments for a considerable time, the Editor has decided that any paper that appears not to have adequate numerical treatments of the data will be returned un-refereed;

(g) Discussion should cover the implications and consequences, not just recapitulating the results; conclusions should be summarizing.

(h) Brief Acknowledgements.

(i) References in the proper form.

Authors should very cautiously consider the preparation of papers to ensure that they communicate efficiently. Papers are much more likely to be accepted, if they are cautiously designed and laid out, contain few or no errors, are summarizing, and be conventional to the approach and instructions. They will in addition, be published with much less delays than those that require much technical and editorial correction.

© Copyright by Global Journals Inc.(US) | Guidelines Handbook

The Editorial Board reserves the right to make literary corrections and to make suggestions to improve briefness.

It is vital, that authors take care in submitting a manuscript that is written in simple language and adheres to published guidelines.

#### **Format**

Language: The language of publication is UK English. Authors, for whom English is a second language, must have their manuscript *efficiently edited by an English-speaking person before submission to make sure that, the English is of high excellence. It is preferable, that manuscripts should be professionally edited.*

Standard Usage, Abbreviations, and Units: Spelling and hyphenation should be conventional to The Concise Oxford English Dictionary. Statistics and measurements should at all times be given in figures, e.g. 16 min, except for when the number begins a sentence. When the number does not refer to a unit of measurement it should be spelt in full unless, it is 160 or greater.

Abbreviations supposed to be used carefully. The abbreviated name or expression is supposed to be cited in full at first usage, followed by the conventional abbreviation in parentheses.

Metric SI units are supposed to generally be used excluding where they conflict with current practice or are confusing. For illustration, 1.4 l rather than 1.4 × 10-3 m3, or 4 mm somewhat than 4 × 10-3 m. Chemical formula and solutions must identify the form used, e.g. anhydrous or hydrated, and the concentration must be in clearly defined units. Common species names should be followed by underlines at the first mention. For following use the generic name should be constricted to a single letter, if it is clear.

#### **Structure**

All manuscripts submitted to Global Journals Inc. (US), ought to include:

Title: The title page must carry an instructive title that reflects the content, a running title (less than 45 characters together with spaces), names of the authors and co-authors, and the place(s) wherever the work was carried out. The full postal address in addition with the email address of related author must be given. Up to eleven keywords or very brief phrases have to be given to help data retrieval, mining and indexing.

*Abstract, used in Original Papers and Reviews:*

Optimizing Abstract for Search Engines

Many researchers searching for information online will use search engines such as Google, Yahoo or similar. By optimizing your paper for search engines, you will amplify the chance of someone finding it. This in turn will make it more likely to be viewed and/or cited in a further work. Global Journals Inc. (US) have compiled these guidelines to facilitate you to maximize the web-friendliness of the most public part of your paper.

#### Key Words

A major linchpin in research work for the writing research paper is the keyword search, which one will employ to find both library and Internet resources.

One must be persistent and creative in using keywords. An effective keyword search requires a strategy and planning a list of possible keywords and phrases to try.

Search engines for most searches, use Boolean searching, which is somewhat different from Internet searches. The Boolean search uses "operators," words (and, or, not, and near) that enable you to expand or narrow your affords. Tips for research paper while preparing research paper are very helpful guideline of research paper.

Choice of key words is first tool of tips to write research paper. Research paper writing is an art.A few tips for deciding as strategically as possible about keyword search:

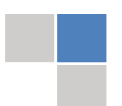

© Copyright by Global Journals Inc.(US)| Guidelines Handbook

- One should start brainstorming lists of possible keywords before even begin searching. Think about the most important concepts related to research work. Ask, "What words would a source have to include to be truly valuable in research paper?" Then consider synonyms for the important words.
- It may take the discovery of only one relevant paper to let steer in the right keyword direction because in most databases, the keywords under which a research paper is abstracted are listed with the paper.
- One should avoid outdated words.

Keywords are the key that opens a door to research work sources. Keyword searching is an art in which researcher's skills are bound to improve with experience and time.

Numerical Methods: Numerical methods used should be clear and, where appropriate, supported by references.

*Acknowledgements: Please make these as concise as possible.*

#### References

References follow the Harvard scheme of referencing. References in the text should cite the authors' names followed by the time of their publication, unless there are three or more authors when simply the first author's name is quoted followed by et al. unpublished work has to only be cited where necessary, and only in the text. Copies of references in press in other journals have to be supplied with submitted typescripts. It is necessary that all citations and references be carefully checked before submission, as mistakes or omissions will cause delays.

References to information on the World Wide Web can be given, but only if the information is available without charge to readers on an official site. Wikipedia and Similar websites are not allowed where anyone can change the information. Authors will be asked to make available electronic copies of the cited information for inclusion on the Global Journals Inc. (US) homepage at the judgment of the Editorial Board.

The Editorial Board and Global Journals Inc. (US) recommend that, citation of online-published papers and other material should be done via a DOI (digital object identifier). If an author cites anything, which does not have a DOI, they run the risk of the cited material not being noticeable.

The Editorial Board and Global Journals Inc. (US) recommend the use of a tool such as Reference Manager for reference management and formatting.

#### Tables, Figures and Figure Legends

*Tables: Tables should be few in number, cautiously designed, uncrowned, and include only essential data. Each must have an Arabic number, e.g. Table 4, a self-explanatory caption and be on a separate sheet. Vertical lines should not be used.*

*Figures: Figures are supposed to be submitted as separate files. Always take in a citation in the text for each figure using Arabic numbers, e.g. Fig. 4. Artwork must be submitted online in electronic form by e-mailing them.*

#### Preparation of Electronic Figures for Publication

Even though low quality images are sufficient for review purposes, print publication requires high quality images to prevent the final product being blurred or fuzzy. Submit (or e-mail) EPS (line art) or TIFF (halftone/photographs) files only. MS PowerPoint and Word Graphics are unsuitable for printed pictures. Do not use pixel-oriented software. Scans (TIFF only) should have a resolution of at least 350 dpi (halftone) or 700 to 1100 dpi (line drawings) in relation to the imitation size. Please give the data for figures in black and white or submit a Color Work Agreement Form. EPS files must be saved with fonts embedded (and with a TIFF preview, if possible).

For scanned images, the scanning resolution (at final image size) ought to be as follows to ensure good reproduction: line art: >650 dpi; halftones (including gel photographs) : >350 dpi; figures containing both halftone and line images: >650 dpi.

*Figure Legends: Self-explanatory legends of all figures should be incorporated separately under the heading 'Legends to Figures'. In the full-text online edition of the journal, figure legends may possibly be truncated in abbreviated links to the full screen version. Therefore, the first 100 characters of any legend should notify the reader, about the key aspects of the figure.* 

#### **6. AFTER ACCEPTANCE**

Upon approval of a paper for publication, the manuscript will be forwarded to the dean, who is responsible for the publication of the Global Journals Inc. (US).

#### **6.1 Proof Corrections**

The corresponding author will receive an e-mail alert containing a link to a website or will be attached. A working e-mail address must therefore be provided for the related author.

Acrobat Reader will be required in order to read this file. This software can be downloaded

(Free of charge) from the following website:

www.adobe.com/products/acrobat/readstep2.html. This will facilitate the file to be opened, read on screen, and printed out in order for any corrections to be added. Further instructions will be sent with the proof.

Proofs must be returned to the dean at dean@globaljournals.org within three days of receipt.

As changes to proofs are costly, we inquire that you only correct typesetting errors. All illustrations are retained by the publisher. Please note that the authors are responsible for all statements made in their work, including changes made by the copy editor.

#### **6.2 Early View of Global Journals Inc. (US) (Publication Prior to Print)**

The Global Journals Inc. (US) are enclosed by our publishing's Early View service. Early View articles are complete full-text articles sent in advance of their publication. Early View articles are absolute and final. They have been completely reviewed, revised and edited for publication, and the authors' final corrections have been incorporated. Because they are in final form, no changes can be made after sending them. The nature of Early View articles means that they do not yet have volume, issue or page numbers, so Early View articles cannot be cited in the conventional way.

#### **6.3 Author Services**

Online production tracking is available for your article through Author Services. Author Services enables authors to track their article once it has been accepted - through the production process to publication online and in print. Authors can check the status of their articles online and choose to receive automated e-mails at key stages of production. The authors will receive an e-mail with a unique link that enables them to register and have their article automatically added to the system. Please ensure that a complete e-mail address is provided when submitting the manuscript.

#### **6.4 Author Material Archive Policy**

Please note that if not specifically requested, publisher will dispose off hardcopy & electronic information submitted, after the two months of publication. If you require the return of any information submitted, please inform the Editorial Board or dean as soon as possible.

#### **6.5 Offprint and Extra Copies**

A PDF offprint of the online-published article will be provided free of charge to the related author, and may be distributed according to the Publisher's terms and conditions. Additional paper offprint may be ordered by emailing us at: editor@globaljournals.org .

You must strictly follow above Author Guidelines before submitting your paper or else we will not at all be responsible for any corrections in future in any of the way.

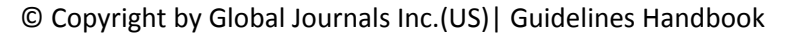

Before start writing a good quality Computer Science Research Paper, let us first understand what is Computer Science Research Paper? So, Computer Science Research Paper is the paper which is written by professionals or scientists who are associated to Computer Science and Information Technology, or doing research study in these areas. If you are novel to this field then you can consult about this field from your supervisor or guide.

#### TECHNIQUES FOR WRITING A GOOD QUALITY RESEARCH PAPER:

**1. Choosing the topic:** In most cases, the topic is searched by the interest of author but it can be also suggested by the guides. You can have several topics and then you can judge that in which topic or subject you are finding yourself most comfortable. This can be done by asking several questions to yourself, like Will I be able to carry our search in this area? Will I find all necessary recourses to accomplish the search? Will I be able to find all information in this field area? If the answer of these types of questions will be "Yes" then you can choose that topic. In most of the cases, you may have to conduct the surveys and have to visit several places because this field is related to Computer Science and Information Technology. Also, you may have to do a lot of work to find all rise and falls regarding the various data of that subject. Sometimes, detailed information plays a vital role, instead of short information.

**2. Evaluators are human:** First thing to remember that evaluators are also human being. They are not only meant for rejecting a paper. They are here to evaluate your paper. So, present your Best.

**3. Think Like Evaluators:** If you are in a confusion or getting demotivated that your paper will be accepted by evaluators or not, then think and try to evaluate your paper like an Evaluator. Try to understand that what an evaluator wants in your research paper and automatically you will have your answer.

**4. Make blueprints of paper:** The outline is the plan or framework that will help you to arrange your thoughts. It will make your paper logical. But remember that all points of your outline must be related to the topic you have chosen.

**5. Ask your Guides:** If you are having any difficulty in your research, then do not hesitate to share your difficulty to your guide (if you have any). They will surely help you out and resolve your doubts. If you can't clarify what exactly you require for your work then ask the supervisor to help you with the alternative. He might also provide you the list of essential readings.

**6. Use of computer is recommended:** As you are doing research in the field of Computer Science, then this point is quite obvious.

**7. Use right software:** Always use good quality software packages. If you are not capable to judge good software then you can lose quality of your paper unknowingly. There are various software programs available to help you, which you can get through Internet.

**8. Use the Internet for help:** An excellent start for your paper can be by using the Google. It is an excellent search engine, where you can have your doubts resolved. You may also read some answers for the frequent question how to write my research paper or find model research paper. From the internet library you can download books. If you have all required books make important reading selecting and analyzing the specified information. Then put together research paper sketch out.

**9. Use and get big pictures:** Always use encyclopedias, Wikipedia to get pictures so that you can go into the depth.

**10. Bookmarks are useful:** When you read any book or magazine, you generally use bookmarks, right! It is a good habit, which helps to not to lose your continuity. You should always use bookmarks while searching on Internet also, which will make your search easier.

**11. Revise what you wrote:** When you write anything, always read it, summarize it and then finalize it.

© Copyright by Global Journals Inc.(US) | Guidelines Handbook

**12. Make all efforts:** Make all efforts to mention what you are going to write in your paper. That means always have a good start. Try to mention everything in introduction, that what is the need of a particular research paper. Polish your work by good skill of writing and always give an evaluator, what he wants.

**13. Have backups:** When you are going to do any important thing like making research paper, you should always have backup copies of it either in your computer or in paper. This will help you to not to lose any of your important.

**14. Produce good diagrams of your own:** Always try to include good charts or diagrams in your paper to improve quality. Using several and unnecessary diagrams will degrade the quality of your paper by creating "hotchpotch." So always, try to make and include those diagrams, which are made by your own to improve readability and understandability of your paper.

**15. Use of direct quotes:** When you do research relevant to literature, history or current affairs then use of quotes become essential but if study is relevant to science then use of quotes is not preferable.

**16. Use proper verb tense:** Use proper verb tenses in your paper. Use past tense, to present those events that happened. Use present tense to indicate events that are going on. Use future tense to indicate future happening events. Use of improper and wrong tenses will confuse the evaluator. Avoid the sentences that are incomplete.

**17. Never use online paper:** If you are getting any paper on Internet, then never use it as your research paper because it might be possible that evaluator has already seen it or maybe it is outdated version.

**Pick a good study spot:** To do your research studies always try to pick a spot, which is quiet. Every spot is not for studies. Spot that **18.** suits you choose it and proceed further.

**19. Know what you know:** Always try to know, what you know by making objectives. Else, you will be confused and cannot achieve your target.

**20. Use good quality grammar:** Always use a good quality grammar and use words that will throw positive impact on evaluator. Use of good quality grammar does not mean to use tough words, that for each word the evaluator has to go through dictionary. Do not start sentence with a conjunction. Do not fragment sentences. Eliminate one-word sentences. Ignore passive voice. Do not ever use a big word when a diminutive one would suffice. Verbs have to be in agreement with their subjects. Prepositions are not expressions to finish sentences with. It is incorrect to ever divide an infinitive. Avoid clichés like the disease. Also, always shun irritating alliteration. Use language that is simple and straight forward. put together a neat summary.

**21. Arrangement of information:** Each section of the main body should start with an opening sentence and there should be a changeover at the end of the section. Give only valid and powerful arguments to your topic. You may also maintain your arguments with records.

**22. Never start in last minute:** Always start at right time and give enough time to research work. Leaving everything to the last minute will degrade your paper and spoil your work.

**23. Multitasking in research is not good:** Doing several things at the same time proves bad habit in case of research activity. Research is an area, where everything has a particular time slot. Divide your research work in parts and do particular part in particular time slot.

**24. Never copy others' work:** Never copy others' work and give it your name because if evaluator has seen it anywhere you will be in trouble.

**25. Take proper rest and food:** No matter how many hours you spend for your research activity, if you are not taking care of your health then all your efforts will be in vain. For a quality research, study is must, and this can be done by taking proper rest and food.

**26. Go for seminars:** Attend seminars if the topic is relevant to your research area. Utilize all your resources.

© Copyright by Global Journals Inc.(US)| Guidelines Handbook

**27. Refresh your mind after intervals:** Try to give rest to your mind by listening to soft music or by sleeping in intervals. This will also improve your memory.

**28. Make colleagues:** Always try to make colleagues. No matter how sharper or intelligent you are, if you make colleagues you can have several ideas, which will be helpful for your research.

**Think technically:** Always think technically. If anything happens, then search its reasons, its benefits, and demerits. **29.**

**30. Think and then print:** When you will go to print your paper, notice that tables are not be split, headings are not detached from their descriptions, and page sequence is maintained.

sufficient. Use words properly, regardless of how others use them. Remove quotations. Puns are for kids, not grunt readers. Amplification is a billion times of inferior quality than sarcasm. **31. Adding unnecessary information:** Do not add unnecessary information, like, I have used MS Excel to draw graph. Do not add irrelevant and inappropriate material. These all will create superfluous. Foreign terminology and phrases are not apropos. One should NEVER take a broad view. Analogy in script is like feathers on a snake. Not at all use a large word when a very small one would be

**32. Never oversimplify everything:** To add material in your research paper, never go for oversimplification. This will definitely irritate the evaluator. Be more or less specific. Also too, by no means, ever use rhythmic redundancies. Contractions aren't essential and shouldn't be there used. Comparisons are as terrible as clichés. Give up ampersands and abbreviations, and so on. Remove commas, that are, not necessary. Parenthetical words however should be together with this in commas. Understatement is all the time the complete best way to put onward earth-shaking thoughts. Give a detailed literary review.

**33. Report concluded results:** Use concluded results. From raw data, filter the results and then conclude your studies based on measurements and observations taken. Significant figures and appropriate number of decimal places should be used. Parenthetical remarks are prohibitive. Proofread carefully at final stage. In the end give outline to your arguments. Spot out perspectives of further study of this subject. Justify your conclusion by at the bottom of them with sufficient justifications and examples.

**34. After conclusion:** Once you have concluded your research, the next most important step is to present your findings. Presentation is extremely important as it is the definite medium though which your research is going to be in print to the rest of the crowd. Care should be taken to categorize your thoughts well and present them in a logical and neat manner. A good quality research paper format is essential because it serves to highlight your research paper and bring to light all necessary aspects in your research.

#### INFORMAL GUIDELINES OF RESEARCH PAPER WRITING

#### **Key points to remember:**

- Submit all work in its final form.
- Write your paper in the form, which is presented in the guidelines using the template.
- $\bullet$ Please note the criterion for grading the final paper by peer-reviewers.

#### **Final Points:**

A purpose of organizing a research paper is to let people to interpret your effort selectively. The journal requires the following sections, submitted in the order listed, each section to start on a new page.

The introduction will be compiled from reference matter and will reflect the design processes or outline of basis that direct you to make study. As you will carry out the process of study, the method and process section will be constructed as like that. The result segment will show related statistics in nearly sequential order and will direct the reviewers next to the similar intellectual paths throughout the data that you took to carry out your study. The discussion section will provide understanding of the data and projections as to the implication of the results. The use of good quality references all through the paper will give the effort trustworthiness by representing an alertness of prior workings.

© Copyright by Global Journals Inc.(US) | Guidelines Handbook

Writing a research paper is not an easy job no matter how trouble-free the actual research or concept. Practice, excellent preparation, and controlled record keeping are the only means to make straightforward the progression.

#### **General style:**

Specific editorial column necessities for compliance of a manuscript will always take over from directions in these general guidelines.

To make a paper clear

· Adhere to recommended page limits

Mistakes to evade

- Insertion a title at the foot of a page with the subsequent text on the next page
- Separating a table/chart or figure impound each figure/table to a single page  $\bullet$
- Submitting a manuscript with pages out of sequence  $\bullet$

In every sections of your document

- · Use standard writing style including articles ("a", "the," etc.)
- · Keep on paying attention on the research topic of the paper
- · Use paragraphs to split each significant point (excluding for the abstract)
- · Align the primary line of each section
- · Present your points in sound order
- · Use present tense to report well accepted
- · Use past tense to describe specific results
- · Shun familiar wording, don't address the reviewer directly, and don't use slang, slang language, or superlatives

· Shun use of extra pictures - include only those figures essential to presenting results

#### **Title Page:**

Choose a revealing title. It should be short. It should not have non-standard acronyms or abbreviations. It should not exceed two printed lines. It should include the name(s) and address (es) of all authors.

© Copyright by Global Journals Inc.(US)| Guidelines Handbook

#### **Abstract:**

The summary should be two hundred words or less. It should briefly and clearly explain the key findings reported in the manuscript- must have precise statistics. It should not have abnormal acronyms or abbreviations. It should be logical in itself. Shun citing references at this point.

An abstract is a brief distinct paragraph summary of finished work or work in development. In a minute or less a reviewer can be taught the foundation behind the study, common approach to the problem, relevant results, and significant conclusions or new questions.

shortening the outcome. Sum up the study, with the subsequent elements in any summary. Try to maintain the initial two items to no more than one ruling each. Write your summary when your paper is completed because how can you write the summary of anything which is not yet written? Wealth of terminology is very essential in abstract. Yet, use comprehensive sentences and do not let go readability for briefness. You can maintain it succinct by phrasing sentences so that they provide more than lone rationale. The author can at this moment go straight to

- Reason of the study theory, overall issue, purpose
- Fundamental goal
- To the point depiction of the research
- Consequences, including *definite statistics* if the consequences are quantitative in nature, account quantitative data; results of any numerical analysis should be reported
- Significant conclusions or questions that track from the research(es)  $\bullet$

#### Approach:

- Single section, and succinct
- As a outline of job done, it is always written in past tense
- A conceptual should situate on its own, and not submit to any other part of the paper such as a form or table
- Center on shortening results bound background information to a verdict or two, if completely necessary
- What you account in an conceptual must be regular with what you reported in the manuscript
- Exact spelling, clearness of sentences and phrases, and appropriate reporting of quantities (proper units, important statistics) are just as significant in an abstract as they are anywhere else

#### **Introduction:**

The **Introduction** should "introduce" the manuscript. The reviewer should be presented with sufficient background information to be capable to comprehend and calculate the purpose of your study without having to submit to other works. The basis for the study should be offered. Give most important references but shun difficult to make a comprehensive appraisal of the topic. In the introduction, describe the problem visibly. If the problem is not acknowledged in a logical, reasonable way, the reviewer will have no attention in your result. Speak in common terms about techniques used to explain the problem, if needed, but do not present any particulars about the protocols here. Following approach can create a valuable beginning:

- Explain the value (significance) of the study
- Shield the model why did you employ this particular system or method? What is its compensation? You strength remark on its appropriateness from a abstract point of vision as well as point out sensible reasons for using it.
- Present a justification. Status your particular theory (es) or aim(s), and describe the logic that led you to choose them.
- Very for a short time explain the tentative propose and how it skilled the declared objectives.

#### Approach:

- Use past tense except for when referring to recognized facts. After all, the manuscript will be submitted after the entire job is done.
- Sort out your thoughts; manufacture one key point with every section. If you make the four points listed above, you will need a least of four paragraphs.

© Copyright by Global Journals Inc.(US) | Guidelines Handbook

- Present surroundings information only as desirable in order hold up a situation. The reviewer does not desire to read the whole thing you know about a topic.
- Shape the theory/purpose specifically do not take a broad view.
- As always, give awareness to spelling, simplicity and correctness of sentences and phrases.

#### **Procedures (Methods and Materials):**

principle while stating the situation. The purpose is to text all particular resources and broad procedures, so that another person may use some or all of the methods in one more study or referee the scientific value of your work. It is not to be a step by step report of the whole thing you did, nor is a methods section a set of orders. This part is supposed to be the easiest to carve if you have good skills. A sound written Procedures segment allows a capable scientist to replacement your results. Present precise information about your supplies. The suppliers and clarity of reagents can be helpful bits of information. Present methods in sequential order but linked methodologies can be grouped as a segment. Be concise when relating the protocols. Attempt for the least amount of information that would permit another capable scientist to spare your outcome but be cautious that vital information is integrated. The use of subheadings is suggested and ought to be synchronized with the results section. When a technique is used that has been well described in another object, mention the specific item describing a way but draw the basic

Materials:

- Explain materials individually only if the study is so complex that it saves liberty this way.  $\bullet$
- Embrace particular materials, and any tools or provisions that are not frequently found in laboratories.
- Do not take in frequently found.
- If use of a definite type of tools.
- Materials may be reported in a part section or else they may be recognized along with your measures.

#### Methods:

- Report the method (not particulars of each process that engaged the same methodology)
- Describe the method entirely  $\bullet$
- To be succinct, present methods under headings dedicated to specific dealings or groups of measures
- Simplify details how procedures were completed not how they were exclusively performed on a particular day.
- If well known procedures were used, account the procedure by name, possibly with reference, and that's all.

#### Approach:

- It is embarrassed or not possible to use vigorous voice when documenting methods with no using first person, which would focus the reviewer's interest on the researcher rather than the job. As a result when script up the methods most authors use third person passive voice.
- Use standard style in this and in every other part of the paper avoid familiar lists, and use full sentences.

#### What to keep away from

- Resources and methods are not a set of information.
- Skip all descriptive information and surroundings save it for the argument.
- Leave out information that is immaterial to a third party.

#### **Results:**

The principle of a results segment is to present and demonstrate your conclusion. Create this part a entirely objective details of the outcome, and save all understanding for the discussion.

The page length of this segment is set by the sum and types of data to be reported. Carry on to be to the point, by means of statistics and tables, if suitable, to present consequences most efficiently.You must obviously differentiate material that would usually be incorporated in a study editorial from any unprocessed data or additional appendix matter that would not be available. In fact, such matter should not be submitted at all except requested by the instructor.

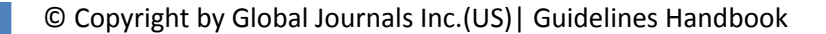
Content

- Sum up your conclusion in text and demonstrate them, if suitable, with figures and tables.
- In manuscript, explain each of your consequences, point the reader to remarks that are most appropriate.
- Present a background, such as by describing the question that was addressed by creation an exacting study.
- Explain results of control experiments and comprise remarks that are not accessible in a prescribed figure or table, if appropriate.

Examine your data, then prepare the analyzed (transformed) data in the form of a figure (graph), table, or in manuscript form. What to stay away from

- Do not discuss or infer your outcome, report surroundings information, or try to explain anything.  $\bullet$
- Not at all, take in raw data or intermediate calculations in a research manuscript.
- Do not present the similar data more than once.
- Manuscript should complement any figures or tables, not duplicate the identical information.
- Never confuse figures with tables there is a difference.

#### Approach

- $\bullet$ As forever, use past tense when you submit to your results, and put the whole thing in a reasonable order.
- Put figures and tables, appropriately numbered, in order at the end of the report
- If you desire, you may place your figures and tables properly within the text of your results part.

Figures and tables

- $\bullet$ If you put figures and tables at the end of the details, make certain that they are visibly distinguished from any attach appendix materials, such as raw facts
- Despite of position, each figure must be numbered one after the other and complete with subtitle
- In spite of position, each table must be titled, numbered one after the other and complete with heading
- All figure and table must be adequately complete that it could situate on its own, divide from text

#### **Discussion:**

The Discussion is expected the trickiest segment to write and describe. A lot of papers submitted for journal are discarded based on problems with the Discussion. There is no head of state for how long a argument should be. Position your understanding of the outcome visibly to lead the reviewer through your conclusions, and then finish the paper with a summing up of the implication of the study. The purpose here is to offer an understanding of your results and hold up for all of your conclusions, using facts from your research and generally accepted information, if suitable. The implication of result should be visibly described. Infer your data in the conversation in suitable depth. This means that when you clarify an observable fact you must explain mechanisms that may account for the observation. If your results vary from your prospect, make clear why that may have happened. If your results agree, then explain the theory that the proof supported. It is never suitable to just state that the data approved with prospect, and let it drop at that.

- Make a decision if each premise is supported, discarded, or if you cannot make a conclusion with assurance. Do not just dismiss a study or part of a study as "uncertain."
- Research papers are not acknowledged if the work is imperfect. Draw what conclusions you can based upon the results that you have, and take care of the study as a finished work
- You may propose future guidelines, such as how the experiment might be personalized to accomplish a new idea.
- Give details all of your remarks as much as possible, focus on mechanisms.
- Make a decision if the tentative design sufficiently addressed the theory, and whether or not it was correctly restricted.
- Try to present substitute explanations if sensible alternatives be present.
- One research will not counter an overall question, so maintain the large picture in mind, where do you go next? The best studies unlock new avenues of study. What questions remain?
- Recommendations for detailed papers will offer supplementary suggestions.

Approach:

- When you refer to information, differentiate data generated by your own studies from available information
- Submit to work done by specific persons (including you) in past tense.
- Submit to generally acknowledged facts and main beliefs in present tense.

#### © Copyright by Global Journals Inc.(US) | Guidelines Handbook

#### THE ADMINISTRATION RULES

Please carefully note down following rules and regulation before submitting your Research Paper to Global Journals Inc. (US):

**Segment Draft and Final Research Paper:** You have to strictly follow the template of research paper. If it is not done your paper may get rejected.

- The **major constraint** is that you must independently make all content, tables, graphs, and facts that are offered in the paper.  $\bullet$ You must write each part of the paper wholly on your own. The Peer-reviewers need to identify your own perceptive of the concepts in your own terms. NEVER extract straight from any foundation, and never rephrase someone else's analysis.
- Do not give permission to anyone else to "PROOFREAD" your manuscript.  $\bullet$
- Methods to avoid Plagiarism is applied by us on every paper, if found guilty, you will be blacklisted by all of our collaborated research groups, your institution will be informed for this and strict legal actions will be taken immediately.)
- To guard yourself and others from possible illegal use please do not permit anyone right to use to your paper and files.

#### CRITERION FOR GRADING A RESEARCH PAPER (COMPILATION) BY GLOBAL JOURNALS INC. (US)

**Please note that following table is only a Grading of "Paper Compilation" and not on "Performed/Stated Research" whose grading solely depends on Individual Assigned Peer Reviewer and Editorial Board Member. These can be available only on request and after decision of Paper. This report will be the property of Global Journals Inc. (US).**

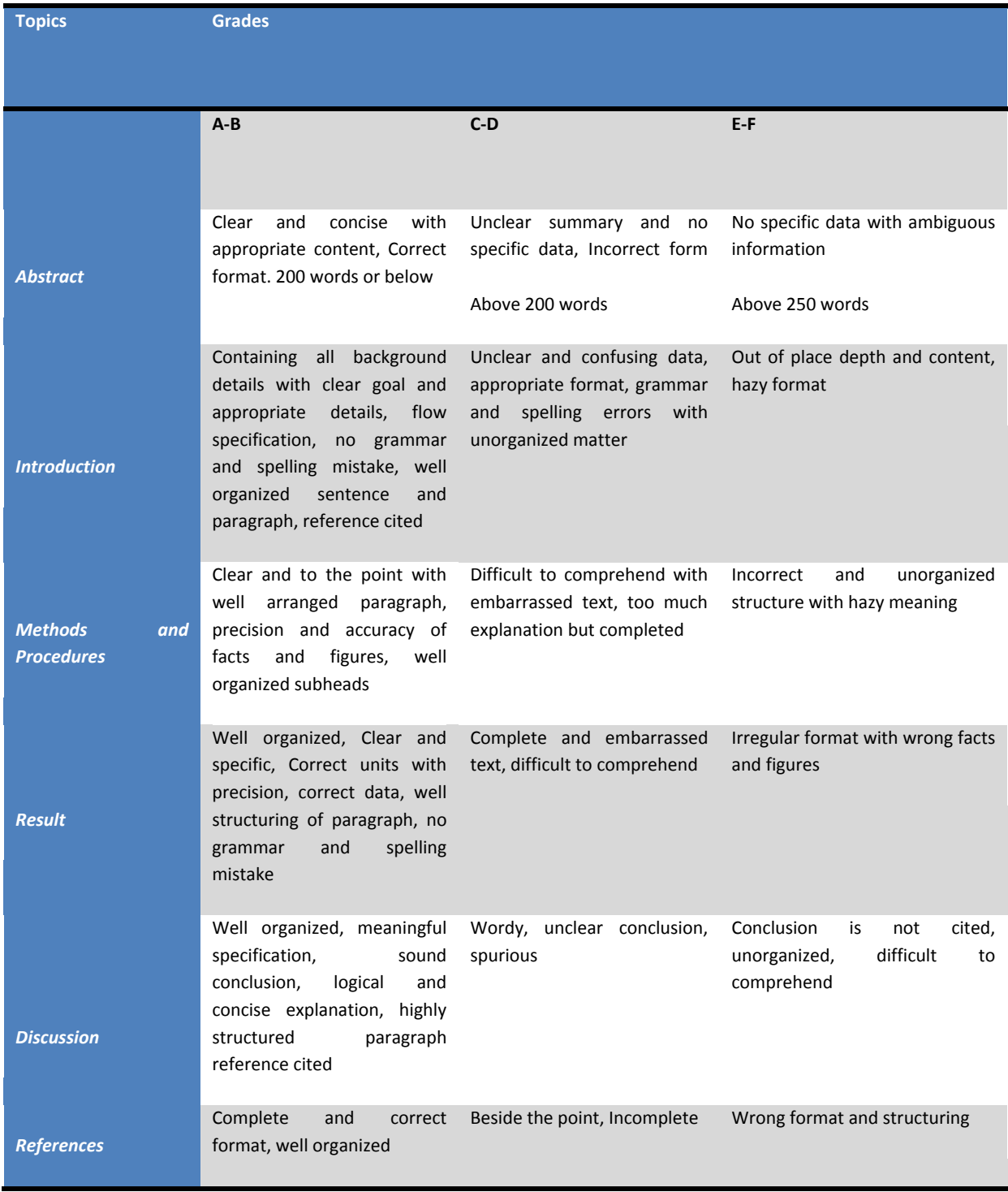

© Copyright by Global Journals Inc.(US) | Guidelines Handbook

## **INDEX**

## *D*

Deduce · 5, 17

## *G*

Galvanometer · 10 Gyadalajara · 13

#### *H*

Hampton · 10, 16, 20

## *L*

lobe · 4

## *P*

Pan-Tompkins · 15, 18 Piezoelectric · 13

## *R*

R-Peak · 11

#### *T*

Thorax · 13

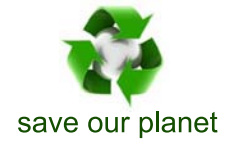

# Global Journal of Researches in Engineering

Visit us on the Web at www.GlobalJournals.org | www.EngineeringResearch.org or email us at helpdesk@globaljournals.org

 $\mathcal{O}$ 

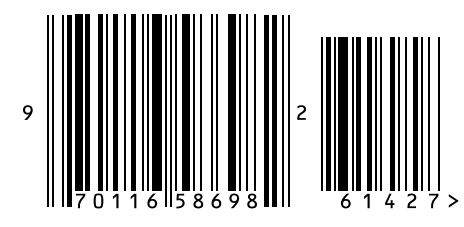

ISSN 9755861

Global Journals